## **UNIVERSIDADE MUNICIPAL DE SÃO CAETANO DO SUL PRÓ-REITORIA DE PÓS-GRADUAÇÃO E PESQUISA PROGRAMA DE PÓS-GRADUAÇÃO EM EDUCAÇÃO MESTRADO PROFISSIONAL**

**Ismael Moura Parede**

# **CURADORIA DIGITAL DE SOFTWARES E SIMULADORES PARA O ENSINO TÉCNICO DA ÁREA ELÉTRICA**

**São Caetano do Sul – SP 2022**

## **ISMAEL MOURA PAREDE**

# **CURADORIA DIGITAL DE SOFTWARES E SIMULADORES PARA O ENSINO TÉCNICO DA ÁREA ELÉTRICA**

**Projeto de Pesquisa apresentado ao Programa de Pós-Graduação em Educação – Mestrado Profissional - da Universidade Municipal de São Caetano do Sul como requisito parcial para a obtenção do título de Mestre em Educação.** 

**Área de concentração: Formação professores e Gestores**

**Orientador: Prof. Dr. Carlos Alexandre Felício Brito**

**São Caetano do Sul – SP 2022**

# **FICHA CATALOGRÁFICA**

PAREDE, Ismael Moura

Curadoria digital de softwares e simuladores para ensino técnico da área elétrica / Ismael Moura Parede – São Caetano do Sul: USCS, 2022 107 p.

Orientador: Prof. Dr. Carlos Alexandre Felício Brito.

Dissertação (mestrado) – USCS, Universidade Municipal de São Caetano do Sul, Programa de Pós-Graduação em Educação Mestrado Profissional, 2022.

Pós-graduação com bolsa integral fornecida pela Universidade Municipal de São Caetano do Sul (USCS)

1.Ensino Técnico. 2. Conhecimento Tecnológico e Pedagógico do Conteúdo (TPACK). 3. Curadoria Digital. 4.Formação de professores. I. Título. II. Universidade Municipal de São Caetano do Sul.

Reitor da Universidade Municipal de São Caetano do Sul

Prof. Dr. Leandro Campi Prearo

Pró-reitora de Pós-graduação e Pesquisa

Profa. Dra. Maria do Carmo Romero

Gestão do Programa de Pós-graduação em Educação

Prof. Dr. Nonato Assis de Miranda

Profa. Dra. Ana Silvia Moço Aparício

Trabalho Final de Curso defendido e aprovado em \_\_\_\_\_/\_\_\_\_\_/\_\_\_\_\_ pela Banca Examinadora constituída pelos(as) professores(as):

Prof. Dr. Carlos Alexandre Felício Brito (USCS)

Profa. Dra. Maria de Fátima Ramos de Andrade (USCS)

Profa. Dra. Nielce Meneguelo Lobo da Costa (UNIAN – SP)

Dedico este trabalho

Às minhas filhas Letícia e Tatiana e ao meu filho Daniel *(in memoriam*)

# **AGRADECIMENTOS**

Em especial à Universidade Municipal de São Caetano do Sul – USCS, pela concessão de bolsa de estudos, que a qual possibilitou a participação do *PPGE - Programa de Pós-Graduação em Educação* – Mestrado Profissional.

Ao CPS – Centro Paula Souza, especificamente à ETEC Lauro Gomes, por autorizar a realização da pesquisa junto aos professores da área técnica dos cursos de Eletrônica, Eletroeletrônica, Automação e Mecatrônica.

À minha esposa Tera Miho, por seu incentivo, disposição, compreensão e por caminhar ao meu lado em mais esta jornada.

## **RESUMO**

O emprego de *softwares* e simuladores no ensino técnico em Eletrônica, Eletroeletrônica Mecatrônica e Automação favorece a construção de um ambiente acolhedor e colaborativo, sobre o qual incidem trocas de experiência, conhecimentos e interação. Esse tipo de prática pedagógica é cada vez mais presente, devido à evolução das tecnologias, determinando aos docentes que detenham o conjunto de conhecimentos, habilidades e atitudes que o possibilitem a lidar com os recursos digitais explicados pelo modelo TPACK - *Technological Pedagogical And Content Knowledge* (conhecimento tecnológico pedagógico do conteúdo). Partindo dessa premissa, a presente pesquisa apresentou, como objetivo geral: investigar como as práticas tecnológicas pedagógicas do conteúdo se integram ao ensino técnico de nível médio a partir da teoria do conhecimento tecnológico pedagógico de conteúdo, possibilitando a criação de uma curadoria digital de *softwares e* simuladores da área elétrica para os cursos Técnico em Eletrônica, Técnico em Eletroeletrônica, Técnico em Automação Industrial e Técnico em Mecatrônica. Os procedimentos metodológicos foram realizados em dois momentos: o primeiro contemplou uma revisão sistemática da literatura existente sobre o TPACK no Brasil, no período de 2015 a 2020; já o segundo se concretizou com a realização de uma pesquisa exploratória que reuniu a descrição, o embasamento teórico e a análise do trabalho, combinando as abordagens quantitativas e qualitativas. Para tanto, foram entrevistados professores dos cursos técnicos da área elétrica, com vista à coleta de dados. Após a transcrição das entrevistas, executou-se uma análise de conteúdo automatizada utilizando o *software* Iramuteq. Os resultados mostram que a curadoria é a maneira como os professores unificam tecnologias digitais em sua prática pedagógica, uma vez que pesquisam, selecionam e testam soluções digitais que sejam fáceis, uteis e interativas para o processo de ensino e aprendizagem. Verificouse também a presença de dificuldades em decorrência do fato de que grande parte dos *softwares* e simuladores é proprietária, com custo de aquisição muito alto. Ademais, constataram-se dificuldades tecnológicas e pedagógicas, denotando a necessidade de formação de professores em curadoria digital e conhecimento tecnológico. Isso possibilitou a criação do produto educacional, que é um portal de curadoria digital de *softwares* e simuladores da área elétrica.

**Palavras-chave:** Ensino Técnico. Conhecimento Tecnológico e Pedagógico do Conteúdo (TPACK). Curadoria Digital. Formação de professores.

## **ABSTRACT**

The use *of simulator software* in technical teaching in Electronics, Mechatronics Electronics and Automation favors the construction of a welcoming and collaborative environment, on which exchanges of experience, knowledge, and interaction. This type of pedagogical practice is increasingly present, due to the evolution of technologies, determining teachers to have the set of knowledge, skills and attitudes that enable them to deal with the digital resources explained by the Model TPACK - *Technological Pedagogical and Content Knowledge (pedagogical* technological knowledge of content). Based on this premise, this research presented, as a general objective: investigate how the technological practices s pedagogical content integrate with the technical education of high school from the theory of knowledge the pedagogic of the contend, enabling the creation of a digital curation of the software simulator of the electrical area for the courses Technician in Electronics, Technician in Electronics, Technician in Industrial Automation and Technician in Mechatronics. The methodological procedures were performed in two moments: the first contemplated a systematic review of the existing literature on TPACK in Brazil, in the period from 2015 to 2020; the second one was carried out with exploratory research that brought together the description, theoretical basis and analysis of the work, combining quantitative and qualitative approaches. For this, teachers of technical courses in the electrical area were interviewed, with a view to data collection. After the transcription of the interviews, an automated content analysis was performed using the Iramuteq software. The results show that curation is the way teachers unify digital technologies in their pedagogical practice, since they research, select and test digital solutions that are easy, useful, and interactive for the teaching and learning process. It was also verified the presence of difficulties due to the fact that most *of the simulator software* is proprietary, with very high acquisition cost. In addition, technological and pedagogical difficulties were found, denoting the need for teacher training in digital curatorship and technological knowledge. This enabled the creation of the educational product, which is a portal of *software simulators* of the electrical area

**Keywords:** Technical education. Technological and Pedagogical Content Knowledge (TPACK). Digital Curation. Teacher training.

# **LISTA DE FIGURAS**

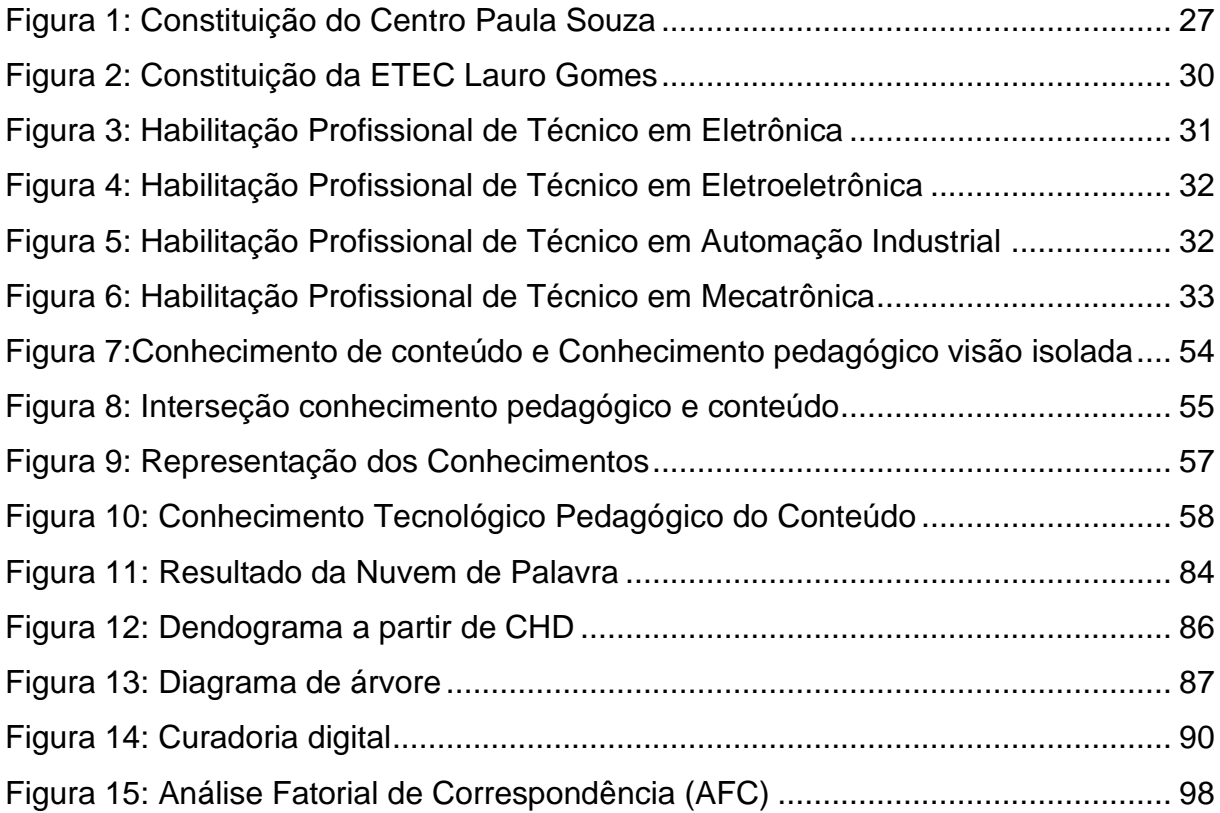

# **LISTA DE QUADROS**

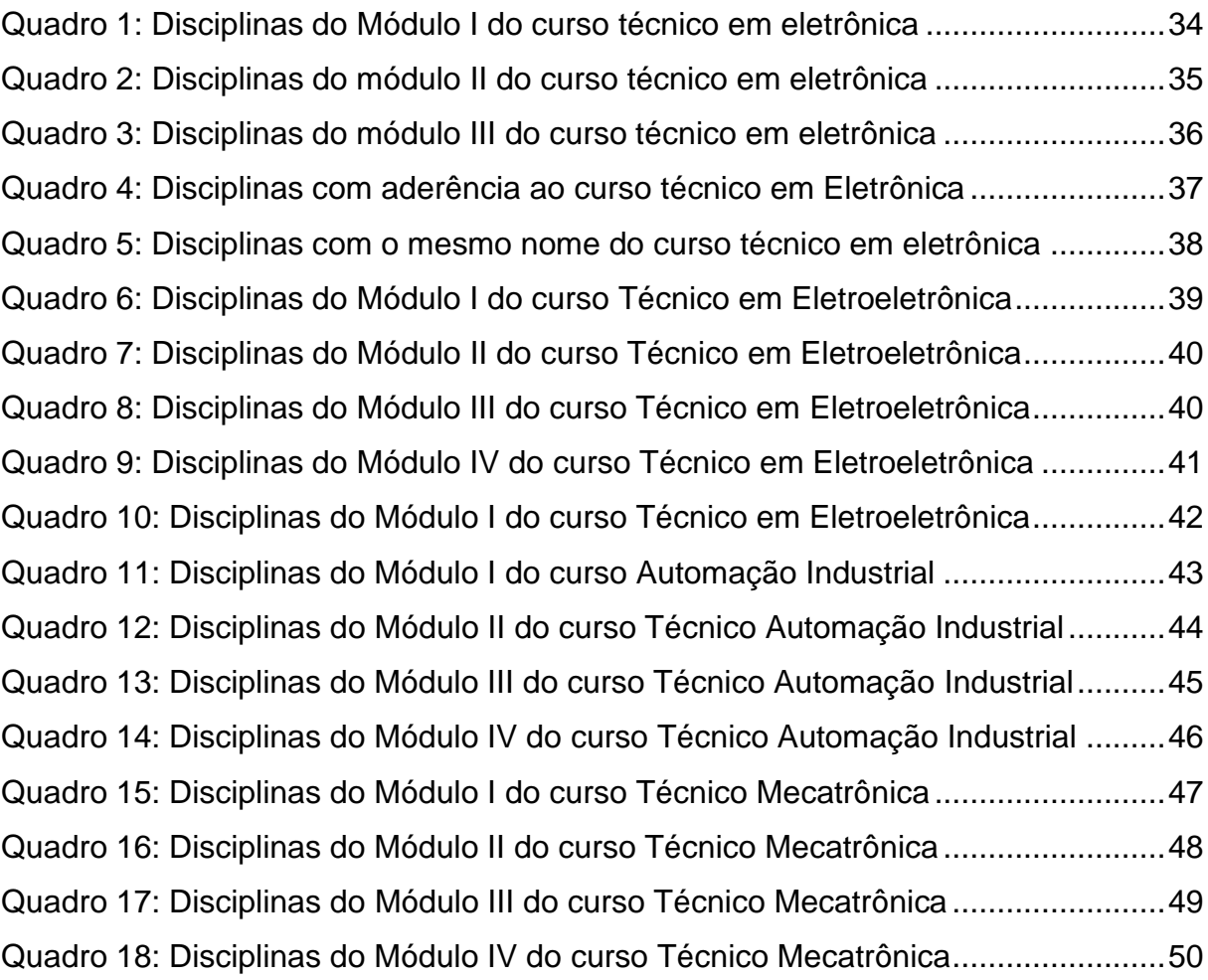

# **LISTA DE GRÁFICOS**

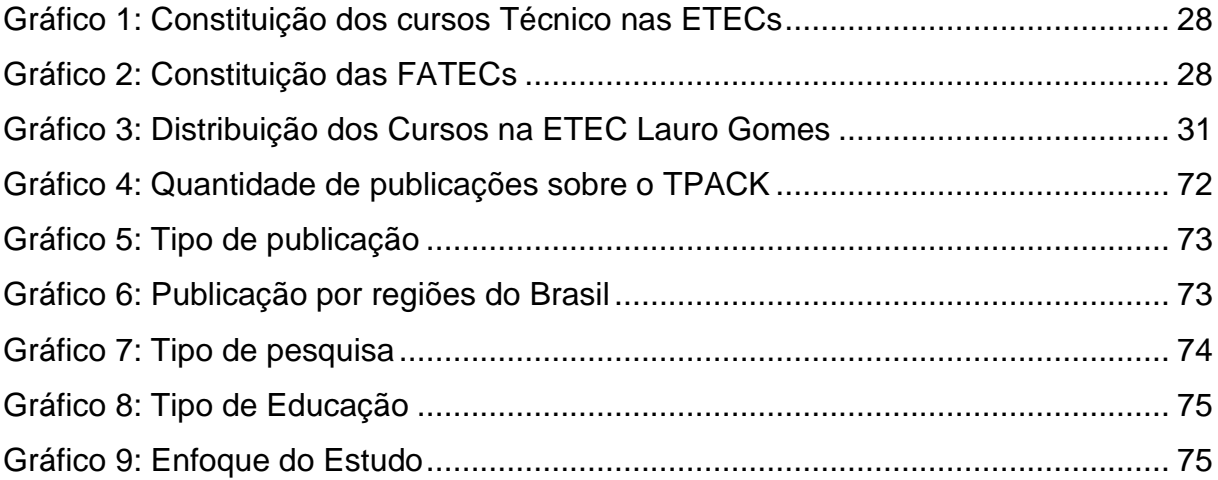

# **LISTAS DE SIGLAS**

IDEB Índice de Desenvolvimento da Educação Básica INEP Instituto Nacional de Estudos e Pesquisas Educacionais Anísio Teixeira ANA Avaliação Nacional da Alfabetização ETP Educação Técnica Profissional

# **SUMÁRIO**

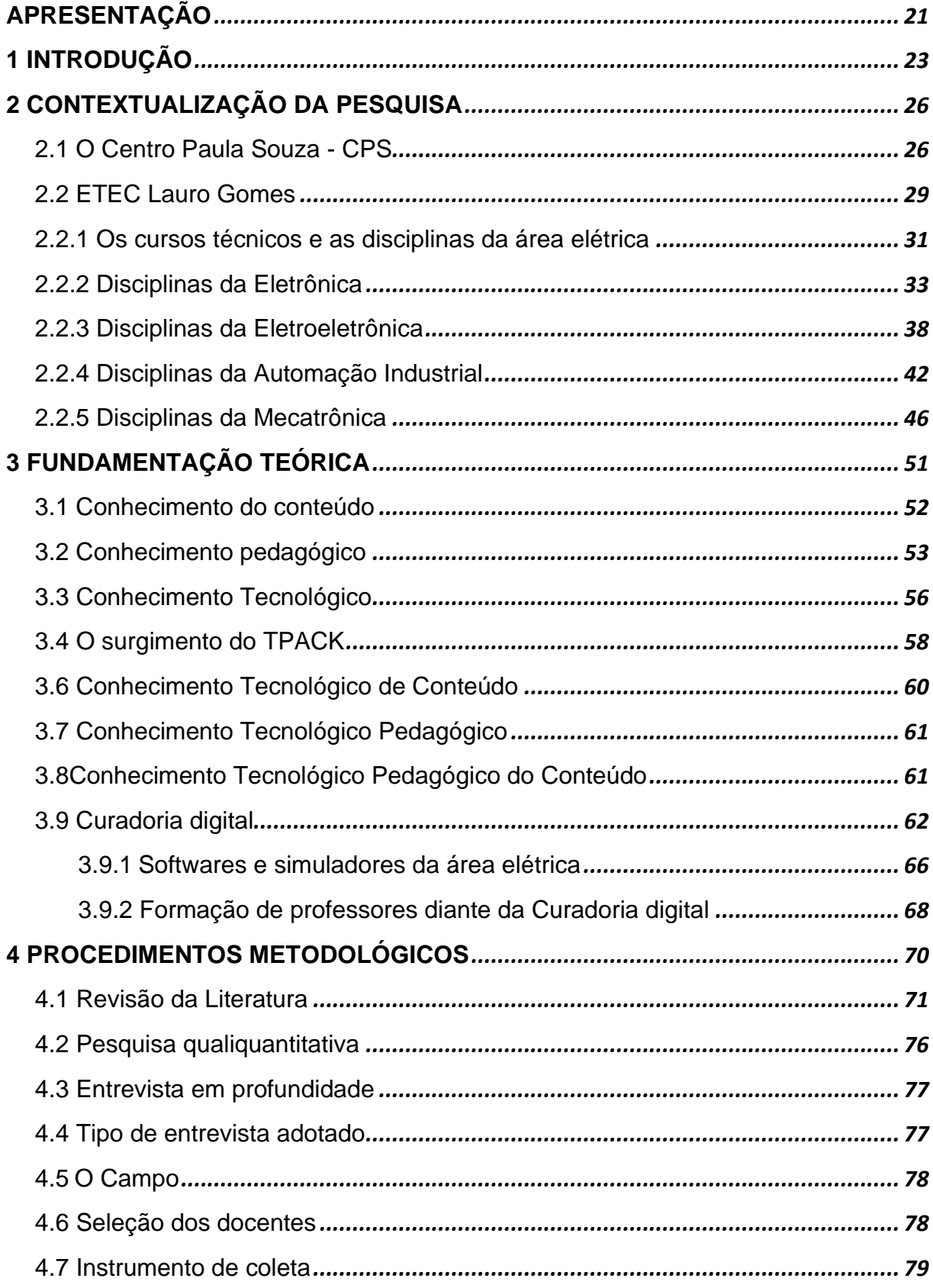

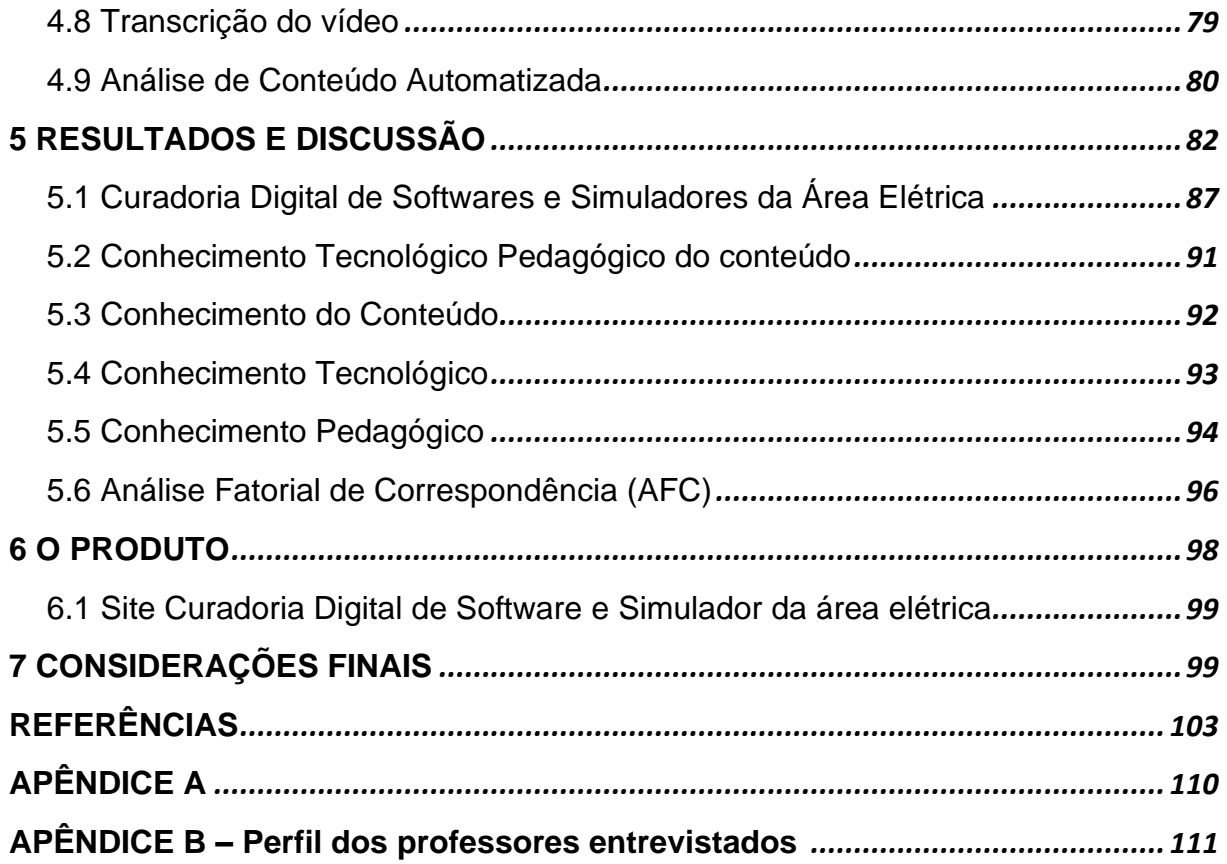

# <span id="page-16-0"></span>**APRESENTAÇÃO**

Ingressei como professor na Associação de Pais e Mestres da Escola Técnica Estatual Lauro Gomes; essa foi minha primeira experiência como professor. Iniciei como contratado para um curso técnico de nível médio em Mecatrônica, cujo objetivo era manter o quadro de funcionários existente na Kolynos e Scania. Isso porque, embora eles tivessem Ensino Médio e experiência prática comprovada, não dispunham de formação técnica. Na ocasião, a iniciativa visava a atender a uma exigência da ISO 9000, que, dentre as várias solicitações, exigia a formação técnica do segundo grau para empregados na produção.

Em seguida, fui contratado pela Fundação de Apoio a Tecnologia (FAT), empresa ligada ao Centro Paula Sousa – uma autarquia do governo do Estado de São Paulo –, para ministrar aulas em um curso na Gerdau Guarulhos, uma empresa no segmento de trefilação. No curso, abordava-se uma tecnologia japonesa, conhecida como "da minha máquina cuido eu", cujo objetivo era transformar o operador de máquina em um operador técnico e extinguir a manutenção existente no processo produtivo. Para tanto, era necessário ensinar-lhe Desenho técnico, Mecânica, Informática, Eletricidade, Eletrônica e técnicas de manutenção. Assim, ao se apropriarem desses conhecimentos, os operadores passariam a exercer a função de operadores técnicos, capacitados a realizar a manutenção corretiva, preventiva e preditiva nos equipamentos sob sua responsabilidade. O sucesso foi tão grande que recebi convite – que não aceitei – para implantar o processo em outras unidades.

Posteriormente, prestei concurso na Escola Técnica Estadual "Lauro Gomes" em São Bernardo do Campo, ingressando como professor do CEETEPS Centro Estadual de Educação Tecnológica "Paula Souza", autarquia Estadual na qual assumi a função de Professor de Ensino Médio e Técnico no curso de Eletrônica. Passei então a ministrar aulas em diversas disciplinas correlatas aos cursos técnicos de Eletrônica, Eletroeletrônica, Mecatrônica e Automação Industrial. Durante esse período, tive contato com diversas tecnologias utilizadas para o ensino desses componentes. Participei também do Laboratório de Currículo, em que se destaca a padronização em disciplinas especificas de ferramentas, dispositivos, módulos e equipamentos utilizados pelos professores para ensino técnico em Eletroeletrônica e Automação Industrial.

Além disso, assumi, por um ano, a coordenação dos cursos de Eletrônica, Eletroeletrônica e Automação Industrial. Nesse período, escrevi o livro "Eletrônica - Automação Industrial" e fiz um curso de pós-graduação em Engenharia de Redes e Teleprocessamento na Universidade São Judas Tadeu

Participei de outro concurso para professor de ensino superior na Fatec São Bernardo do Campo, uma das faculdades pertencentes ao CEETEPS (Centro Estadual de Educação Tecnológica "Paula Souza"), e ingressei na categoria como professor do curso de Tecnologia em Informática para negócios, sendo responsável pela disciplina de Redes de Computadores. No mesmo ano, fui convidado pela Fatec São Caetano do Sul para ministrar a disciplina de Arquitetura e Organização de Computadores e ampliei minha carga horária na FATEC. Nessa época, cursei outra pós-graduação, em Docência do ensino Superior.

Em seguida, com outros três professores da Escola Técnica Estadual Lauro Gomes e da FATEC, fundei a ZAPS Pesquisa e Comércio de Produtos Inovadores Ltda., que passou a desenvolver *kits* didáticos para o ensino na área Elétrica, Eletrônica analógica, Eletrônica de Potência, Eletrônica Digital e Microcontroladores. A empresa ainda está no mercado, tendo alterado a sua razão social para ZAPS Indústria e Comércio de Produtos Inovadores Ltda. Ela passou a atender empresas de porte internacional, fornecendo material didático e desenvolvendo produtos para atender a requisitos específicos.

Posteriormente, prestei concurso e ingressei na USCS Universidade Municipal de São Caetano do Sul e assumi as aulas de Sistemas Embarcados nos cursos de ADS, GTI e Redes de computadores. No mesmo período, fui obrigado a me retirar do cargo de professor da Escola Técnica Estadual "Lauro Gomes", pois acumularia três empregos públicos, no meu caso ETEC, FATEC e USCS, permanecendo somente nos dois últimos.

# <span id="page-18-0"></span>**1 INTRODUÇÃO**

Esta pesquisa perpassa a transição e as profundas mudanças sofridas pela educação, em parte devidas ao fenômeno da globalização, aumentado em virtude da evolução das tecnologias que invadem e se apoderam de diversas áreas, inclusive da educação, conforme relata Silva (2009). Embora as tecnologias utilizadas no âmbito educacional tenham afetado profundamente a forma de ensinar e aprender, a educação parece continuar no mesmo lugar: usa o formato que sempre usou e continua nos mesmos espaços e tempos determinados – escola, sala de aula, calendário escolar, programas curriculares, conforme citam Sampaio e Coutinho (2011). Nesse sentido, muitas investigações foram e vêm sendo realizadas no campo da educação, cujos resultados, baseados na experiência, constatam que área carece de embasamento teórico que fundamente tais investigações.

A motivação da pesquisa se deve pelo fato de lecionarmos disciplinas tecnológicas e sempre estarmos em busca de *softwares*, mídias, *games*, simuladores e outras tecnologias digitais que levam os discentes a melhor compreender ou abstrair as disciplinas da área elétrica. Assim, essa busca incessante – navegando na WEB, selecionando dentre as diversas opções existentes, testando, avaliando, organizando e utilizando no ensino de disciplinas técnicas da área elétrica – justifica a realização do presente estudo e nos motivou a pesquisar a curadoria digital, em que "as comunidades requerem uma gama de serviços práticos se desejam ter alguma chance de proteger, usar e possibilitar a longevidade da informação digital" (RUSBRIDGE *et al.*, 2005, p. 6).

No contexto educativo, é possível afirmar que as TDIC se tornaram mais objetivas, pois introduzem o uso de computadores e internet, que estimulam e requerem o estabelecimento de interações com terceiros. No entanto, devemos nos lembrar de que os atuais alunos nasceram em uma época na qual já existiam os computadores e a internet, sendo, portanto, chamados de "nativos digitais<sup>1</sup>". Isso facilita a convivência com aplicativos e ferramentas digitais, possibilitando o seu enquadramento e utilização

<sup>1</sup> "Nossos estudantes de hoje falantes nativos da linguagem digital dos computadores, vídeo *games* e internet". (PRENSKY, 2001, p. 1).

em contexto educativo, por ser uma realidade intrínseca às suas rotinas diárias. Nos dizeres de Almeida e Valente (2011):

> a implantação das TDIC (Tecnologias digitais da informação e comunicação) na escola vai muito além do que prover acesso à tecnologia e automatizar práticas tradicionais. Ela tem que estar inserida e integrada aos processos educacionais, agregando valor à atividade que o aluno ou professor realiza como acontece com a integração das TDIC em outras áreas.

Segundo Jang, Kim e Reeve, (2012), as evidências indicam que os discentes estão envolvidos em aprendizagem autodirigidas e, desse modo, apresentam coeficientes mais elevados de motivação. Além disso, o *layout* esteticamente agradável dessas ferramentas é uma base para apego, que torna o engajamento sustentado na atividade desejável. O aluno também ganha uma sensação de autonomia e propriedade do acervo digital.

No entanto, não observamos uma utilização sistemática das TDIC no ambiente Educacional. Nesse particular, encontramos os professores que, na qualidade de "imigrantes digitais<sup>2</sup>", ainda não criaram hábitos – e sobretudo a confiança – de utilizar, de forma mais frequente, as TDIC, potencializando suas práticas pedagógicas no processo de ensino e aprendizagem. "Mas ela também não se faz sem conhecimentos e sem a aprendizagem desses conhecimentos, sem o domínio das ferramentas do saber que são essenciais para as sociedades do século XX, que todos como sociedades do conhecimento" (NÓVOA, 2007, p. 9).

Segundo Johnson *et al.*, (2010) os alunos valorizam onde encontrar informações, em detrimento de conhecer a informação, uma vez que a forma de apreender mudou. Logo, não se trata mais de apreender o seu funcionamento, a partir do já desenvolvido; trata-se de os professores e os estudantes deixarem de ser apenas sujeitos passivos na interação.

Isso posto, a questão que engendrou a presente pesquisa ficou assim estabelecida: Como o conhecimento tecnológico pedagógico do conteúdo pode contribuir para o ensino técnico de nível médio da área elétrica nos cursos de Eletrônica, Eletroeletrônica, Mecatrônica e Automação Industrial da Escola Técnica Estadual Lauro Gomes?

<sup>2</sup> "Aqueles que não nasceram no mundo digital, mas em alguma época de suas vidas, ficou fascinado e adotou muitos ou a maioria dos aspectos da nova tecnologia" (PRENSKY, 2001, p. 2)

A partir dessa questão-problema, definimos, como objetivo geral: investigar como as práticas tecnológicas pedagógicas do conteúdo se integram ao ensino técnico de nível médio a partir da teoria do conhecimento tecnológico pedagógico de conteúdo, possibilitando a criação de uma curadoria digital de *softwares* e simuladores da área elétrica para os cursos Técnico em Eletrônica, Técnico em Eletroeletrônica, Técnico em Automação Industrial e Técnico em Mecatrônica. Para alcançar esse objetivo, foram estabelecidos os seguintes objetivos específicos: a) identificar os conhecimentos dos professores para elaborar uma ação prática na utilização das tecnologias digitais (*softwares* e simuladores) contempladas em sua prática profissional; b) analisar como os professores selecionam e organizam essas TDIC, bem como de que modo as incorporam à sua prática profissional; c) disponibilizar, por meio de um portal, um espaço de curadoria digital em uma plataforma organizada, que promova, incentive, atualize e mantenha esse material "curasoftwaresim.net".

Tratando-se de um mestrado profissional, propomos, como produto, disponibilizar, por meio de um portal, um espaço de curadoria com informações sobre o uso dos recursos educacionais, seja para promover a aprendizagem, seja para minimizar o esforço e o tempo de planejamento docente, visando a potencializar a atuação dos docentes, discentes, alunos e pesquisadores que atuam no ensino técnico de nível médio.

A presente pesquisa fundamenta-se, inicialmente, nas afirmações de Shulman, (1986), quando, em seu trabalho, uniu dois conhecimentos da educação – o "conhecimento pedagógico" e o "conhecimento de conteúdo" – e, na sua interseção, encontrou o "conhecimento pedagógico do conteúdo". Na sequência, o referencial teórico conta com o chamado "conhecimento tecnológico pedagógico do conteúdo (TPACK - *Technological Pedagogical Content Knowledge*), de autoria de Koehler e Mishra (2005). Esses teóricos recomendam a necessidade de o docente desenvolver o "conhecimento tecnológico" integrado ao "conhecimento pedagógico do conteúdo" de Shulman (1986).

O trabalho está estruturado em 7 seções e suas respectivas subseções, nas quais buscamos apresentar a pesquisa efetuada: 1) Introdução; 2) Contextualização da Pesquisa; 3) Fundamentação teórica; 4) Procedimentos metodológicos;) Resultados e discussões; 6) O produto; 7) Considerações finais.

## <span id="page-21-0"></span>**2 CONTEXTUALIZAÇÃO DA PESQUISA**

Esta seção apresenta os alicerces fundamentais e os conceitos teóricos que sustentam o ensino técnico na área elétrica. Inicialmente, fazemos um recorte panorâmico e histórico do Ensino Técnico no Estado de São Paulo, com foco no Centro Paula Souza (CPS). Em seguida, enfatizamos a Escola Técnica Estadual Lauro Gomes (ETEC LG), situada em São Bernardo do Campo e palco da pesquisa, por ser uma das 223 Escolas Técnicas (ETECs) pertencentes ao Centro Estadual de Educação Tecnológica Paula Souza (CEETEPS).

Ressaltamos que o presente trabalho tem, como pano de fundo, as disciplinas contidas no ensino técnico, envolvendo os seguintes cursos: Técnico em Eletrônica, Técnico em Eletroeletrônica, Técnico em Automação Industrial e Técnico em Mecatrônica, cujos planos de curso contemplam componentes curriculares correlacionados a área elétrica, foco de nossa pesquisa.

## <span id="page-21-1"></span>**2.1 O Centro Paula Souza - CPS**

Segundo o *site* do Centro Paula Souza (CPS) (2021), o Centro Estadual de Educação tecnológica (CEETEPS) é uma autarquia do Governo do Estado de São Paulo e está "Presente em 368 municípios". Ademais, "a instituição administra 223 Escolas Técnicas Estaduais (ETECs) e 73 Faculdades de Tecnologia (FATECs), possuindo em torno de 322 mil estudantes em cursos técnicos e superiores tecnológicos" (CENTRO PAULA SOUZA, 2021)<sup>3</sup>.

<sup>3</sup> Disponível em:https://www.cps.sp.gov.br/sobre-o-centro-paula-souza/. Acesso em: jul. 2021.

#### Figura 1: Constituição do Centro Paula Souza

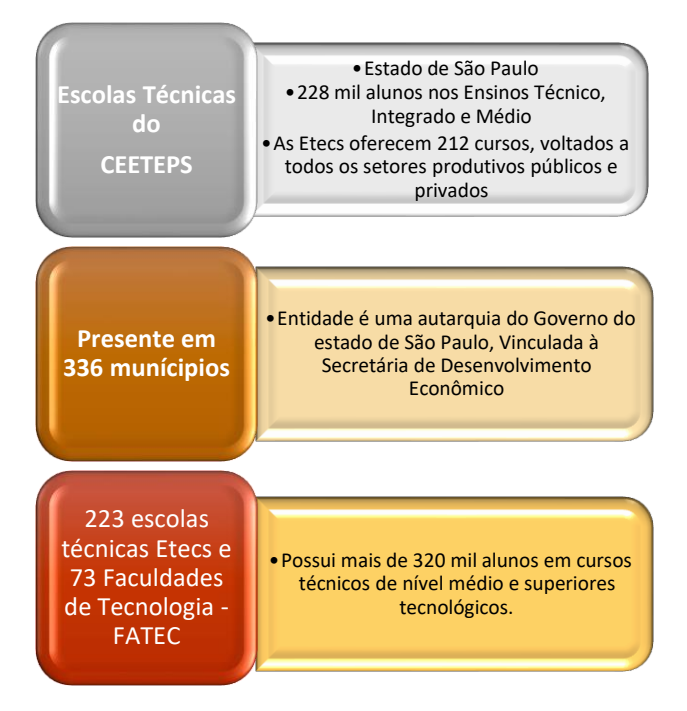

Fonte: Elaboração própria, com base nos dados do CPS.

<span id="page-23-0"></span>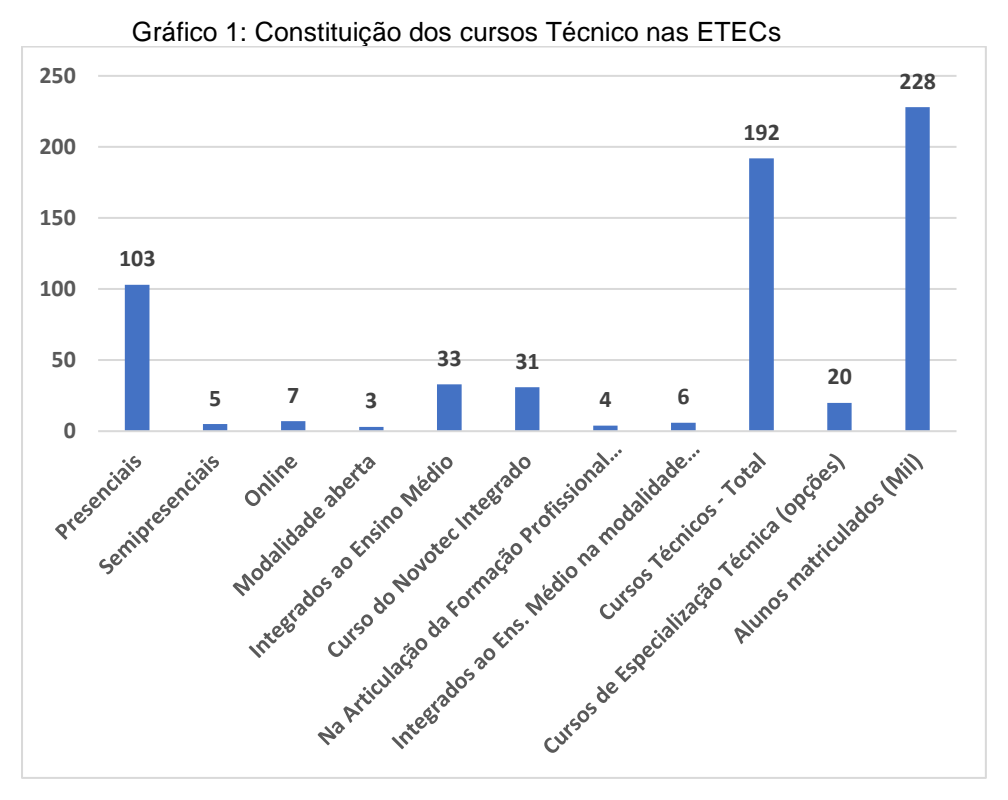

Fonte: Elaboração própria, com base nos dados do CPS.

As FATECs estão distribuídas em 67 (sessenta e sete) municípios do Estado de São Paulo, constituem 73 (setenta e três) Faculdades de Tecnologia e seus cursos atendem a aproximadamente 94000 (noventa e quatro mil) estudantes, matriculados em 86 cursos de graduação tecnológica, em diversas áreas, como Construção Civil, Mecânica, Informática, Tecnologia da Informação, Turismo, entre outras. Além da graduação, o CPS oferece cursos de pós-graduação, atualização tecnológica e extensão.

<span id="page-23-1"></span>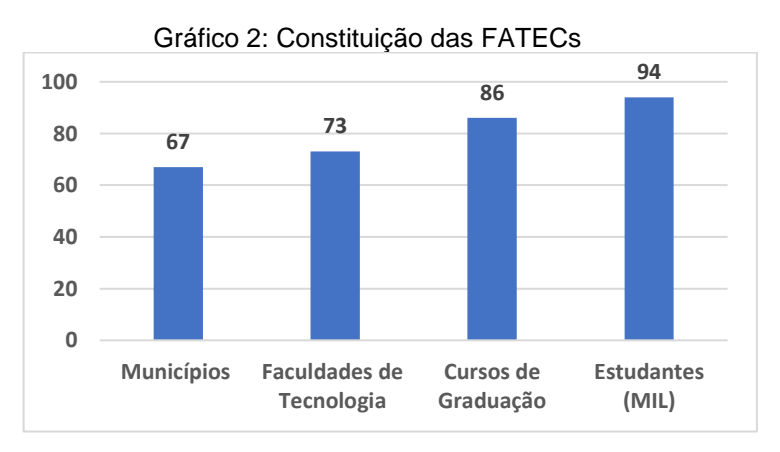

Fonte: Elaboração própria, com base nos dados do CPS.

As Escolas Técnicas Estaduais (ETECs) têm, em seu portfólio, uma centena de cursos técnicos, oferecidos na modalidade presencial e podem ser concluídos em três semestres. Sendo assim, o ingresso neles dá por meio de um processo seletivo feito pelo Centro Paula Souza (CPS). Na inscrição, o candidato escolhe o curso oferecido pela unidade na qual se inscreveu. Por fim, em virtude de este estudo ter como foco a ETEC LG, faz-se necessário, na próxima seção, apresentá-la.

## <span id="page-24-0"></span>**2.2 ETEC Lauro Gomes**

A Escola Técnica Industrial de São Bernardo do Campo foi fundada em janeiro de 1957 pela promulgação da Lei nº. 3734, por intermédio de um acordo realizado em junho de 1956, entre o Ministério da Educação e cultura do Governo do estado de São Paulo e a Prefeitura Municipal de São Bernardo do Campo. A meta era a instalação uma Escola de Ensino Técnico Industrial no Município.

Em novembro de 1963, o Governo da União, por intermédio do MEC, assinou, com o Governo da República Federal da Alemanha, um acordo básico de Cooperação Técnica. Mediante esse acordo, a Escola Técnica Industrial Lauro Gomes "ETILG" recebeu, para o início de seu funcionamento, equipamentos para instalações de inúmeros laboratórios doados pelo Governo da República Federal da Alemanha (RFA), que enviou uma missão técnica para auxiliar na instalação dos equipamentos e ministrar orientação técnica para os cursos de Mecânica e de Eletrotécnica.

O nome da Escola Técnica Industrial de São Bernardo do Campo sofreu algumas alterações em outubro de 1966. Pelo Decreto nº 48896, passou a chamar-se Escola Técnica Industrial "Lauro Gomes", nome recebido para homenagear o Prefeito Lauro Gomes pela dedicação e devoção à criação desse estabelecimento de ensino.

Em dezembro de 1980, o Decreto nº 16309 integrou, por convênio, a Escola Técnica Industrial Lauro Gomes e outras escolas técnicas do 2º grau ao Centro Estadual de Educação Tecnológica "Paula Souza" (CEETEPS), passando a chamar-se Escola Técnica Estadual Lauro Gomes.

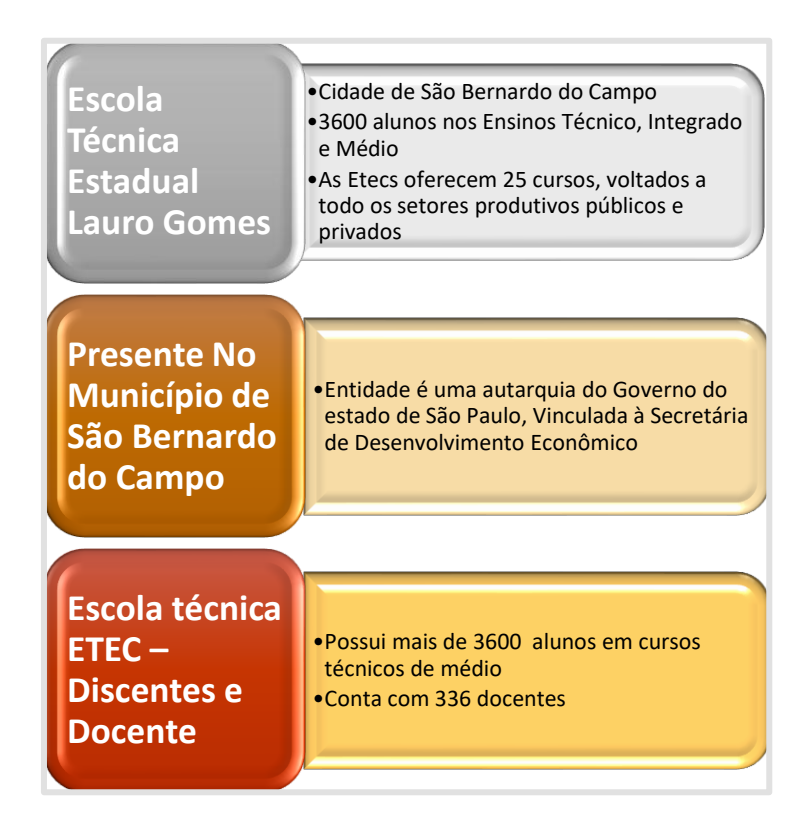

#### Figura 2: Constituição da ETEC Lauro Gomes

Fonte: Elaboração própria, com base nos dados da ETEC Lauro Gomes.

A Escola Técnica Estadual Lauro Gomes atualmente oferece os seguintes cursos: Administração, Automação industrial, Contabilidade, Desenvolvimento de Sistemas, Eletrônica, Eletroeletrônica, Ensino Médio, Ensino Médio – Linguagens, Ciências Humanas e Sociais, Informática para Internet, Química, Logística, Mecatrônica, Secretariado, Ensino Técnico Integrado ao Ensino médio, Novotec<sup>4</sup> e Extensão. Vale ressaltar que, nesta pesquisa, os cursos focalizados são: Automação Industrial, Eletrônica, Eletroeletrônica, Mecatrônica e Ensino Técnico Integrado ao Ensino médio.

<sup>4</sup> O Programa "Novotec" é a ampliação do acesso à Educação Profissionalizante aos estudantes do Ensino Médio da Rede Estadual, a partir de ofertas de cursos de habilitação técnica e de qualificação profissional, com certificação garantida pelo Centro Paula Souza.

<span id="page-26-0"></span>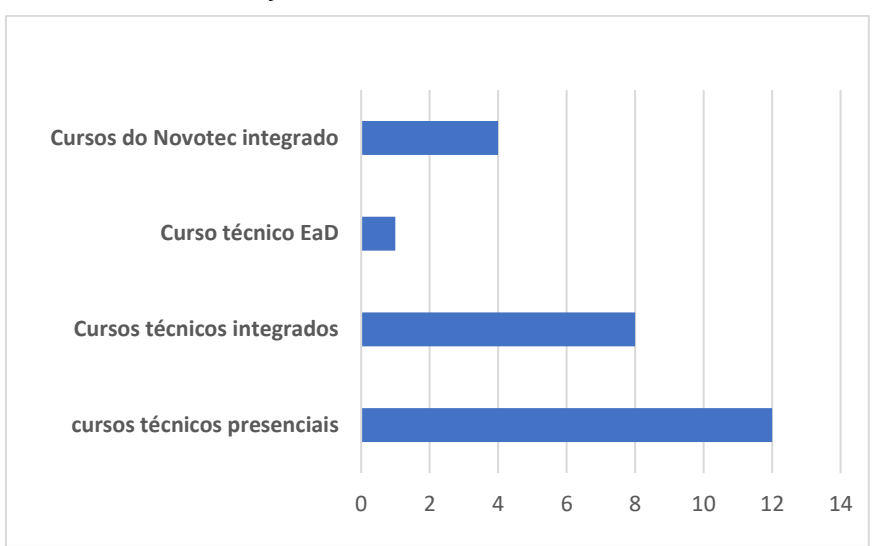

Gráfico 3: Distribuição dos Cursos na ETEC Lauro Gomes

Fonte: Elaboração própria, com base nos dados do CPS.

## <span id="page-26-1"></span>**2.2.1 Os cursos técnicos e as disciplinas da área elétrica**

A ETEC Lauro Gomes tem, na sua grade curricular, os seguintes cursos com disciplinas da área Elétrica. No Eixo Tecnológico Controle e Processos:

Habilitação Profissional de Técnico em Eletrônica – dividida em três módulos, I - II - III, com carga horária de 1500 horas

Figura 3: Habilitação Profissional de Técnico em Eletrônica

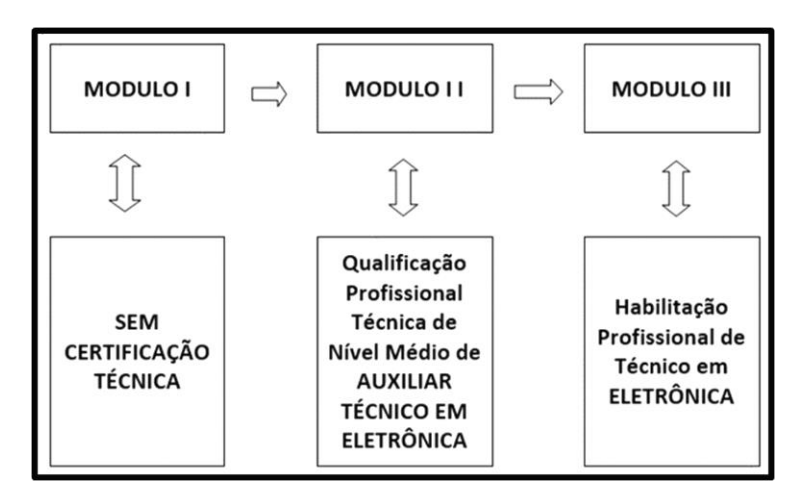

Fonte: Elaboração própria, com base nos dados do CPS.

• Habilitação Profissional de Técnico em Eletroeletrônica – dividida em quatro módulos, I - II - III - IV, com carga horária de 1600 horas.

<span id="page-27-0"></span>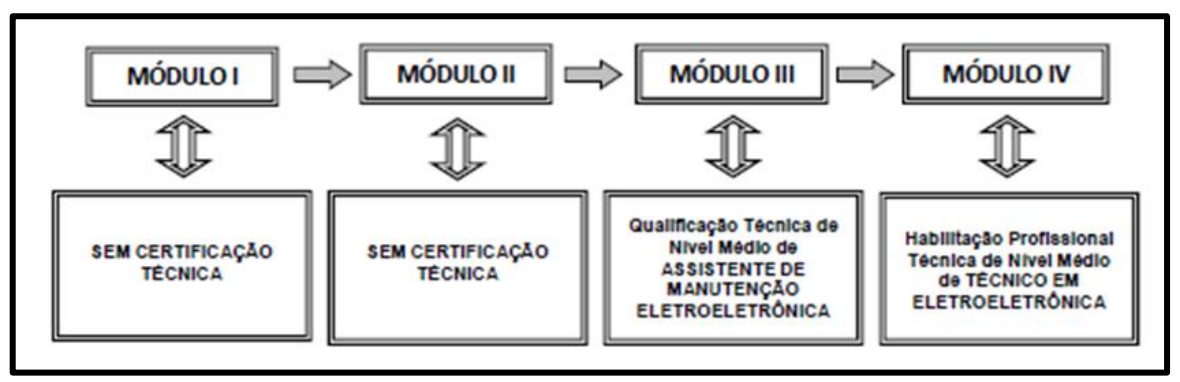

Figura 4: Habilitação Profissional de Técnico em Eletroeletrônica

Fonte: Elaboração própria, com base nos dados do CPS.

• Habilitação Profissional de Técnico em Automação Industrial – dividida em quatro módulos, I - II - III - IV, com carga horária de 1600 horas.

<span id="page-27-1"></span>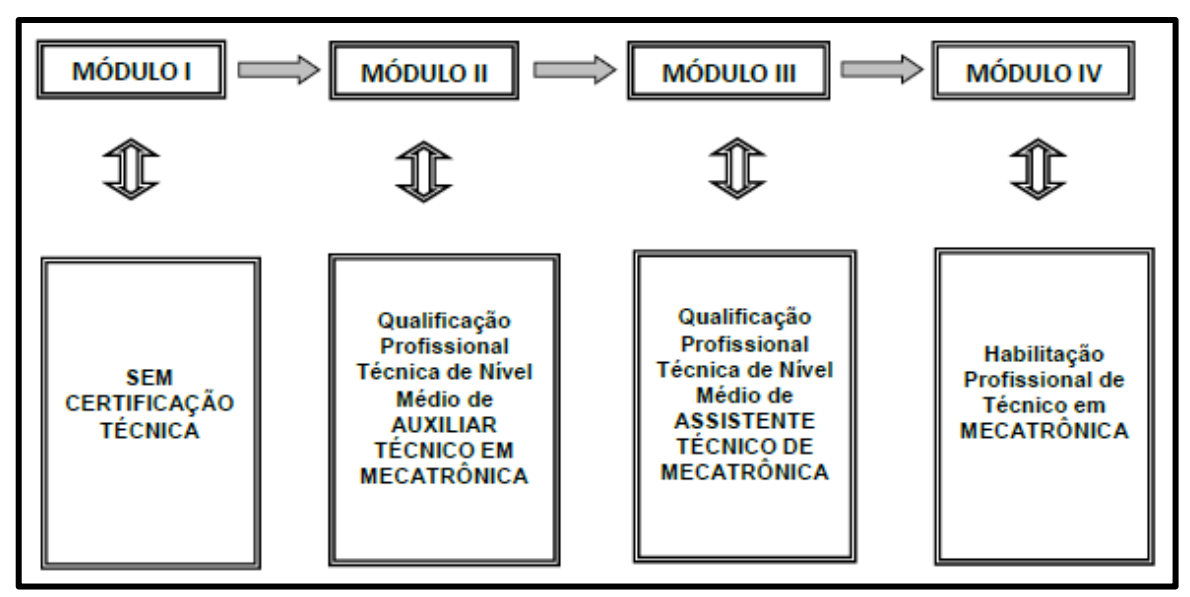

Figura 5: Habilitação Profissional de Técnico em Automação Industrial

Fonte: Elaboração própria, com base nos dados do CPS.

<span id="page-28-0"></span>• Habilitação Profissional de Técnico em Mecatrônica – dividida em quatro módulos, I - II - III - IV, com carga horária de 1600 horas.

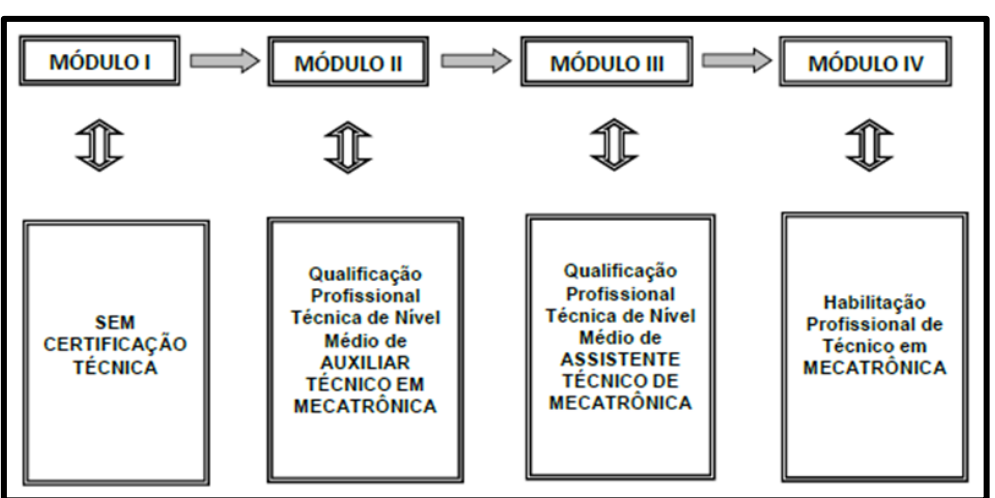

Figura 6: Habilitação Profissional de Técnico em Mecatrônica

Fonte: Elaboração própria, com base nos dados do CPS.

Esses cursos foram apresentados por terem disciplinas que fazem uso de *softwares* e simuladores que fazem parte do presente estudo. Isso posto, passamos à apresentação das disciplinas dos referidos cursos.

### <span id="page-28-1"></span>**2.2.2 Disciplinas da Eletrônica**

Deste ponto em diante, focalizam-se os cursos e as disciplinas cujas aplicações são pertinentes ao estudo aqui empreendido. Vale destacar que elas estão distribuídas por curso e módulo.

Segundo consta do Catálogo Nacional de Cursos Técnicos – CNCT (BRASIL, 2014), o perfil profissional do Curso Técnico em Eletrônica habilita o concluinte a desenvolver projetos eletrônicos com microcontroladores e microprocessadores. Possibilita também a executar e supervisionar e a manutenção de equipamentos e sistemas eletrônicos, inclusive de transmissão e recepção de sinais. Ademais, capacita o técnico a realizar medições, testes e calibrações de equipamentos eletrônicos, possibilitando a execução de procedimentos de controle de qualidade e gestão. A carga horária é de 1200 horas, divididas em três módulos.

<span id="page-29-0"></span>O Módulo I não tem certificação técnica e, no Quadro 1 apresentamos as disciplinas que utilizam *software* ou simulador para reforçar os conceitos ou abstrair a ideia do funcionamento.

| <b>MÓDULO I</b>                             |                            |                |              |  |  |  |
|---------------------------------------------|----------------------------|----------------|--------------|--|--|--|
|                                             | Carga Horária (Horas-aula) |                |              |  |  |  |
| <b>Componentes Curriculares</b>             |                            | <b>Prática</b> | <b>Total</b> |  |  |  |
| I.1 - Eletrônica Básica                     | ΩO                         | 100            | 100          |  |  |  |
| <b>I.2 - Sistemas Elétricos</b>             | 00                         | 100            | 100          |  |  |  |
| 1.3 - Sistemas Embarcados I                 | 00                         | 100            | 100          |  |  |  |
| I.4 - Desenho Informatizado em Eletrônica   | 00                         | 50             | 50           |  |  |  |
| I.5 - Aplicativos Informatizados            | ΩO                         | 50             | 50           |  |  |  |
| I.6 – Segurança do Trabalho e Meio Ambiente | 50                         | 00             | 50           |  |  |  |
| I.7 - Inglês Instrumental                   |                            | 00             | 50           |  |  |  |
| <b>TOTAL</b>                                | 100                        | 400            | 500          |  |  |  |
| <b>MÓDULO L</b><br>SEM CERTIFICAÇÃO TÉCNICA |                            |                |              |  |  |  |

Quadro 1: Disciplinas do Módulo I do curso técnico em eletrônica

Fonte: Elaboração própria, com base nos dados do CPS.

Ao concluir esse módulo, o aluno adquire as seguintes atribuições e responsabilidades: manter a organização e limpeza do posto de trabalho; executar a montagem de circuitos eletrônicos analógicos; executar a montagem ou reparo de circuitos eletromecânicos de comando e proteção; executar a montagem e/ou reparos na infraestrutura elétrica e de comunicações de ambientes residenciais; executar a montagem de protótipos de circuitos com microcontroladores; e desenhar as representações gráficas de circuitos eletrônicos.

Já o Módulo II, após sua conclusão, possibilita uma certificação intermediária em curso de qualificação profissional no itinerário formativo Montador de Equipamentos Eletroeletrônicos. O Quadro 2 mostra as disciplinas vistas nesse módulo, bem como sua carga horária.

| <b>MÓDULO II</b>                                                                                        |                            |         |              |  |  |  |  |
|----------------------------------------------------------------------------------------------------|----------------------------|---------|--------------|--|--|--|--|
|                                                                                                    | Carga Horária (Horas-aula) |         |              |  |  |  |  |
| <b>Componentes Curriculares</b>                                                                         |                            | Prática | <b>Total</b> |  |  |  |  |
| II.1 - Microeletrônica                                                                                  | 00                         | 50      | 50           |  |  |  |  |
| II.2 - Sistemas Embarcados II                                                                           | 00                         | 100     | 100          |  |  |  |  |
| II.3 - Projetos de Sistemas Eletrônicos                                                                 | 00                         | 50      | 50           |  |  |  |  |
| II.4 - Dispositivos Semicondutores I                                                                    | 00                         | 100     | 100          |  |  |  |  |
| II.5 - Sistemas Digitais                                                                                | 00                         | 100     | 100          |  |  |  |  |
| II.6 - Linguagem, Trabalho e Tecnologia                                                                 | 50                         | oo      | 50           |  |  |  |  |
| II.7 - Planejamento do Trabalho de Conclusão<br>de Curso (TCC) em ELETRÔNICA                            |                            | 00      | 50           |  |  |  |  |
| <b>TOTAL</b>                                                                                            | 100                        | 400     | 500          |  |  |  |  |
| MÓDULOS I + II<br>Qualificação Profissional Técnica de Nível Médio de<br>AUXILIAR TÉCNICO EM ELETRÔNICA |                            |         |              |  |  |  |  |

<span id="page-30-0"></span>Quadro 2: Disciplinas do módulo II do curso técnico em eletrônica

Fonte: Elaboração própria, com base nos dados do CPS.

Depois de concluir esse módulo o aluno é qualificado como Operador em Linha de Montagem de Equipamentos Eletroeletrônicos e Reparador de Circuitos Eletrônicos. Ao concluir o módulo, o aluno adquire as seguintes habilidades e responsabilidades: executar serviços de manutenção e reparos em equipamentos; executar projetos de circuitos eletrônicos com microcontroladores; desenvolver circuitos eletrônicos; prestar assistência técnica no ensaio e regulagem de aparelhos e equipamentos eletrônicos; executar projetos com circuitos eletrônicos digitais; assessorar a comunicação com clientes e fornecedores; assessorar o controle de erros e defeitos na linha de produção; assessorar o processo de registro dos dados de natureza técnica; e assessorar a aplicação de normas técnicas concernentes aos respectivos processos de trabalho.

Por fim, o Módulo III e seus componentes curriculares são apresentados no Quadro 3:

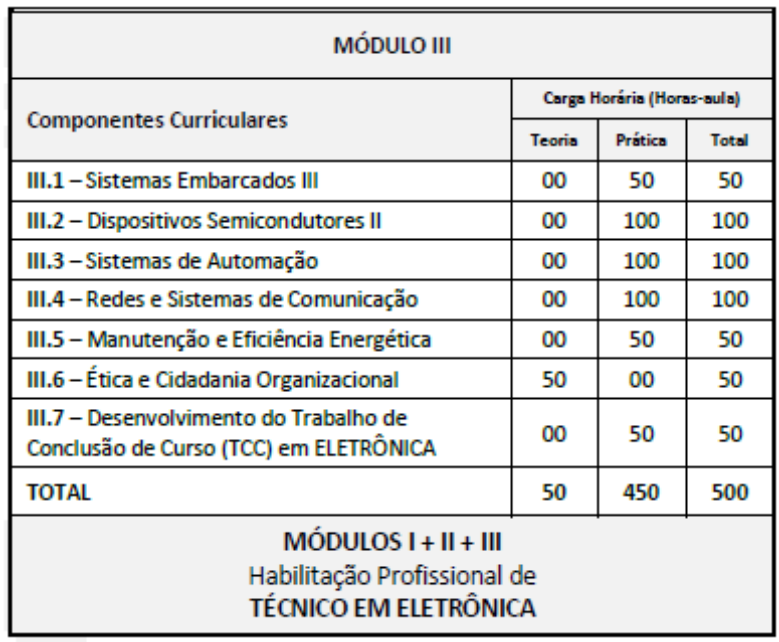

<span id="page-31-0"></span>Quadro 3: Disciplinas do módulo III do curso técnico em eletrônica

Fonte: Elaboração própria, com base nos dados do CPS.

A conclusão desse módulo qualifica o concluinte para ser Técnico em Eletrônica, uma deliberação feita junto ao Conselho Federal dos Técnicos Industriais (CFT), em Sessão Plenária Ordinária n° 15, nos dias 07 e 08 de outubro de 2020, considerando as funções orientadoras e disciplinadoras previstas no artigo 3° da Lei n° 13.639 de 26 de março de 2018. Essa lei visa a disciplinar e orientar as competências e atribuições dos Técnicos Industriais em Eletrônica, assim como constantemente aprimorar suas resoluções.

A forma de articular os conteúdos por meio de temas geradores aproxima os professores das várias disciplinas e integra conteúdos na busca de respostas às perguntas geradoras, sugerindo a edificação de um conhecimento interdisciplinar mais amplo. Esse aspecto favorece a superação da fragmentação ou compartimentalização do conhecimento – situação em que este último é visto como se existisse em pedaços, compartimentos isolados, e não formando uma verdadeira teia de relações e interrelações nos seus diversos campos.

Conforme consta do Catálogo Nacional de Cursos – CNCT (BRASIL, 2014), o curso de Eletrônica possibilita atuar nos seguintes campos: empresas que atuam na instalação, manutenção, comercialização e utilização de equipamentos e sistemas eletrônicos; grupos de pesquisa que desenvolvem projetos na área de sistemas eletrônicos; laboratórios de controle de qualidade, calibração e manutenção; empresas de Informática e de produtos eletrônicos; concessionárias e prestadores de serviços de telecomunicações.

No Quadro 4, foram agrupadas e disponibilizas disciplinas do curso de Eletrônica. Desta vez, o agrupamento evidencia a seguinte característica: o curso dispõe, ao todo, de 16 componentes curriculares, distribuídos da seguinte maneira;

- Módulo I 3 disciplinas;
- Módulo II 7 disciplinas;
- <span id="page-32-0"></span>• Módulo III – 5 disciplinas.

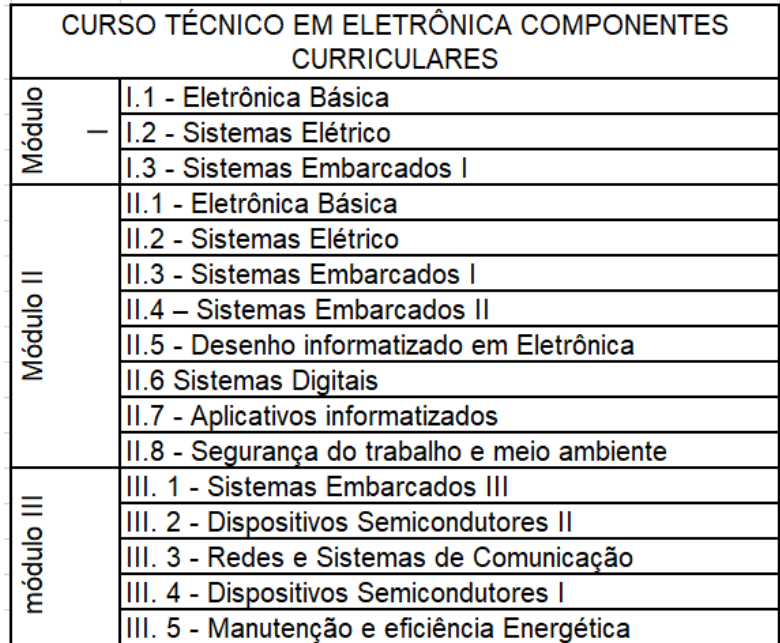

Quadro 4: Disciplinas com aderência ao curso técnico em Eletrônica

Fonte: Elaboração própria, com base nos dados do CPS.

Agrupando as disciplinas que apresentam continuidade, conforme elencado no Quadro 5, visualizamos aquelas que podem utilizar o mesmo *software* ou simulador em mais de um módulo:

| <b>CURSO TÉCNICO EM ELETRÔNICA -</b><br><b>Componentes curriculares</b> |  |  |  |  |  |
|-------------------------------------------------------------------------|--|--|--|--|--|
| Desenho informatizado em Eletrônica                                     |  |  |  |  |  |
| Dispositivos Semicondutores I - II                                      |  |  |  |  |  |
| Eletrônica Básica I - II                                                |  |  |  |  |  |
| Manutenção e eficiência Energética                                      |  |  |  |  |  |
| Redes e Sistemas de Comunicação                                         |  |  |  |  |  |
| Sistemas Digitais                                                       |  |  |  |  |  |
| Sistemas Elétrico I - II                                                |  |  |  |  |  |
| Sistemas Embarcados I - II - III                                        |  |  |  |  |  |

<span id="page-33-0"></span>Quadro 5: Disciplinas com o mesmo nome do curso técnico em eletrônica

Fonte: Elaboração própria, com base nos dados do CPS.

### <span id="page-33-1"></span>**2.2.3 Disciplinas da Eletroeletrônica**

Segundo consta do Catálogo Nacional de Cursos Técnicos – CNCT, (BRASIL, 2014, p. 45), o perfil profissional do "Curso Técnico em Eletroeletrônica habilita o concluinte a planejar e executar a instalação e a manutenção de equipamentos e instalações eletroeletrônicas industriais e a projetar e instalar sistemas de acionamento e controle eletroeletrônicos". Ademais, permite-lhe: aplicar medidas para o uso eficiente de energia elétrica e de fontes de energias alternativas; realizar medições, testes e calibrações de equipamento eletroeletrônicos; executar procedimentos de controle de qualidade e gestão; e inspecionar componentes, produtos, serviços e atividades de profissionais da área de eletroeletrônica. A carga horária é de 1200 horas, divididas em três módulos.

O Técnico em Eletroeletrônica tem, como campo de atuação: empresas que atuam na instalação, manutenção, comercialização e utilização de equipamentos e sistemas eletroeletrônicos; grupos de pesquisa que desenvolvem projetos eletroeletrônicos; laboratórios de controle de qualidade, calibração e manutenção; indústrias de fabricação de máquinas e componentes e equipamentos eletroeletrônicos; e indústrias de transformação e extrativa em geral.

O Módulo I não dispõe de certificação técnica e, no Quadro 6, apresentamos a carga horária e os componentes curriculares que irão utilizar o *software* ou simulador para reforçar os conceitos, bem como contribuir para o entendimento e o funcionamento de determinados conceitos aplicados nas disciplinas integrantes do Módulo em questão:

<span id="page-34-0"></span>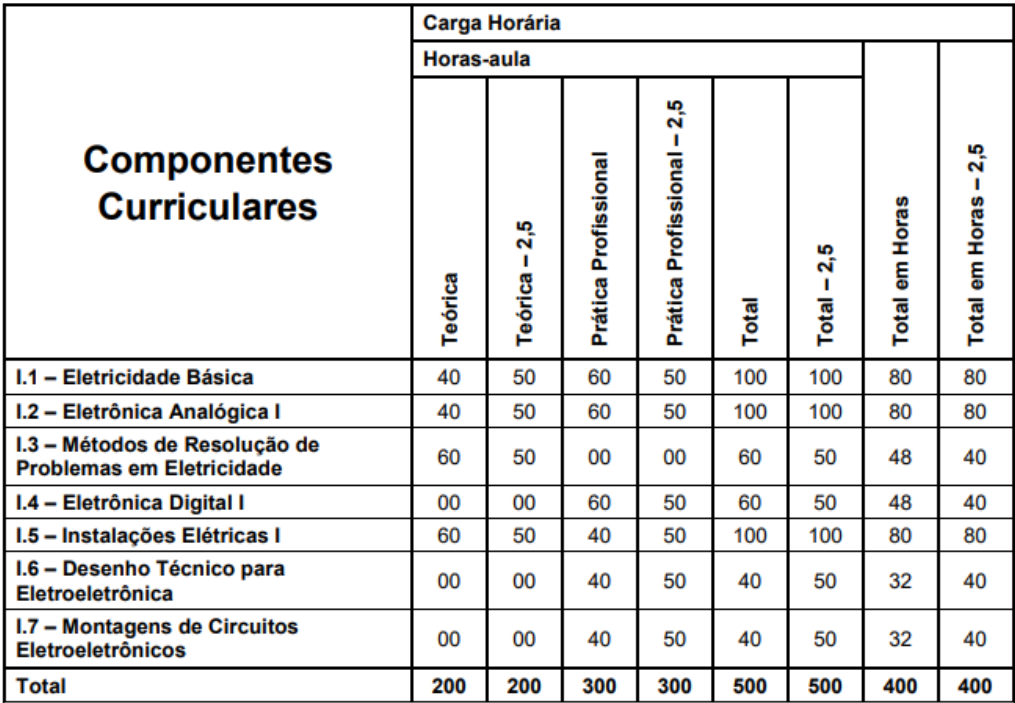

Quadro 6: Disciplinas do Módulo I do curso Técnico em Eletroeletrônica

Fonte: Elaboração própria, com base nos dados do CPS.

O Modulo II também não tem certificação técnica. A seguir – no Quadro 7, podemos visualizar a carga horária e os componentes curriculares que o compõem Módulo II do Curso. Esse módulo ocupa-se de estudos e projetos de sistemas industriais, planejamento e controle na manutenção, manutenção de sistema de energia, planejamento de instalações elétricas e planejamento e controle.

| <b>Carga Horária</b>                                      |                |                            |                      |                                     |       |                  |                |                                       |
|-----------------------------------------------------------|----------------|----------------------------|----------------------|-------------------------------------|-------|------------------|----------------|---------------------------------------|
|                                                           | Horas-aula     |                            |                      |                                     |       |                  |                |                                       |
| <b>Componentes</b><br><b>Curriculares</b>                 | <b>Teórica</b> | 2,5<br>п<br><b>Teórica</b> | Prática Profissional | 2,5<br>ı<br>Profissional<br>Prática | Total | 2,5<br>$Total =$ | Total em Horas | ယူ<br>Ñ<br>п<br><b>Total em Horas</b> |
| II.1 - Circuitos Elétricos                                | 60             | 50                         | 40                   | 50                                  | 100   | 100              | 80             | 80                                    |
| II.2 - Eletrônica Digital II                              | 00             | 00                         | 60                   | 50                                  | 60    | 50               | 48             | 40                                    |
| II.3 - Eletrônica Analógica II                            | 00             | 0 <sub>0</sub>             | 60                   | 50                                  | 60    | 50               | 48             | 40                                    |
| II.4 - Máquinas de Corrente Contínua<br>e Transformadores | $00 \,$        | 0 <sup>0</sup>             | 60                   | 50                                  | 60    | 50               | 48             | 40                                    |
| II.5 - Instalações Elétricas II                           | 60             | 50                         | 40                   | 50                                  | 100   | 100              | 80             | 80                                    |
| II.6 - Inglês Instrumental                                | 40             | 50                         | 00                   | 0 <sub>0</sub>                      | 40    | 50               | 32             | 40                                    |
| II.7 - Ética e Cidadania Organizacional                   | 40             | 50                         | <sub>00</sub>        | <sub>00</sub>                       | 40    | 50               | 32             | 40                                    |
| <b>II.8 - Comandos Elétricos</b>                          | 00             | 0 <sub>0</sub>             | 40                   | 50                                  | 40    | 50               | 32             | 40                                    |
| <b>Total</b>                                              | 200            | 200                        | 300                  | 300                                 | 500   | 500              | 400            | 400                                   |

<span id="page-35-0"></span>Quadro 7: Disciplinas do Módulo II do curso Técnico em Eletroeletrônica

Fonte: Elaboração própria, com base nos dados do CPS.

Já o Módulo III, conforme o Catálogo Nacional de Cursos Técnicos – CNCT (BRASIL, 2016), possibilita a certificação intermediária em cursos de qualificação profissional no itinerário formativo e fornece ao concluinte a qualificação técnica de nível médio para: Assistente de Manutenção Eletroeletrônica; Eletricista de Veículos de Transporte de Cargas e de Passageiros; Manutenção Elétrica de Usina de Beneficiamento de Minérios; Montador de Equipamentos Eletroeletrônicos; Instalador de Sistemas Eletroeletrônicos; e Mantenedor de Sistemas Eletroeletrônicos.

|                                                                                        | <b>Carga Horária</b> |                          |                      |                                       |       |                  |                |                            |
|----------------------------------------------------------------------------------------|----------------------|--------------------------|----------------------|---------------------------------------|-------|------------------|----------------|----------------------------|
|                                                                                        | Horas-aula           |                          |                      |                                       |       |                  |                |                            |
| <b>Componentes</b><br><b>Curriculares</b>                                              | <b>Teórica</b>       | ю<br>Ñ<br>п<br>Teórica - | Prática Profissional | to.<br>Ñ<br>п<br>Prática Profissional | Total | 2,5<br>$Total -$ | Total em Horas | 2,5<br>п<br>Total em Horas |
| III.1 - Automação e Controle Industrial                                                | 40                   | 50                       | 60                   | 50                                    | 100   | 100              | 80             | 80                         |
| III.2 - Eletrônica Industrial de Potência                                              | 40                   | 50                       | 60                   | 50                                    | 100   | 100              | 80             | 80                         |
| III.3 - Sistemas Digitais<br><b>Microprocessados</b>                                   | 00                   | 00                       | 60                   | 50                                    | 60    | 50               | 48             | 40                         |
| III.4 - Máquinas de Corrente Alternada                                                 | 00                   | 00                       | 60                   | 50                                    | 60    | 50               | 48             | 40                         |
| III.5 - Eletrônica Analógica III                                                       | $00 \,$              | 0 <sub>0</sub>           | 60                   | 50                                    | 60    | 50               | 48             | 40                         |
| III.6 - Aplicativos Informatizados                                                     | 00                   | 00                       | 40                   | 50                                    | 40    | 50               | 32             | 40                         |
| III.7 - Linguagem, Trabalho e<br><b>Tecnologia</b>                                     | 40                   | 50                       | 00                   | 00                                    | 40    | 50               | 32             | 40                         |
| III.8 - Planejamento do Trabalho de<br>Conclusão de Curso (TCC) em<br>Eletroeletrônica | 40                   | 50                       | 00                   | 00                                    | 40    | 50               | 32             | 40                         |
| <b>Total</b>                                                                           | 160                  | 200                      | 340                  | 300                                   | 500   | 500              | 400            | 400                        |

<span id="page-35-1"></span>Quadro 8: Disciplinas do Módulo III do curso Técnico em Eletroeletrônica

Fonte: Elaboração própria, com base nos dados do CPS.
Com relação ao Módulo IV, ele fornece ao concluinte a Habilitação Profissional Técnica de Nível Médio de Técnico em Eletroeletrônica. O Quadro 9 apresenta a carga horária e os componentes curriculares que compõe o referido módulo:

|                                                                                          |            | <b>Carga Horária</b>       |                      |                                     |       |                       |                |                             |  |  |  |  |  |
|------------------------------------------------------------------------------------------|------------|----------------------------|----------------------|-------------------------------------|-------|-----------------------|----------------|-----------------------------|--|--|--|--|--|
|                                                                                          | Horas-aula |                            |                      |                                     |       |                       |                |                             |  |  |  |  |  |
| <b>Componentes</b><br><b>Curriculares</b>                                                | Teórica    | ្នះ<br>п<br><b>Teórica</b> | Prática Profissional | 5<br>Ñ<br>ı<br>Prática Profissional | Total | ယူ<br>۸ï<br>$Total =$ | Total em Horas | S<br>۵î<br>Total em Horas - |  |  |  |  |  |
| IV.1 - Automação e Controle Industrial<br>Ш                                              | 40         | 50                         | 60                   | 50                                  | 100   | 100                   | 80             | 80                          |  |  |  |  |  |
| IV.2 - Eletrônica Industrial de Potência<br>Ш                                            | 40         | 50                         | 60                   | 50                                  | 100   | 100                   | 80             | 80                          |  |  |  |  |  |
| IV.3 - Eficiência Energética                                                             | 00         | 0 <sup>0</sup>             | 60                   | 50                                  | 60    | 50                    | 48             | 40                          |  |  |  |  |  |
| IV.4 - Segurança no Trabalho com<br><b>Eletricidade</b>                                  | 40         | 50                         | 00                   | 00                                  | 40    | 50                    | 32             | 40                          |  |  |  |  |  |
| IV.5 - Empreendedorismo                                                                  | 40         | 50                         | 00                   | 00                                  | 40    | 50                    | 32             | 40                          |  |  |  |  |  |
| IV.6 - Instalações Elétricas III                                                         | 00         | 00                         | 60                   | 50                                  | 60    | 50                    | 48             | 40                          |  |  |  |  |  |
| IV.7 - Gestão da Manutenção                                                              | 00         | 00                         | 40                   | 50                                  | 40    | 50                    | 32             | 40                          |  |  |  |  |  |
| IV.8 - Desenvolvimento do Trabalho<br>de Conclusão de Curso (TCC) em<br>Eletroeletrônica | 00         | 00                         | 60                   | 50                                  | 60    | 50                    | 48             | 40                          |  |  |  |  |  |
| <b>Total</b>                                                                             | 160        | 200                        | 340                  | 300                                 | 500   | 500                   | 400            | 400                         |  |  |  |  |  |

Quadro 9: Disciplinas do Módulo IV do curso Técnico em Eletroeletrônica

Fonte: Elaboração própria, com base nos dados do CPS.

Na sequência – Quadro 10, as disciplinas técnicas existentes no Curso Técnico em Eletroeletrônica foram agrupadas e disponibilizadas. Vale ressaltar que a sua estrutura está organizada da seguinte forma:

- Módulo I 7 disciplinas;
- Módulo II 6 disciplinas;
- Módulo III 5 disciplinas.
- Módulo IV 4 disciplinas

Esse agrupamento evidencia que o curso dispõe, ao todo, de 22 componentes curriculares aderentes à área Elétrica. Para efeito de estudo, tais componentes foram reorganizados, possibilitando uma nova redistribuição, de acordo com o nome da disciplina. No caso, temos as disciplinas Automação industrial I e Automação Industrial II, que, quando agrupadas, passam a chamar-se Automação Industrial I – II. Isso porque, no que se refere à utilização de *software* e simulador, esse componente pode ser considerado uma única disciplina.

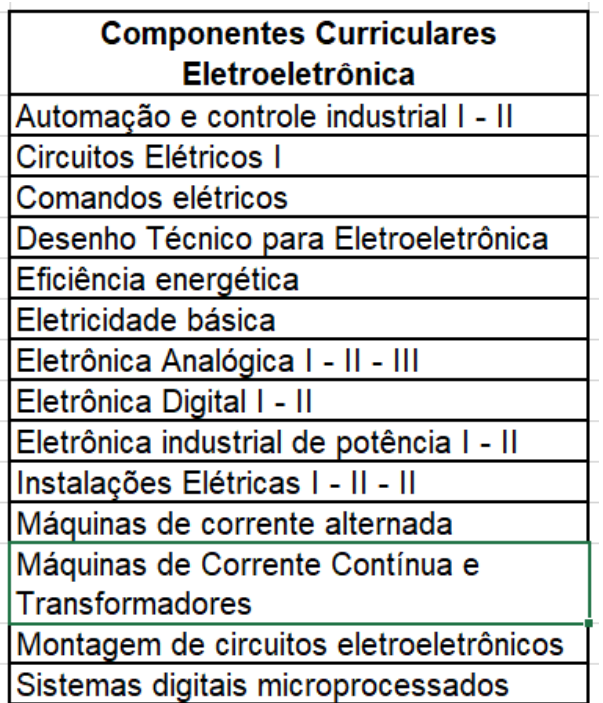

Quadro 10: Disciplinas do Módulo I do curso Técnico em Eletroeletrônica

Fonte: Elaboração própria, com base nos dados do CPS.

# **2.2.4 Disciplinas da Automação Industrial**

Esse módulo não dispõe de certificação técnica. No Quadro 11, apresentamos a carga horária e os componentes curriculares que o compõem:

|                                                          | Carga Horária<br><b>Horas-aula</b> |                 |                      |                                  |       |               |                |                         |  |  |
|----------------------------------------------------------|------------------------------------|-----------------|----------------------|----------------------------------|-------|---------------|----------------|-------------------------|--|--|
|                                                          |                                    |                 |                      |                                  |       |               |                |                         |  |  |
| <b>Componentes</b><br><b>Curriculares</b>                | Teórica                            | 2,5<br>Teórica- | Prática Profissional | 2,5<br>т<br>Prática Profissional | Total | $Total - 2,5$ | Total em Horas | 2,5<br>Total em Horas - |  |  |
| I.1 - Aplicativos Informatizados                         | 00                                 | 00              | 40                   | 50                               | 40    | 50            | 32             | 40                      |  |  |
| I.2 - Segurança Ambiental<br>e<br>do<br><b>Trabalho</b>  | 40                                 | 50              | 00                   | 00                               | 40    | 50            | 32             | 40                      |  |  |
| I.3 - Inglês Instrumental                                | 40                                 | 50              | 00                   | 00                               | 40    | 50            | 32             | 40                      |  |  |
| I.4 - Eletricidade Básica                                | 00                                 | 00              | 100                  | 100                              | 100   | 100           | 80             | 80                      |  |  |
| I.5 - Eletrônica Analógica I                             | 00                                 | 00              | 100                  | 100                              | 100   | 100           | 80             | 80                      |  |  |
| I.6 - Eletrônica Digital I                               | 00                                 | 00              | 60                   | 50                               | 60    | 50            | 48             | 40                      |  |  |
| I.7 - Desenvolvimento de Circuitos<br><b>Eletrônicos</b> | 00                                 | 00              | 60                   | 50                               | 60    | 50            | 48             | 40                      |  |  |
| I.8 - Desenho técnico                                    | 00                                 | 00              | 60                   | 50                               | 60    | 50            | 48             | 40                      |  |  |
| <b>Total</b>                                             | 80                                 | 100             | 420                  | 400                              | 500   | 500           | 400            | 400                     |  |  |

Quadro 11: Disciplinas do Módulo I do curso Automação Industrial

Fonte: Elaboração própria, com base nos dados do CPS.

O Módulo II igualmente não dispõe de certificação técnica. A seguir, no Quadro 12, é possível visualizar a carga horária e os componentes curriculares que o compõem:

|                                                                          | Carga Horária |                  |                      |                                  |       |               |                |                              |  |  |
|--------------------------------------------------------------------------|---------------|------------------|----------------------|----------------------------------|-------|---------------|----------------|------------------------------|--|--|
|                                                                          |               |                  |                      |                                  |       |               |                |                              |  |  |
| <b>Componentes</b><br><b>Curriculares</b>                                | Teórica       | 2,5<br>Teórica - | Prática Profissional | 2,5<br>г<br>Prática Profissional | Total | $Total - 2,5$ | Total em Horas | မာ<br>۸î<br>Total em Horas - |  |  |
| II.1 - Máquinas e Comandos Elétricos                                     | 00            | 00               | 60                   | 50                               | 60    | 50            | 48             | 40                           |  |  |
| II.2 - Ética e Cidadania Organizacional                                  | 40            | 50               | 00                   | 00                               | 40    | 50            | 32             | 40                           |  |  |
| II.3<br><b>Sistemas</b><br><b>Hidráulicos</b><br>е<br><b>Pneumáticos</b> | 00            | 00               | 100                  | 100                              | 80    | 100           | 80             | 80                           |  |  |
| II.4 - Instrumentação I                                                  | 00            | 00               | 60                   | 50                               | 40    | 50            | 48             | 40                           |  |  |
| II.5 - Eletrônica Analógica II                                           | 00            | 00               | 60                   | 50                               | 40    | 50            | 48             | 40                           |  |  |
| II.6 - Eletrônica Digital II                                             | 00            | 00               | 40                   | 50                               | 40    | 50            | 32             | 40                           |  |  |
| <b>Controladores</b><br>II.7<br>Lógicos<br>-<br>Programáveis I           | 00            | 00               | 100                  | 100                              | 80    | 100           | 80             | 80                           |  |  |
| II.8 - Organização Industrial 4.0                                        | 40            | 50               | 00                   | 00                               | 40    | 50            | 32             | 40                           |  |  |
| <b>Total</b>                                                             | 80            | 100              | 420                  | 400                              | 500   | 500           | 400            | 400                          |  |  |

Quadro 12: Disciplinas do Módulo II do curso Técnico Automação Industrial

Fonte: Elaboração própria, com base nos dados do CPS.

Com relação ao Módulo III, ele dispõe de certificação técnica de nível médio de Auxiliar Técnico em Instrumentação Industrial. O Quadro 12 apresenta a carga horária e os componentes curriculares que compõem o módulo em questão:

|                                                                               |         |                 |                      | Carga Horária                |       |               |                |                         |
|-------------------------------------------------------------------------------|---------|-----------------|----------------------|------------------------------|-------|---------------|----------------|-------------------------|
|                                                                               |         |                 | <b>Horas-aula</b>    |                              |       |               |                |                         |
| <b>Componentes</b><br><b>Curriculares</b>                                     | Teórica | 2,5<br>Teórica- | Prática Profissional | 2,5<br>Prática Profissional- | Total | $Total - 2,5$ | Total em Horas | 2,5<br>Total em Horas - |
| III.1 - Instrumentação II                                                     | 00      | 00              | 60                   | 50                           | 60    | 50            | 48             | 40                      |
| III.2 - Planejamento do Trabalho de                                           |         |                 |                      |                              |       |               |                |                         |
| <b>Curso</b><br><b>Conclusão</b><br>de<br>(TCC)<br>em<br>Automação Industrial | 40      | 50              | 00                   | 00                           | 40    | 50            | 32             | 40                      |
|                                                                               |         |                 |                      |                              |       |               |                |                         |
| III.3<br><b>Controladores</b><br>Lógicos<br>Programáveis II                   | 00      | 00              | 100                  | 100                          | 100   | 100           | 80             | 80                      |
| III.4<br><b>Trabalho</b><br>Linguagem,<br>۰<br>е<br><b>Tecnologia</b>         | 40      | 50              | 00                   | 00                           | 40    | 50            | 32             | 40                      |
| III.5 - Acionamentos Eletroeletrônicos                                        | 00      | 00              | 60                   | 50                           | 60    | 50            | 48             | 40                      |
| <b>III.6 - Microcontroladores</b>                                             | 00      | 00              | 100                  | 100                          | 100   | 100           | 80             | 80                      |
| $III.7 -$<br>Instalações Elétricas<br>para<br>Automação Industrial            | 00      | 00              | 40                   | 50                           | 40    | 50            | 32             | 40                      |
| III.8 - Programação Aplicada I                                                | 00      | 00              | 60                   | 50                           | 60    | 50            | 48             | 40                      |
| <b>Total</b>                                                                  | 80      | 100             | 420                  | 400                          | 500   | 500           | 400            | 400                     |

Quadro 13: Disciplinas do Módulo III do curso Técnico Automação Industrial

Fonte: Elaboração própria, com base nos dados do CPS.

Quanto ao Módulo IV, o Quadro 14 registra a carga horária e os componentes curriculares as disciplinas que o compõem:

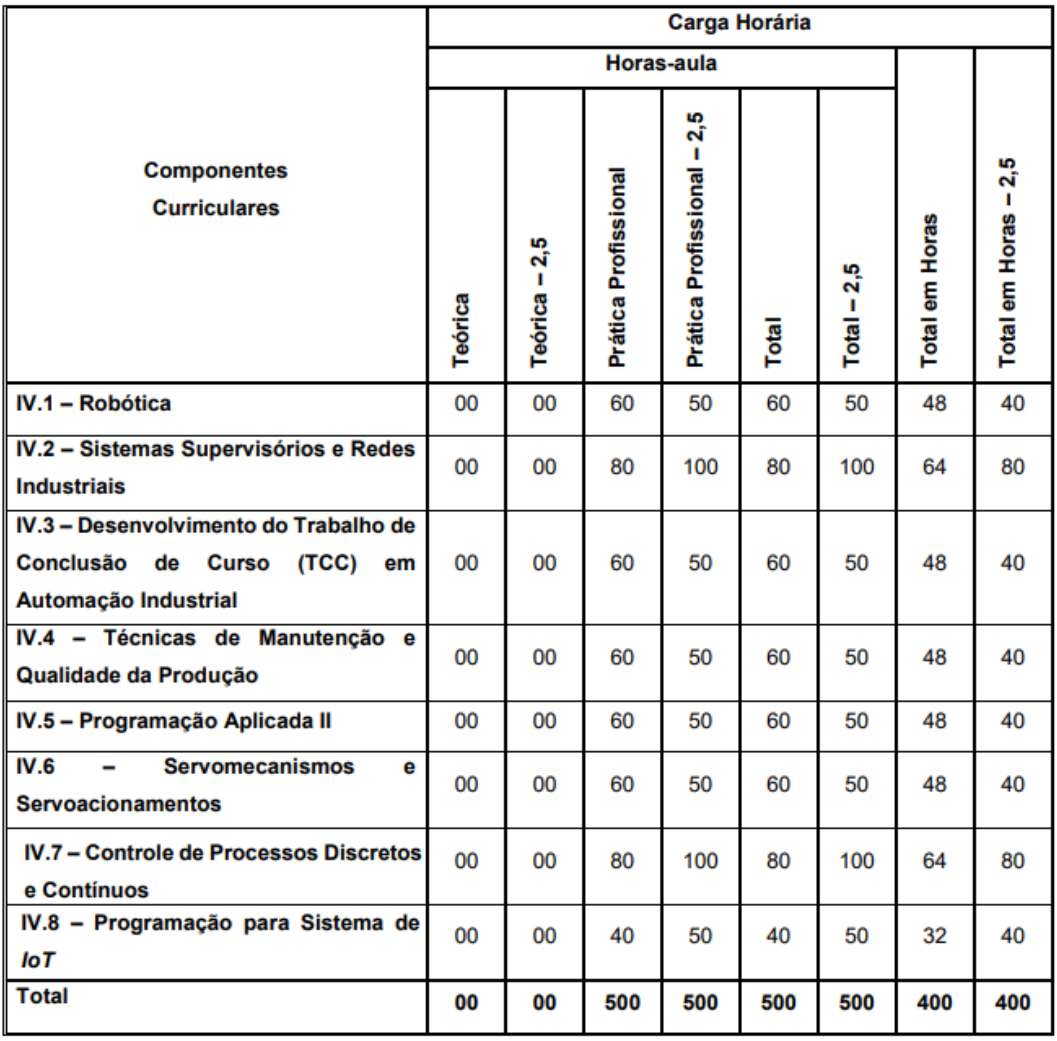

Quadro 14: Disciplinas do Módulo IV do curso Técnico Automação Industrial

Fonte: Elaboração própria, com base nos dados do CPS.

## **2.2.5 Disciplinas da Mecatrônica**

O Módulo I desse curso não fornece certificação técnica. No Quadro 15, é possível visualizar a carga horária e os componentes curriculares que compõe esse módulo

|                                                                   | Carga Horária<br><b>Horas-aula</b> |               |                      |                                  |       |               |                |                        |  |
|-------------------------------------------------------------------|------------------------------------|---------------|----------------------|----------------------------------|-------|---------------|----------------|------------------------|--|
|                                                                   |                                    |               |                      |                                  |       |               |                |                        |  |
| <b>Componentes</b><br><b>Curriculares</b>                         | Teórica                            | Teórica - 2,5 | Prática Profissional | 2,5<br>T<br>Prática Profissional | Total | $Total - 2,5$ | Total em Horas | ្ណឹ<br>Total em Horas- |  |
| I.1 - Inglês Instrumental                                         | 40                                 | 50            | 00                   | 00                               | 40    | 50            | 32             | 40                     |  |
| I.2 - Aplicativos Informatizados                                  | 00                                 | 0             | 40                   | 50                               | 40    | 50            | 32             | 40                     |  |
| I.3 - Desenho Técnico                                             | 00                                 | 0             | 60                   | 50                               | 60    | 50            | 48             | 40                     |  |
| I.4 - Tecnologia de Manufatura e<br><b>Controle Dimensional I</b> | 00                                 | 0             | 60                   | 50                               | 60    | 50            | 48             | 40                     |  |
| I.5 - Princípios de Eletricidade                                  | 00                                 | 0             | 100                  | 100                              | 100   | 100           | 80             | 80                     |  |
| I.6 - Tecnologia dos Materiais                                    | 40                                 | 50            | 00                   | 00                               | 40    | 50            | 32             | 40                     |  |
| I.7 - Instalações Elétricas                                       | 00                                 | 00            | 120                  | 100                              | 120   | 100           | 96             | 80                     |  |
| I.8 - Segurança Ambiental e<br>do<br><b>Trabalho</b>              | 40                                 | 50            | 00                   | 00                               | 40    | 50            | 32             | 40                     |  |
| <b>Total</b>                                                      | 120                                | 150           | 380                  | 350                              | 500   | 500           | 400            | 400                    |  |

Quadro 15: Disciplinas do Módulo I do curso Técnico Mecatrônica

Fonte: Elaboração própria, com base nos dados do CPS.

Já o segundo Módulo II dispõe de certificação técnica, denominada "Qualificação Profissional Técnica de Nível Médio de Auxiliar Técnico em Mecatrônica. O Quadro 17 apresenta a carga horária e os componentes curriculares que o compõem:

|                                                                                      | <b>Carga Horária</b> |               |                      |                                |       |               |                |                        |  |
|--------------------------------------------------------------------------------------|----------------------|---------------|----------------------|--------------------------------|-------|---------------|----------------|------------------------|--|
|                                                                                      |                      |               |                      | <b>Horas-aula</b>              |       |               |                |                        |  |
| <b>Componentes</b><br><b>Curriculares</b>                                            | Teórica              | Teórica - 2,5 | Prática Profissional | $-2,5$<br>Prática Profissional | Total | $Total - 2,5$ | Total em Horas | 2,5<br>Total em Horas- |  |
| <b>Desenho</b><br><b>Assistido</b><br>II.1<br>por<br><b>Computador I</b>             | 00                   | 00            | 40                   | 50                             | 40    | 50            | 32             | 40                     |  |
| II.2 - Tecnologia de Manufatura e                                                    |                      |               |                      |                                |       |               |                |                        |  |
| <b>Controle Dimensional II</b>                                                       | 00                   | 00            | 100                  | 100                            | 100   | 100           | 80             | 80                     |  |
| II.3 - Circuitos Elétricos e Eletrônica<br><b>Analógica</b>                          | 00                   | 00            | 60                   | 50                             | 60    | 50            | 48             | 40                     |  |
| II.4 - Resistência e Ensaios<br>dos<br><b>Materiais</b>                              | 00                   | 00            | 120                  | 100                            | 120   | 100           | 96             | 80                     |  |
| <b>Mecatrônica</b><br><b>Automação</b><br>$II.5 -$<br>-l:<br>Hidráulica e Pneumática | 00                   | 00            | 100                  | 100                            | 100   | 100           | 80             | 80                     |  |
| II.6 - Máquinas e Comandos Elétricos                                                 | 00                   | 00            | 40                   | 50                             | 40    | 50            | 32             | 40                     |  |
| II.7 - Eletrônica Digital                                                            | 00                   | 00            | 40                   | 50                             | 40    | 50            | 32             | 40                     |  |
| <b>Total</b>                                                                         | 00                   | 00            | 500                  | 500                            | 500   | 500           | 400            | 400                    |  |

Quadro 16: Disciplinas do Módulo II do curso Técnico Mecatrônica

Fonte: Elaboração própria, com base nos dados do CPS.

Quanto ao Módulo III, ele também fornece certificação técnica em "Qualificação Profissional Técnica de Nível Médio de Assistente Técnico de Mecatrônica. O Quadro 17 apresenta a carga horária e os componentes curriculares que o compõem:

|                                                                                                    |         |                            |                      | <b>Carga Horária</b>         |       |               |                |                      |
|----------------------------------------------------------------------------------------------------|---------|----------------------------|----------------------|------------------------------|-------|---------------|----------------|----------------------|
|                                                                                                    |         |                            | <b>Horas-aula</b>    |                              |       |               |                |                      |
| <b>Componentes</b><br><b>Curriculares</b>                                                              | Teórica | 2,5<br>T<br><b>Teórica</b> | Prática Profissional | 2,5<br>Prática Profissional- | Total | $Total - 2,5$ | Total em Horas | Total em Horas - 2,5 |
| <b>III.1</b><br>Linguagem,<br><b>Trabalho</b><br>$\blacksquare$<br>е<br><b>Tecnologia</b>              | 40      | 50                         | 00                   | 00                           | 40    | 50            | 32             | 40                   |
| III.2<br><b>Desenho</b><br><b>Assistido</b><br>$\overline{\phantom{0}}$<br>por<br><b>Computador II</b> | 00      | 00                         | 40                   | 50                           | 40    | 50            | 32             | 40                   |
| III.3 - Linguagens de Programação e<br><b>Microcontroladores</b>                                       | 00      | 00                         | 100                  | 100                          | 100   | 100           | 80             | 80                   |
| <b>Controle</b><br>$III.4 -$<br><b>Máquinas</b><br>com<br>Numérico I                                   | 00      | 00                         | 60                   | 50                           | 60    | 50            | 48             | 40                   |
| III.5 - Mecanismos Mecatrônicos                                                                        | 00      | 00                         | 60                   | 50                           | 60    | 50            | 48             | 40                   |
| III.6 - Sistemas de Aquisição e<br><b>Condicionamento de Sinais</b>                                    | 00      | 00                         | 60                   | 50                           | 60    | 50            | 48             | 40                   |
| III.7 - Automação Mecatrônica II:<br><b>Controladores Lógicos Programáveis</b>                         | 00      | 00                         | 100                  | 100                          | 100   | 100           | 80             | 80                   |
| III.8 - Planejamento do Trabalho de<br>Conclusão de Curso<br>(TCC)<br>em<br><b>Mecatrônica</b>         | 40      | 50                         | 00                   | 00                           | 40    | 50            | 32             | 40                   |
| <b>Total</b>                                                                                           | 80      | 100                        | 420                  | 400                          | 500   | 500           | 400            | 400                  |

Quadro 17: Disciplinas do Módulo III do curso Técnico Mecatrônica

Fonte: Elaboração própria, com base nos dados do CPS.

Por fim, no Módulo IV, o concluinte recebe o certificado de Habilitação Profissional de Técnico em Mecatrônica. O Quadro 18, a seguir, mostra os componentes curriculares do IV módulo do ensino técnico de mecatrônica:

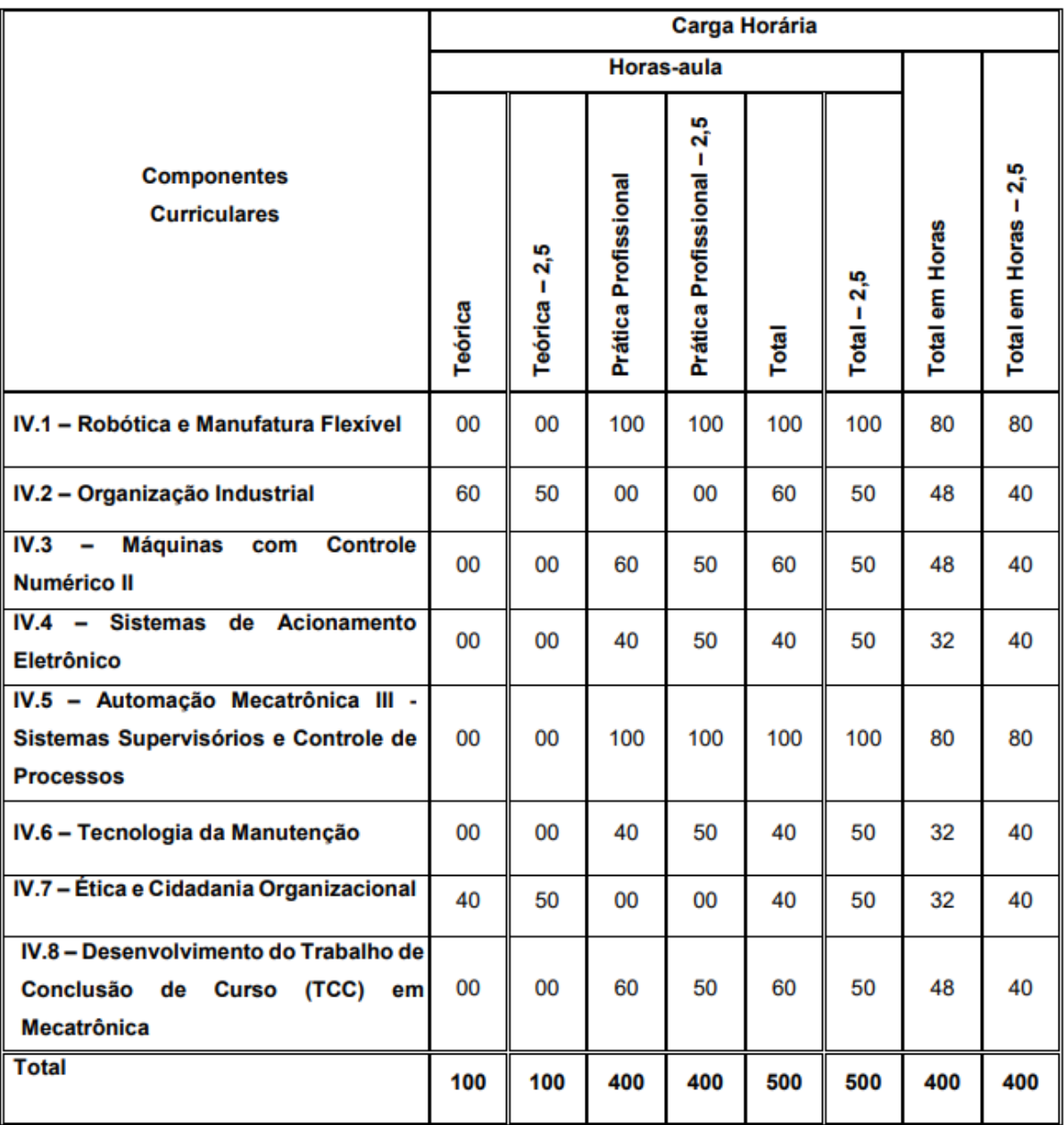

Quadro 18: Disciplinas do Módulo IV do curso Técnico Mecatrônica

Fonte: Elaboração própria, com base nos dados do CPS.

## **3 FUNDAMENTAÇÃO TEÓRICA**

A presente pesquisa fundamenta-se, inicialmente, nos estudos de Shulman (1986). Neles, o autor uniu dois conhecimentos da educação – Pedagogia e Conteúdo – e, na interseção deles, destacou outro: o conhecimento pedagógico do conteúdo. Na sequência, passamos à discussão do chamado conhecimento tecnológico pedagógico do conteúdo (TPACK - *Technological Pedagogical Content Knowledge*), termo cunhado por Koehler e Mishra (2005). Os teóricos recomendam a necessidade de o docente desenvolver o "conhecimento tecnológico" integrado ao "conhecimento pedagógico do conteúdo" de Shulman, (1986).

Segundo Moran (2008), em virtude das transformações da sociedade, o avanço tecnológico no ambiente educacional teve uma enorme importância, modificando a forma tradicional da sala de aula: "Educar é um processo complexo, não é somente ensinar ideias, é ensinar também a lidar com toda essa gama de sensações, emoções que nos ajudam a nos equilibramos e a viver com confiança." (p. 3).

Glasser (1983), Shulman (1986; 1987) e Putnam e Borko (2000) apontam que a experiência no ensino depende do acesso flexível a sistemas altamente organizados de conhecimento. Existem claramente muitas formas de conhecimento que são fundamentais no ensino, incluindo a forma como o aluno pensa e aprende o conteúdo de determinada matéria.

Professores também devem compreender a natureza do conhecimento e da investigação em diferentes campos. Nesse sentido, devem saber quão importante é o seu papel na formação e vida dos estudantes, pois ser professor não significa simplesmente apropriar-se do conteúdo e apresentá-lo na aula. Segundo Koehler e Mishra (2005) e Cain, (2009), utilizar o TPACK no ensino é fundamental quando se trata de ensinar com tecnologia.

Para o conhecimento do professor, a estrutura do TPACK, de acordo com Koehler e Mishra (2005), é detalhada como a interseção de três corpos distintos de conhecimento: conteúdo, pedagogia e tecnologia. Nela, produzem-se três tipos de conhecimentos: conhecimento de conteúdo (CK – *Content Knowledge*); conhecimento pedagógico (PK – *Pedagogical Knowledge*); e conhecimento tecnológico (TK –

*Technological Knowledge*). Por fim, na interseção desses três conhecimentos, encontra-se o quarto: o conhecimento tecnológico pedagógico do conteúdo (TPACK – *Technological Pedagogical and Content Knowledge*), segundo os autores, são os conhecimentos necessários para integrar, com sucesso, o uso da tecnologia ao ensino, pois se refere aos conhecimentos teóricos, práticos e atitudinais do professor.

#### **3.1 Conhecimento do conteúdo**

Shulman (1986) relata que o conhecimento de conteúdo é o que deve ser ensinado ou aprendido. Os docentes devem conhecer com profundidade os assuntos a serem ensinados; ademais, devem compreender e contextualizar os seus ensinamentos, incluindo as aplicações, conceitos, teorias e procedimentos em uma área especifica, tendo conhecimento das regras de evidência e prova. Nos dizeres de Mizukami (2004, p.41):

> Todo ensino parte inicialmente de uma compreensão: de propósitos, de estrutura da área de conhecimento, de ideias relacionadas a essa área. Os professores precisam mais do que uma compreensão pessoal da matéria que ensinam. Eles necessitam possuir uma compreensão especializada da matéria/área de conhecimento que lhes permita criar condições para que a maioria de seus alunos aprenda.

O conhecimento e a natureza da investigação diferem muito entre os campos. e os professores devem compreender os fundamentos do conhecimento mais profundo das disciplinas que ensinam. No caso da ciência, por exemplo, isso incluiria o conhecimento de fatos e teorias cientificas, o método científico e o raciocínio baseado em evidências. No caso da apreciação da arte, tal conhecimento incluiria história da arte, pinturas famosas, esculturas, artistas e seus contextos históricos, bem como as teorias estéticas e psicológicas para avaliar a arte. Assim, não ter uma base sólida de conhecimento pode causar sérios danos, pois o educador pode fornecer informações incorretas e distorcer conceitos sobre determinado assunto. De acordo com Shulman (1986), o conhecimento é sustentado por uma bagagem de sabedoria profissional, segmentada em categorias que incorporam a compreensão que o professor utiliza para promover a aprendizagem dos alunos.

## **3.2 Conhecimento pedagógico**

Para Koehler e Mishra (2005), o conhecimento da pedagogia é um conhecimento profundo sobre os processos e práticas ou métodos de ensino e aprendizagem e, com isso abrange, entre outras coisas, objetivos e valores educacionais gerais.

Quando se refere conhecimento pedagógico, Mizukami (2004) relata que ele ultrapassa determinada área, está relacionado aos conhecimentos teóricos e se relaciona a processos de ensino e aprendizagem; envolve o conhecimento dos alunos, suas características, processos cognitivos. Em suma, trata-se de uma forma genérica de conhecimento, envolvida em todas as questões de aprendizagem do aluno, de gestão de sala de aula, de desenvolvimento e implementação de plano de aula, bem como de avaliação do aluno; inclui o conhecimento sobre técnicas ou métodos para ser usado em sala de aula, a natureza do público-alvo e as estratégias para avaliar a compreensão do aluno.

"Um professor com profundo conhecimento pedagógico entende como os alunos constroem conhecimento, adquirem habilidades, e desenvolve hábitos mentais e disposições positivas para a aprendizagem" (KOEHLER; MISHRA, 2005, p. 1027). Partindo dessa premissa, o conhecimento pedagógico requer uma compreensão cognitiva e como teorias de desenvolvimento de aprendizagem e a forma de aplicá-las aos alunos em sua sala de aula.

Segundo Shulman, (1986) e Veal, Makinster e Ave (1999), o desenvolvimento histórico das bases na formação de professores tem se concentrado no conhecimento do conteúdo do professor. Posteriormente, o foco mudou, e a formação docente voltouse principalmente para a pedagogia, enfatizando práticas pedagógicas gerais em sala de aula, independentemente do assunto, e, muitas vezes, em detrimento do conhecimento do conteúdo (MCDIARMID; WILLIAMSON; BALL, 1989). Podemos representar essa maneira bifurcada de olhar para conhecimento e pedagogia do professor como dois círculos independentes, conforme mostra a figura 7.

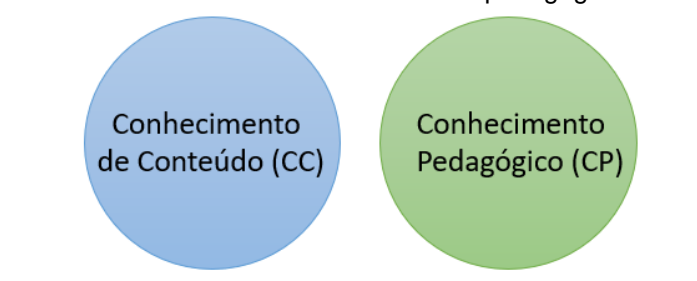

Figura 7:Conhecimento de conteúdo e Conhecimento pedagógico visão isolada

Diferentes abordagens para a formação de professores têm enfatizado um ou outro domínio do conhecimento, com foco no conhecimento do conteúdo (CC) ou conhecimento de pedagogia (CP). O autor afirma que o conhecimento e pedagogia estavam sendo tratados como domínios mutuamente exclusivos em pesquisas relacionadas a esses domínios Shulman (2015). A consequência de tal exclusão foi a produção de programas de formação de professores nos quais predominava um foco em qualquer assunto ou pedagogia. Para abordar essa dicotomia, propôs considerar a relação necessária entre os dois, introduzindo a noção de conhecimento pedagógico do conteúdo (CPC).

A seu ver, o CPC existe na interseção de conteúdo e pedagogia. Assim, vai além de uma simples consideração de conteúdo e pedagogia isolados um do outro. Representa a mistura de conteúdo e pedagogia em uma compreensão de como aspectos particulares do assunto são organizados, adaptados e representados para instrução. Shulman (1986) argumenta que ter conhecimento do assunto e estratégias pedagógicas gerais, embora necessário, não foi suficiente para capturar o conhecimento de bons professores, bem como para caracterizar as formas complexas em que os professores pensam sobre como determinado conteúdo deve ser ensinado. Ele defende o conhecimento pedagógico do conteúdo como o conhecimento do conteúdo que lida com o processo de ensino, incluindo as formas de representar e formular o assunto, que o tornam compreensível para os outros.

Para terem sucesso, os docentes deveriam enfrentar ambas as questões (conteúdo e pedagogia) simultaneamente, incorporando "os aspectos do conteúdo mais pertinentes à sua capacidade de ensino"(SHULMAN, 1986a, p. 9). No cerne do CPC,

Fonte: Adaptado pelo autor.

está a maneira pela qual o assunto é transformado para o ensino. Isso ocorre quando o professor interpreta a matéria, encontrando diferentes maneiras de representá-la e torná-la acessível aos aprendizes.

A noção de CPC foi estendida e criticada por outros estudiosos após Shulman. Na verdade, a descrição inicial de Shulman (1986) sobre o conhecimento do professor incluía muitas outras categorias de contextos educacionais. Esse conhecimento se tornou mais profundo e complexo, pelo fato de que o próprio Shulman propôs várias listas, em publicações diferentes, que carecem, em seu próprio entendimento, de consistência entre artigos.

O conhecimento do pedagógico do conteúdo é de especial interesse porque identifica os distintos corpos de conhecimento para o ensino. Representa a mistura de conteúdo e pedagogia em uma compreensão de como tópicos, problemas ou questões particulares são organizados, representados, adaptados aos diversos interesses e habilidades dos alunos e apresentados para instrução. (SHULMAN, 1986a, p. 8). Podemos representar a contribuição de Shulman para o conhecimento do professor em forma de diagrama, conectando os dois círculos da Figura 1, de modo que sua intersecção represente o CPC como a interação entre pedagogia e conteúdo (Figura 8).

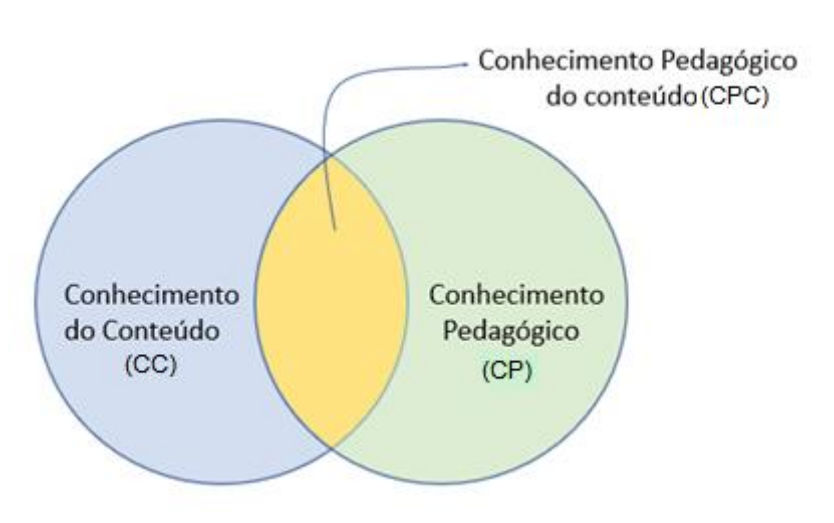

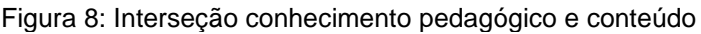

Nas palavras de Shulman (1986, p. 9), nela estão "os tópicos regularmente ensinados em uma área de ensino, as formas mais úteis de representação dessas

Fonte: Adaptado pelo autor.

ideias, as analogias, ilustrações, explicações e demonstrações"; em suma, as palavras, as formas de representar e formular o sujeito que compõem o compreensível para os outros.

Embora o autor não tenha discutido tecnologia e sua relação com pedagogia e conteúdo, não podemos afirmar que essas questões foram consideradas sem importância. Quando ele apresentou seu argumento pela primeira vez, as questões em torno das tecnologias na educação já eram discutidas, porém não estavam em primeiro plano.

#### **3.3 Conhecimento Tecnológico**

Conhecimento Tecnológico (CT) são as tecnologias comuns utilizadas no ensino como a lousa, giz e livros. Ademais, podemos citar as tecnologias digitais atualmente utilizadas, tais como *Datashow,* vídeo, computadores, celulares e internet. Para tanto, faz-se necessário competência e habilidade no trato dessas tecnologias. Quando se utiliza tecnologia digital, é preciso formação básica de sistemas operacionais e *hardware* que aborda o conhecimento de instalar e remover dispositivos e periféricos, sem contar o conhecimento de inúmeras ferramentas de *software,* tais como editor de texto, planilhas de cálculo, programas para criação/edição e apresentação gráficas, navegadores e *e-mail*.

O CT evoluí rapidamente, e novos *softwares* e simuladores são desenvolvidos ou atualizados. O mesmo acontece com os *hardwares* que estão em constantes evoluções; algumas mudanças são radicais, podendo inclusive desaparecerem no futuro. A capacidade de aprender e se adaptar a novas tecnologias, independentemente de quais são as tecnologias especificas, ainda serão importantes.

É interessante notar que as discussões sobre o papel do conhecimento tecnológico parecem compartilhar muitos dos mesmos problemas que Shulman identificou na década de 1980. Por exemplo, antes do trabalho inicial desse autor sobre CPC, conhecimento do conteúdo e conhecimento da pedagogia, eles foram considerados separados e independentes uns dos outros. Da mesma forma, o conhecimento de tecnologia foi frequentemente considerado separado do conhecimento da pedagogia e conteúdo. Tal abordagem pode ser representada como três círculos: dois sobrepõem conteúdo e pedagogia, conforme descrito por Shulman, e um (tecnologia) está isolado deles.

A Figura 9 representa as áreas de conhecimento que fundamentam grande parte do discurso atual sobre tecnologia educacional. No entanto, mostra a tecnologia vista como um conhecimento separado do conhecimento pedagógico do conteúdo.

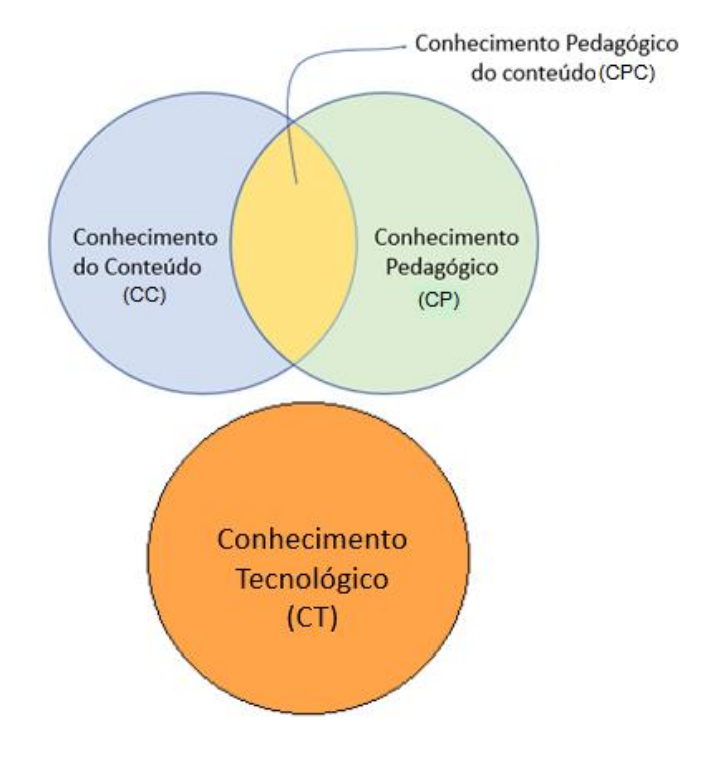

Figura 9: Representação dos Conhecimentos

Fonte: Adaptado pelo autor.

Conteúdo e pedagogia se sobrepõem para formar o conhecimento pedagógico do conteúdo, enquanto a tecnologia é vista como conhecimento separado, cujo domínio é independente, sendo relativamente trivial de adquirir e implementar. Todavia, as relações entre o conteúdo (o assunto real que deve ser aprendido e ensinado), pedagogia (o processo e prática ou métodos de ensino e aprendizagem) e tecnologia são complexos. As tecnologias geralmente vêm com suas próprias características, que restringem o conteúdo que deve ser contemplado e a natureza das representações possíveis. Uma vez que essas decisões têm um efeito cascata, pode ser inapropriado ver o conhecimento da tecnologia como algo isolado do conhecimento pedagógico do conteúdo.

### **3.4 O surgimento do TPACK**

Segundo Niess (2011), a tecnologia na educação e sua influência na formação de professores, que se alinha aos conceitos de Shulman a respeito do conhecimento do professor, no que se refere à utilização das TDIC no processo de ensino e aprendizagem eles já incluíam um terceiro componente o conhecimento tecnológico. Entretanto, a integração desses três conhecimentos foi formalizada e atribuída a Punya Mishra e Matthew Koehler, que nomearam esse primeiro modelo de TPCK e, mais tarde, de TPACK

Em contraste com a visão simples da tecnologia, mostrada na Figura 9, a Figura 10 revela uma nova estrutura e enfatiza as conexões, interações, recursos e restrições entre conteúdo, pedagogia e tecnologia. Nesse modelo, despontam o conhecimento sobre o conteúdo (C), a pedagogia (P) e a tecnologia (T), assuntos fundamentais para a formação de professores. No entanto, em vez de tratá-los como separados, realizase a interação entre eles.

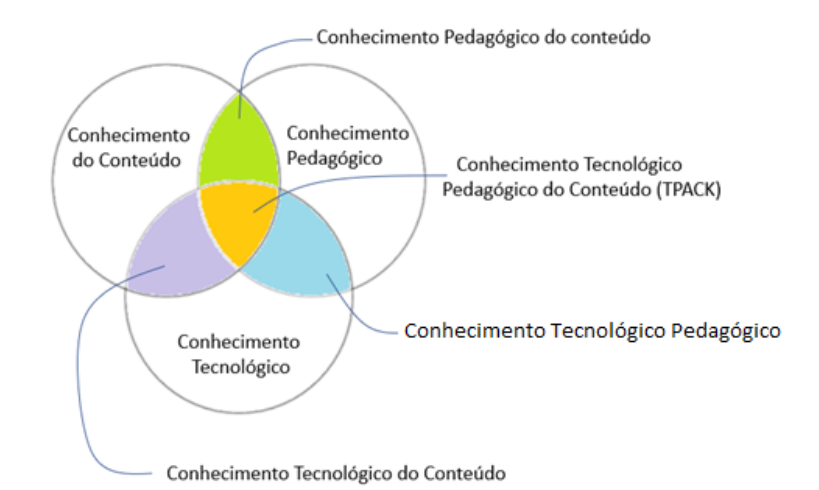

Figura 10: Conhecimento Tecnológico Pedagógico do Conteúdo

Assim, os três conhecimentos – conteúdo, pedagogia e tecnologia – se sobrepõem para levar a quatro tipos de conhecimento inter-relacionados.

Essa abordagem TPACK não é totalmente nova. Tanto Kenski, (1998) como McDiarmid, Williamson e Ball (1989) apontam que o conhecimento sobre tecnologia não pode ser tratado como livre de contexto. A tecnologia pode ser associada à pedagogia e ao conteúdo, e um bom ensino requer uma compreensão de como a tecnologia está relacionada à pedagogia e ao conteúdo. Segundo Mishra e Koehler (2008), o TPACK resulta da intersecção de três diferentes tipos de conhecimento, ou seja, da capacidade de ensinar determinado conteúdo curricular, de selecionar os recursos tecnológicos mais adequados para comunicar determinado conteúdo curricular e de conhecimento para usar esses recursos no processo de ensino e aprendizagem.

Logo, o que diferencia essa abordagem da anterior é a especificidade da articulação e relação entre conteúdo, pedagogia e tecnologia. Na prática, isso significa que, além de olhar para cada um desses componentes isoladamente, precisamos também olhar para eles em pares: conhecimento pedagógico do conteúdo (PCK – *Pedagogical Content Knowledge*), conhecimento tecnológico do conteúdo (TCK – *Technological Content Knowledge*), conhecimento tecnológico pedagógico (TPK - *Technological Pedagogical Knowledge*), e todos os três considerados em conjunto com o conhecimento tecnológico pedagógico do conteúdo (TPCK – *Technological Pedagogical Contente Knowledge*). Isso é semelhante ao movimento feito por Shulman (1986), no qual ele considerou a relação entre conteúdo e pedagogia, chamando-a de conhecimento pedagógico do conteúdo. Nesse caso, uma consideração semelhante leva a três pares de intersecção de conhecimento, bem como a uma tríade. Um dos pares – conhecimento pedagógico do conteúdo – foi apresentado e articulado por Shulman, mas agora surgem dois novos pares e uma nova tríade.

### **3.5 Conhecimento Pedagógico do Conteúdo**

O conceito de conhecimento pedagógico do conteúdo é firme e assemelha-se ao que Shulman (1986) denomina "conhecimento da pedagogia", que se consegue aplicar ao ensino de conteúdos peculiares. Tal conhecimento abrange conhecer qual abordagem de ensino se ajusta ao que se deseja ensinar e como os dados podem ser organizados para melhorar o ensino. Essa noção de conhecimento difere da visão de conhecimento de um perito disciplinar e da visão da pedagogia geral, compartilhada por docentes no ensino de todas as disciplinas. O CPC se preocupa com o desenvolvimento de conceitos pedagógicos e técnicas que tornam os conceitos fáceis de aprender. De acordo com Sampaio e Coutinho (2013, p. 8), "o conhecimento prévio dos alunos, envolve o conhecimento de estratégias de ensino que incorporam adequada representação conceitual, a fim de resolver as dificuldades do aluno, os equívocos e promover a compreensão significativa". Isso inclui o conhecimento que os discentes têm e trazem para o aprendizado, que pode ajudar ou complicar essa tarefa. Esse conhecimento compreende táticas, compreensões e dúvidas acerca de determinado domínio, bem como possíveis aplicações incorretas de conhecimento prévio.

#### **3.6 Conhecimento Tecnológico de Conteúdo**

O conhecimento tecnológico de conteúdo (CTC), de acordo com Mishra e Koehler (2006), é definido como:

> [...] o conhecimento sobre a maneira pela qual a tecnologia e conteúdo estão relacionados reciprocamente. Embora tecnologia restrinja os possíveis tipos de representações, novas tecnologias muitas vezes proporcionam novas representações mais variadas e maior flexibilidade na navegação entre essas representações. Os professores necessitam conhecer não apenas a matéria que eles ensinam, mas também alterar a maneira como o assunto pode ser ensinado por meio da aplicação de tecnologia. (p.1028)

A esse respeito, deve-se entender que o *software* apenas simula o que foi feito ao aprender qualquer assunto. No entanto, o programa de computador faz mais do que isso, ao permitir que os alunos interajam com os assuntos, as construções e a própria natureza do aprendizado. Argumentos semelhantes podem ser feitos para uma variedade de outros produtos de *software*.

#### **3.7 Conhecimento Tecnológico Pedagógico**

O conhecimento tecnológico pedagógico (CTP), conforme Koehler, Mishra e Cain (2009, p. 6), é o conhecimento da existência, dos componentes e dos recursos de várias tecnologias à medida que são usados em configurações de ensino e aprendizagem reciprocamente, ensinar com tecnologia específicas pode alterar o ensino e aprendizagem. Isso inclui a compreensão de que existe uma gama de ferramentas para uma tarefa específica, a capacidade de escolher uma ferramenta com base em sua aptidão e estratégias para usar a ferramenta recursos.

#### **3.8 Conhecimento Tecnológico Pedagógico do Conteúdo**

O conhecimento tecnológico pedagógico do conteúdo (CTPC) surge e ultrapassa os conhecimentos de um perito da pedagogia, que compartilha conhecimento com os professores em todas as disciplinas. Segundo Koehler, Mishra e Cain (2009) o TPACK é a base do bom ensinando com tecnologia, e requer: compreensão da representação de conceitos usando tecnologias; técnicas pedagógicas que usam tecnologias de formas construtivas para ensinar conteúdo; conhecimento do que torna os conceitos difíceis ou fáceis de aprender e o modo como a tecnologia pode ajudar a corrigir alguns dos problemas que os alunos enfrentam; conhecimento prévio dos alunos e teorias de epistemologia; e conhecimento de como tecnologias podem ser usadas para construir sobre o conhecimento existente e para desenvolver novas epistemologias ou fortalecer as antigas.

Segundo Marks (1990, p. 9) considera que PCK ''representa uma classe de conhecimento que é fundamental para o trabalho dos professores e que normalmente não seria realizado por especialistas no assunto não docentes ou por professores que sabem pouco sobre esse assunto''. No caso de TPACK, podemos parafrasear sua citação para uma classe de conhecimento que é fundamental para os professores trabalharem com tecnologia. Esse conhecimento não seria normalmente realizado por especialistas proficientes no assunto ou por tecnólogos que sabem pouco da matéria ou da pedagogia ou por professores que pouco sabem sobre o assunto ou sobre tecnologia.

Muitas pesquisas foram desenvolvidas desde então, tendo como foco o desenvolvimento profissional dos docentes. Esses trabalhos tentavam encontrar as principais qualidades necessárias ao conhecimento do professor para integrar a tecnologia ao ensino, de natureza complexa, com muitas faces e localizada nesse conhecimento. Koehler e Mishra, (2005) apresentam fatos para comprovar que usos pedagógicos bem pensados da tecnologia requerem o desenvolvimento de uma complexa forma, situada no chamado conhecimento tecnológico pedagógico do conteúdo (TPACK). Ao fazerem isso, os autores realizam a interseção entre três componentes de aprendizagem: conteúdo, pedagogia e tecnologia. Ademais, oferecem novos argumentos às discussões que envolvem a integração da tecnologia em níveis teórico, pedagógico e metodológico.

#### **3.9 Curadoria digital**

Curadoria digital é a gestão e preservação de dados/informações digitais a longo prazo. Segundo o Centro de Curadoria Digital (DCC – *Digital Curation Centre*), envolve manter, preservar e agregar valor aos dados de pesquisa digital ao longo de seu ciclo de vida, bem como diversas funções relacionadas, entre elas gerenciamento de ativos digitais, curadoria de dados, preservação digital e gerenciamento de registros eletrônicos. O termo veio à tona mais recentemente e "Dada a ênfase na curadoria digital por entidades governamentais, educacionais e organizações privadas, não é surpreendente que a curadoria digital tenha ganhado força em outras áreas." (YAKEL, 2007, p. 337).

Para o Digital Curation Centre (DCC) (2018), a curadoria digital é um processo complexo que envolve a manutenção, preservação, avaliação, reavaliação, uso e reuso bem como agregação de valores aos dados digitais de pesquisas científicas por todo seu ciclo de vida, uma vez que o gerenciamento ativo de dados de pesquisa reduz as ameaças a longo prazo ao valor da pesquisa e diminui o risco de obsolescência digital.

Nos tempos atuais, em que as redes convergem, e tudo foi ou está sendo digitalizado, a curadoria passa a interagir com as mídias sociais, *links* da web, imagens e arquivos digitais e outros recursos que proveem conhecimentos. Já existe, em formato digital, uma quantidade enorme de dados criados em formato digital, e dados gerados em formato analógico estão sendo digitalizados. Eles advêm dos setores de ciências, artes e humanidades.

Diante do fato de que alguns dados de pesquisa são únicos e podem ser perdidos e não serão substituídos, boa parte desses registros já está sendo criada ou documentada, e guardada na forma digital. "A curadoria digital é uma área de pesquisa e prática interdisciplinar e um campo emergente de estudo. Muitas são as tendências que têm influenciado o seu desenvolvimento." (CORREIA, 2019, p. 2).

Atualmente, as empresas já utilizam a curadoria digital, criando banco de dados que contêm seus processos operacionais e estratégicos, tendo como objetivo melhorar a qualidade de seus produtos e das suas informações. A curadoria digital mantém o acesso disponível aos usuários indefinidamente,

Estudantes, professores e pesquisadores também são envolvidos por esses novos comportamentos, tornando-se consumidores e autores desses conteúdos digitais na escola e no espaço cibernético, edificando novos ambientes de socialização e pesquisa. Segundo Higgins (2011, p. 79), a digitalização de documentos está cada vez mais presente em nosso cotidiano: "o material digital se torna cada vez mais onipresente na vida cotidiana das pessoas, a percepção de que ele precisa ser gerenciado com cuidado para garantir sua sobrevivência e acesso contínuo tem crescido gradualmente"

De acordo com Garcia e Czeszak (2019, p. 20):

Curadoria, de um modo consciente ou não, faz parte da atividade do professor, a partir do momento em que ele reflete, estuda, seleciona e organiza materiais para preparar suas aulas. A diferença dessa abordagem é que está mais próxima dos interesses dos alunos e toma decisões levando em conta esse

conhecimento. Em tempos de tecnologias digitais, como educadores, tornamonos todos um pouco curadores de conteúdos com os quais lidamos no dia a dia. Contudo, é preciso aprimorar habilidades e competências para a curadoria educacional, e isso se aprende na prática e em ações de trocas com outros profissionais da área.

Nesse sentido, a curadoria digital pode ser entendida como uma plataforma onde se localiza ordenadamente a maioria dos *softwares* e simuladores de circuitos elétricos, eletrônicos e de automação, trazendo possíveis ganhos para docentes, discentes e interessados. "Assim, torna-se cada vez mais necessário que a escola se aproprie dos recursos tecnológicos, dinamizando o processo de aprendizagem". (SOUSA; MOITA; CARVALHO, [s.d.], p. 25)

O termo vem sendo cada vez mais usado nas ações necessárias para manter dados de pesquisa digital e outros materiais digitais ao longo de todo o seu ciclo de vida e ao longo do tempo para as gerações atuais e futuras de usuários. "A impressão é a de que o mundo fica cada vez menor e mais interconectado. As pessoas não se contentam mais com o consumo de conteúdos preexistentes e passam a produzir seus próprios conteúdos, disseminados nas mídias sociais." (BRETAS *et al*., 2020, p. 14).

> Oferecer acesso aos dados gerados no decorrer das atividades científicas é um desejo cada vez mais relevante para a comunidade científica. Assim como existe uma tendência mundial em dar acesso livre aos resultados de pesquisa por meio da criação de repositórios digitais e da publicação de periódicos livres, existe também uma demanda em tomo do acesso livre aos dados gerados pela pesquisa cientifica. A importância desses dados é cada vez mais patente, visto que eles que dão sustentação aos resultados que serão discutidos nas publicações acadêmicas tradicionais e podem servir de base para novos projetos. Por outro lado, o uso intensivo de computadores, de tecnologias de rede, instrumentação avançada e de simulação na pesquisa científica proporciona o surgimento de uma ciência inteiramente baseada nos fluxos de dados e de conjunto de objetos digitais armazenados em repositórios distribuídos globalmente. Essa nova forma de gerar e disseminar conhecimento é chamada de *eScience.* Os dados digitais gerados a partir dessa forma de praticar ciência precisam ser tratados e gerenciados de modo que a preservação por longo prazo, o acesso, a autenticidade e o reuso para novas pesquisas desses dados possam ser assegurados (SALES; SAYÃO, 2012a, p. 118).

O termo curadoria de conteúdo digital não é utilizado habitualmente, pois gera imprecisões quanto ao seu significado, que já aparece em práticas que incorporam diferentes áreas do conhecimento.

Curadoria vem etimologicamente do latim *curare*, que significa curar, cuidar ou preservar; o termo também foi cunhado da língua inglesa, como 'curadoria de conteúdo' ou 'curador de conteúdo'. Traz consigo o conceito para o ambiente digital, significa o ato de identificar, selecionar, organizar e compartilhar os melhores e mais relevantes conteúdos *on-line*, tais como *posts*, fotos, vídeos, ferramentas, *tweets* ou qualquer outro, sobre um tema específico para corresponder às necessidades de um público também específico. Antônio, Martin e Stagg, (2012) apontam que a curadoria digital necessita de algumas habilidades específicas para sua realização e direcionam a uma definição mais abrangente ao termo, proposto como um processo ativo pelo qual o conteúdo/artefatos são propositalmente selecionados para serem preservados para acesso futuro. Logo, existe a necessidade de filtrar as informações relevantes para que possam ser encontradas por um indivíduo no momento que deseja determinada informação. Isso posto, vale questionar se o trabalho deve ser realizado por docentes, discentes ou por dispositivos, por meio da inteligência artificial. Atualmente, o curador de conteúdos digitais assume essa função, seja ele o professor/pesquisador ou não, mantendo um dado sustentável e garantindo a sua existência no futuro.

Para que isso ocorra, a curadoria digital na educação necessita ser planejada dentro de um tema peculiar, fazendo uma busca, seleção e contextualização para posterior compartilhamento desses conteúdos, a fim de que o curador digital disponibilize os mais relevantes na internet. Isso pode potencializar o método de aprendizagem de interessados neste tema, sejam eles os discentes da educação formal ou até mesmo alguém fora desse universo, com objetivos de desenvolver sua aprendizagem autônoma e informal.

Além disso, o dado curado em repositórios digitais confiáveis pode ser compartilhado entre a ampla comunidade de pesquisa. "Assim como reduzir os esforços de duplicação na criação de dados de pesquisa, a curadoria aumenta o valor a longo prazo de dados existentes, tornando-os disponíveis para posterior pesquisa de alta qualidade" (DCC, 2018, tradução própria).

Existem alguns conceitos interligados, que vinculam com exatidão a noção de curadoria. A ocasião da curadoria é um período em que preparamos os nossos ambientes de convivência, de nosso cotidiano, organizados em algumas instituições como a escola, os meios de comunicação, nos quais o responsável por coordenar as atividades tem o espírito do curador, isto é, tem de cuidar para repartir. Portanto, "não é um guardião porque este retém, não passa adiante; não é um guarda do museu, que não deixa o visitante chegar perto; não é um proprietário, que mantém a obra de arte dentro da casa." (CORTELLA, 2015, p. 13).

#### **3.9.1** *Softwares* **e simuladores da área elétrica**

A disponibilidade dos modernos simuladores em microcomputadores tem tido notáveis implicações também no ensino da eletrônica. Desenvolvidos originalmente como ferramentas para pesquisas e projetos avançados de circuitos integrados, os simuladores de circuitos eletrônicos vêm sendo largamente utilizados no ensino técnico de nível médio e engenharia. Os programas de simulação são adotados como auxiliares didáticos em disciplinas de análise de circuitos e de projeto de circuitos eletrônicos. "O uso de simuladores para o ensino de análise de circuitos [...], é resultado da crescente tendência de se enfatizar o ensino de técnicas de projeto, nas quais os microcomputadores e workstations são ferramentas de inestimável valor. (MEHL, 1996, p. 1).

A utilização de *software*s e simuladores, de alguma maneira, minimiza o esforço intelectual para entender o funcionamento e os efeitos da eletricidade aplicada à inovação e às soluções do cotidiano. Remetem-nos à possibilidade de encontrar, selecionar, disponibilizar e manter os *software*s e simuladores em um portal para atender a docentes, discentes e lobistas que buscam compreender, elaborar e simular circuitos eletrônicos diversos. As aplicações podem ser executadas em praticamente todas as áreas que utilizem algum circuito elétrico ou eletrônico.

Sabe-se que os *softwares* e simuladores da área elétrica, em sua maioria, não são desenvolvidos para fins educacionais de eletrônica; trata-se de *softwares* industriais da área eletrônica, eletroeletrônica, automação industrial e mecatrônica, criados para atender a seus clientes e melhorar seus produtos. No que diz respeito a desenvolvimento de novos produtos, são construídos para que seus clientes entendam e apliquem seus produtos com mais propriedade e cuidados.

Em geral, produtos desenvolvidos para atender aos requisitos dos fabricantes de componentes, utilizados na indústria eletroeletrônica, podem não atender aos requisitos dos professores. Do mesmo modo, outros produtos desenvolvidos para atender aos requisitos do ensino podem não atender os requisitos da indústria e dos estudantes. Quanto aos requisitos, eles podem ser classificados em: explícitos, que são os documentados; normativos, os que que estão inclusos nas leis; e os implícitos, que expressam as expectativas dos usuários. Ademais, vale lembrar que:

Infelizmente, muitos clientes não entendem a necessidade de especificações de requisitos. Pior ainda, muitos desenvolvedores de *software* e, pior de tudo, muitos gerentes também não. É uma situação tão absurda quanto querer resolver um problema sem escrever o respectivo enunciado: existe grande risco de resolver-se o problema errado. Por outro lado, é possível também a existência de requisitos que não correspondam a necessidades reais dos clientes e usuários. Esta falha de engenharia de requisitos indica que não foi feita uma análise do valor de cada requisito, do ponto de vista da missão que o produto deve cumprir. (SOMMERVILLE, 2011, p. 14)

Aqui também se faz necessário mencionar informações e cuidados sobre o uso dos *softwares* e simuladores, no que se refere à licença. As empresas que desenvolvem os *softwares* e simuladores indicam a licença para utilização de seus produtos, não existindo apenas licenças pagas ou não. Assim, esses produtos podem ser distribuídos com licenças *freeware, shareware, adware* ou *open source*. A seguir, apresentamos as diferenças de cada uma:

❖ *Freeware*: é o *software* livre, ou seja, gratuito. Sua utilização não gera cobrança. Não tem restrição quanto ao uso e não possuí prazo de vencimento.

❖ *Shareware*: esse tipo de *software* ou simulador contém algumas restrições com relação às suas funcionalidades ou prazo de utilização. O tempo de utilização é contado a partir da instalação e, após o vencimento, para acessar todas as funcionalidades, é necessário comprar a licença.

❖ *Adware*: esse tipo de licença é vinculado a uma publicidade colocada no programa. Desse modo, o usuário se obriga a ver a publicidade sempre que utilizar o *software* ou simulador. Para retirar a publicidade, é necessário efetuar um pagamento.

❖ *Open source*: O *software* ou simulador com esse tipo de licença é totalmente gratuito e dispõe de acesso aos códigos-fonte, desenhos mecânicos e esquemas elétricos do *hardware,* sem necessidade de pagamento aos desenvolvedores.

Este estudo apresenta apenas algumas das ferramentas utilizadas no mercado e sem nenhuma pretensão de esgotar o assunto. Pelo contrário, tencionamos abrir as portas para que novidades possam ser inseridas no sentido de auxiliar a comunidade de utilizadores dos *software*s e simuladores.

Os programas têm diferenças e são apropriados para uso específicos, além disso, vale salientar que todos funcionam. Pode-se agora elencar essas ferramentas, no entanto, não há neste momento, nenhuma intenção de classificá-las

#### **3.9.2 Formação de professores diante da Curadoria digital**

Ao longo da história, o surgimento de novos dispositivos de comunicação produziu, simultaneamente, modificações na estrutura do pensamento, nos modos de apreensão do conhecimento e da realidade, assim como nas interações sociais. As modificações e avanços tecnológicos que vêm acontecendo no mundo atual trazem consigo novas formas de obter informação e interação. Na área educacional, as Tecnologias Digitais de Informação e Comunicação (TDIC) influenciam diretamente no papel do educador; o tema "novas tecnologias e educação" tornou-se importante, tem sido visto como oportunidade e já é foco presente nas discussões educacionais. "Por outro lado, também é relevante assinalar os sentidos da conjunção "e", que liga os termos da expressão utilizada, o qual sugere adição, justaposição e, contraditoriamente, reconhecimento da distância entre eles" (BARRETO, 2003, p. 273)

Para o aluno aprender com mais propriedade, é essencial fornecer-lhe uma participação ativa e um papel autônomo no processo de aprender, "Na educação formal uns projetos pedagógicos dão mais ênfase à aprendizagem colaborativa, enquanto outros à aprendizagem individualizada. Ambos são importantes e precisam ser integrados para dar conta da complexidade de aprender" (MORAN, 2015, p. 26).

O mundo digital é carregado de mudanças em todos os aspectos da sociedade, em especial no ensino, na aprendizagem, no modo de produção e nos modelos de negócios. Hoje, com a quantidade de informação existente, "é necessário desenvolver competências, que são impossíveis de ser simplesmente memorizadas. Essas competências devem ser construídas por cada aprendiz na interação com objetos e com pessoas que coabitam o seu cotidiano" (VALENTE *et al.* 2011, p. 14).

A conectividade, as inovações na tecnologia da informação e o desenvolvimento na inteligência artificial e robótica vêm transformando a forma como se aprende e ensina. "Só existe saber na invenção, na reinvenção, na busca inquieta, impaciente, permanente, que os homens fazem no mundo, com o mundo e com os outros". (FREIRE, 1994, p. 57). Essa constatação conduz nossa reflexão na perspectiva de superar a visão que define que todos os atos ocorridos no presente são determinados por causas anteriores, que preestabelecem linearidade e unicidade nas relações, cujo significado durante muito tempo norteou o debate teórico sobre a técnica e, consequentemente, a forma de pensar e agir na sociedade.

Essa afirmação pode ser relacionada ao conectivismo, que trouxe consigo o conceito de que, devido à revolução tecnológica, o conhecimento deve ser distribuído em uma rede de conexões, na qual o aprendizado dever ocorrer de forma circular, pois "uma das habilidades importantes adquiridas na teoria é a habilidade de relacionar o que estão aprendendo com outras disciplinas, conseguir vislumbrar o mundo sob uma perspectiva complexa, dos conhecimentos tecidos juntos" (MORIN, 2006, p.13).

A evolução da tecnologia digital apresenta novos paradigmas na maneira de funcionamento dos negócios na forma de ensinar e aprender, com o uso cada vez maior de dispositivos inteligentes interconectados e com a descentralização desses processos. Essa tecnologia não é novidade, mas o que essa nova fase traz é o uso de máquinas que podem realizar funções cada vez mais complexas, como análise de dados em alta velocidade, e que trocam informações entre si.

A conexão de máquinas vai criar redes inteligentes em toda a cadeia de ensino e necessita de supervisão em cada etapa, ou seja, não temos robôs com capacidade de identificar e agendar as necessidades de cada disciplina; há um reconhecimento implícito de que ser inovador de forma apropriada requer o desenvolvimento de esquemas e rotinas automatizadas que forneçam eficiência com base suficiente para que não se percam de vista objetivos importantes. Abordagens altamente roteirizadas são criticadas por não permitirem espaço suficiente para atender às necessidades individuais dos alunos que aprendem de maneiras diferentes.

Além disso, esses avanços permitirão fazer uma customização nos modelos de ensino, atendendo às necessidades e preferências de professores e alunos. Além disso, reduzem os custos e consumo de material didático e, para isso, o professor deve receber um preparo para se apropriar das novas formas de ensinar.

A tecnologia digital no ensino apresenta, portanto, modificações no cenário educacional, maior competitividade entre as escolas, maior esforço governamental para as escolas públicas e um novo papel para os profissionais da educação. As máquinas inteligentes e os novos processos educacionais abrirão uma demanda forte para especialistas em tecnologia, principalmente na área de pesquisa e desenvolvimento.

A forma como os professores aprendem e se desenvolvem profissionalmente é uma questão que preocupa os educadores de professores e pesquisadores há muito tempo. Segundo, DOS SANTOS (2012) antes de analisar as comunicações segundo

as técnicas modernas do século vinte tornadas operacionais pelas ciências humanas, os textos já eram abordados de diversas formas.

Em virtude do curto espaço de tempo disponível para preparar os professores, bem como do fato de que nem tudo pode ser ensinado, decisões devem ser tomadas sobre quais conteúdos e estratégias são mais eficazes na preparação de novos professores para que possam aprender com a própria prática, assim como sobre as percepções de outros professores e pesquisadores. A aprendizagem ativa faz esse profissional refletir acerca do seu papel na educação; a sua incumbência é a de transformar uma atitude simplesmente habitual em um movimento, uma dinâmica que seja dialógica, que leve à reflexão, à investigação, na busca constante de uma consciência criativa, explorando a teoria e a pesquisa relevante para ajudar os docentes a se tornarem profissionais especialistas adaptativos.

### **4 PROCEDIMENTOS METODOLÓGICOS**

Para atingir os objetivos deste estudo, que investiga como os professores do ensino técnico de nível médio conhecem e usam as tecnologias digitais para ensinar conteúdos nos cursos Técnico de Eletrônica, Eletroeletrônica, Automação Industrial e Mecatrônica, possibilitando a criação de uma curadoria digital de *softwares* e simuladores da área elétrica para os cursos em questão, os procedimentos técnicos utilizados e as escolhas metodológicas realizadas são apresentados nesta seção. Para tanto, faz-se necessário dividir a presente pesquisa em fases, quais sejam:

Fase I – Revisão sistemática da literatura existente sobre o desenvolvimento do modelo TPACK no Brasil, entre 2015 e 2020 e verificação das perspectivas e desafios dessa proposta pedagógica, onde destaca-se a ausência de estudos relacionados à Educação Profissional Técnica (EPT), o que ressalta a importância desta pesquisa

Fase II – Entrevista em Profundidade pesquisa qualiquantitativa, em busca de informações e dados, utilizando entrevistas em profundidade com docentes da ETEC Lauro Gomes dos cursos com aderência a área elétrica.

Fase III – Análise automatizada de conteúdo com utilização do *software* Iramuteq.

#### **4.1 Revisão da Literatura**

O primeiro segmento realizado trata-se da revisão sistemática da literatura. Ele envolve análise de artigos, anais, monografias, dissertações e teses que envolvem o tema TPACK e verifica a existência de contribuições e avanços na Educação.

Essa fase foi realizada no período de setembro a outubro de 2020, em parceria com três autores. Nessa busca, foram utilizadas as seguintes ferramentas: Google Acadêmico, Scientific Electronic Library Online (Scielo) e Biblioteca Digital Brasileira de Teses e Dissertações (BDTD), buscando as seguintes palavras-chave: "TPACK"; "TPCK" e "Conhecimento Tecnológico Pedagógico de Conteúdo".

Na pesquisa, foram considerados apenas os documentos encontrados na língua portuguesa, publicados no Brasil entre 2015 e 2020. Desse modo, foram excluídas as publicações que não privilegiavam o modelo TPACK e identificadas 20 produções acadêmicas que abordam, de maneira específica, a temática. Segundo Nise Furtado *et al.* (2021), as publicações selecionadas entre 2015 e 2020 não apresentam avanços científicos e não contribuíram para a evolução dos conceitos envolvidos no *framework* TPACK de Mishra e Koehler, (2006). Desse modo, as pesquisas apresentaram conceituação genérica do modelo TPACK, sem aplicação prática. No Gráfico 4, percebemos que o maior número de publicações aconteceu em 2017, com 7 publicações, e, em 2019, com 5 publicações, diferente dos demais anos, com apenas duas publicações sobre a temática.

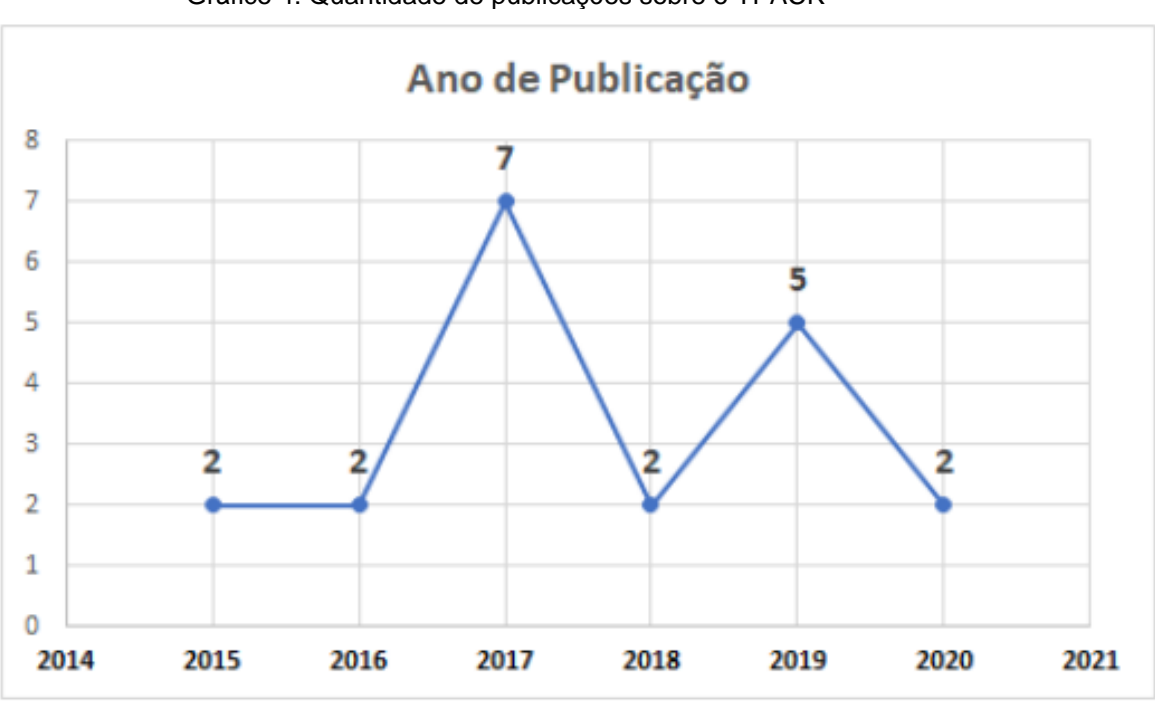

Gráfico 4: Quantidade de publicações sobre o TPACK

Em relação ao tipo de publicação, no Gráfico 5, é possível identificar um maior número de artigos em revistas (n=7), seguida de dissertações de mestrado (n=6), anais de congresso (n=4), teses de doutorado (n=2) e monografia (n=1).

Fonte: Parede *et al.* (2021).

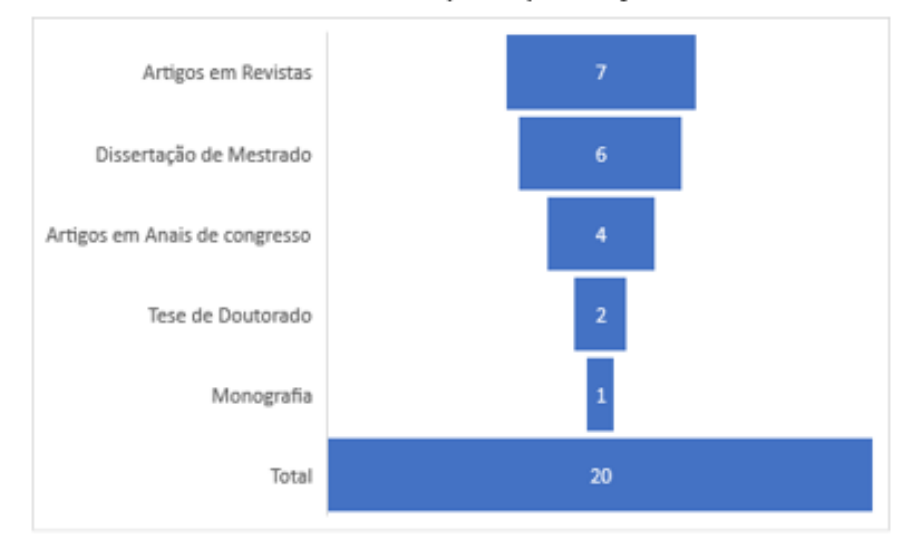

Gráfico 5: Tipo de publicação

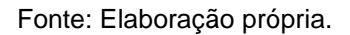

Referente à distribuição por regiões do Brasil, identificaram-se 50% na região Sul (n=10), seguida por 30% na região Sudeste (n=6) e 20% nas instituições na região Norte (n=4), conforme Gráfico 6.

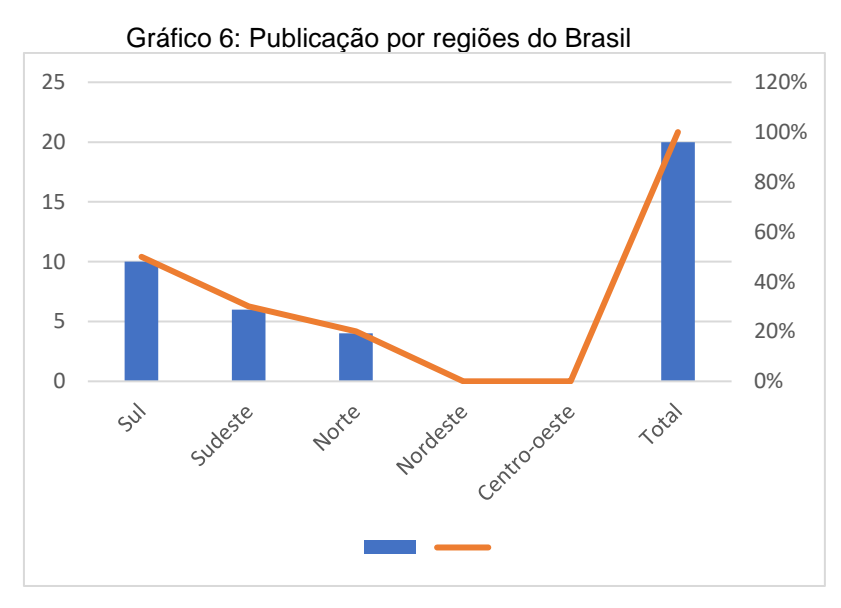

Fonte: Elaboração própria.

Nise Furtado *et al.*, (2021), comentam que 90% (n=18) das pesquisas foram produzidas em instituições públicas, dentre as quais 10 são da esfera Estadual (55,5%) e oito, da esfera Federal (44,4%), e, 10% (n=2) de instituições privadas (NISE FURTADO *et al.*, 2021).

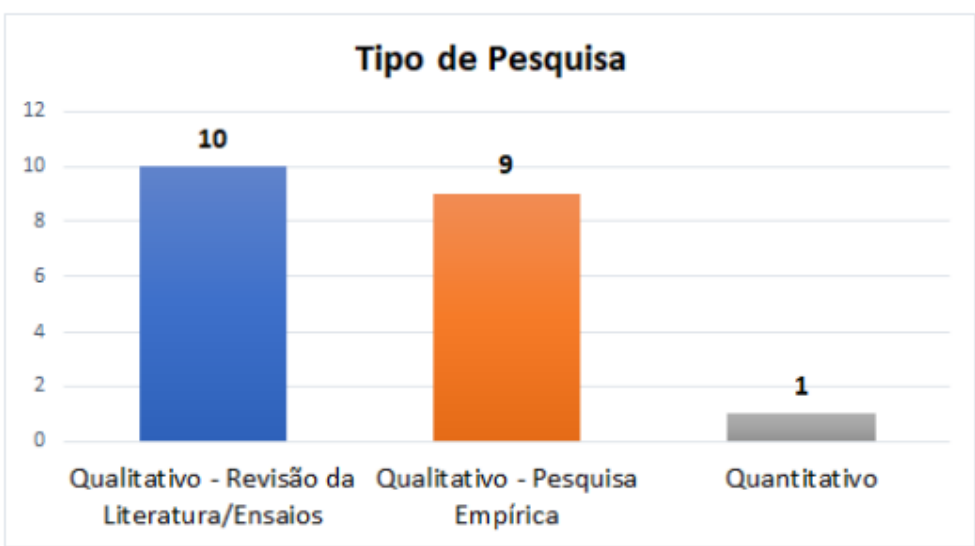

Gráfico 7: Tipo de pesquisa

A maioria dos estudos trata de procedimentos qualitativos (n=19), com exceção de uma pesquisa quantitativa. No entanto, dentre os estudos qualitativos, grande parte é composta de revisões da literatura (n=10), o que mostra a pouca quantidade de pesquisas de campo e aplicações do modelo TPACK (n=9). Vale ressaltar que a pesquisa empírica analisa as respostas/situações dos participantes, diferente da revisão da literatura e de ensaios, cujo foco é a teoria científica, sem necessidade de envolver pessoas. Apesar disso, ambas são consideradas pesquisas qualitativas (NISE FURTADO *et al*., 2021).

Cabe salientar que os estudos empíricos encontrados, em sua maioria, são de pesquisas teóricas e de revisões da literatura. Assim, destaca-se a importância de estudos exploratórios, descritivos, analíticos e explicativos, que possam corroborar o entendimento e melhora no processo educacional (PAREDE *et al.,* 2021). Com relação ao tipo de educação, que consta do Gráfico 8, a maioria das produções acadêmicas tem como objeto de estudo a educação básica (n=10): dois estudos no âmbito dos anos iniciais e oito, com foco nos anos finais. De acordo com Parede *et al.* (2021), na educação básica, foram constatados estudos relacionados às disciplinas de Química, Geografia e Ciências, Matemática e Biologia. Não foram identificadas pesquisas que versam sobre a disciplina de Física. Além disso, vale destacar a ausência de estudos relacionados à Educação Profissional Técnica (EPT), o que ressalta a importância desta pesquisa.

Fonte: Parede *et al.* (2021).

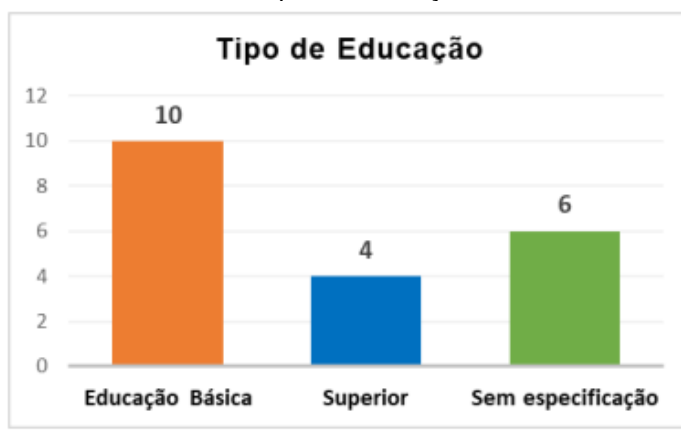

Gráfico 8: Tipo de Educação

Com relação ao enfoque do estudo, Gráfico 9, Parede *et al.* (2021) destacam sete publicações referentes às concepções e às atitudes dos professores, seguidas da formação continuada (n=6), do aporte teórico (n=5) e do perfil de professores (n=2). Na revisão, observou-se a falta de estudos voltados para a Formação Inicial e Educação Profissional Técnica, uma vez que as pesquisas levantadas utilizaram o TPACK na Formação Continuada na Educação Básica (NISE FURTADO *et al*., 2021).

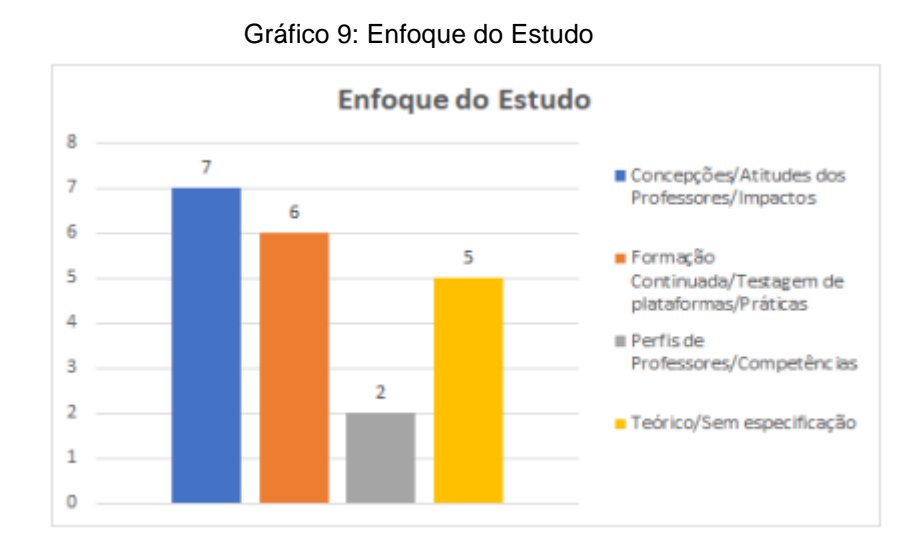

Fonte: Parede *et al.* (2021).

A partir da revisão da literatura percebemos que a tecnologia digital é apresentada como um conhecimento essencial para a atualidade e, no que tange à formação de professores, compreende-se a relevância do modelo TPACK, que integra

Fonte: Elaboração própria.

a tecnologia ao conhecimento pedagógico do conteúdo, proporcionando conhecimentos necessários à atuação docente na era digital, além de dialogar com a realidade dos alunos.

#### **4.2 Pesquisa qualiquantitativa**

Esta pesquisa caracterizou-se como um estudo exploratório descritivo-analítico de abordagem qualiquantitativa. Segundo Gil (2008), a pesquisa exploratória visa ao aprimoramento de ideias a partir de um levantamento bibliográfico e entrevistas com pessoas que tiveram experiências práticas com o problema pesquisado.

Com relação à característica descritiva da pesquisa, Gil (2008) explica que consiste na busca do entendimento do fenômeno como um todo, em sua complexidade. É comum pesquisadores sociais realizarem uma pesquisa descritiva junto à exploratória, interessados com a atuação prática dos pesquisados.

Chizzotti (2006) comenta que o estudo descritivo exige uma análise qualitativa dos dados, visto que o foco da abordagem qualitativa está no aprofundamento do grupo social; em nosso caso, dos professores, com a finalidade de explicar o porquê das coisas.

Nesse sentido, a pesquisa que se caracteriza como qualitativa dá importância aos aspectos da realidade que não podem ser quantificados no entendimento e argumentação da dinâmica das relações sociais (CHIZZOTTI, 2006). Entretanto, como o estudo utiliza-se de ferramentas estatísticas para a análise de conteúdo, consideramos que a metodologia mais adequada é a qualiquantitativa.

Segundo Creswell (2010), uma pesquisa pode ter mais características da abordagem qualitativa do que quantitativa, mas incorpora elementos de ambas, caso em que pode ser considerada qualiquantitativa. O estudo qualitativo, ao ser aprofundado, pode gerar questões quantitativas e vice-versa.

Esta pesquisa, de abordagem predominantemente qualitativa, teve dados colhidos em forma de palavras e utilizou o método misto de pesquisa paralelo. Segundo Thomas, Nelson e Silverman (2012), esse tipo de método também pode ser
denominado como concorrente, pois implica que os componentes qualitativos investigados, bem como os quantitativos ocorrem ao mesmo tempo e de forma independente.

#### **4.3 Entrevista em profundidade**

O procedimento escolhido para compreensão do fenômeno foi a entrevista em profundidade. Para Duarte (2015), é um "recurso metodológico que busca, com base em teorias e pressupostos definidos pelo pesquisador, recolher respostas a partir da experiência subjetiva de uma fonte" que, no nosso caso, é o docente. O seu objetivo é perceber, pelos entrevistados, elementos de compreensão de uma situação ou a estrutura de um problema.

#### **4.4 Tipo de entrevista adotado**

As entrevistas são classificadas conforme uma grande variedade de tipologias, entre as quais podemos destacar: entrevista abertas, semiabertas e fechadas. Segundo Duarte (2015), elas são organizadas a partir da construção de itens não estruturados, semiestruturados e estruturados.

Nesta pesquisa, optamos por fazer uma entrevista semiestruturada com perguntas semiabertas. Um ponto importante é que há um modelo, ou seja, um roteiro de base, que consta do Apêndice A e foi construído a partir das bases teóricas apresentadas pelos pressupostos do modelo teórico TPACK (MISHRA; KOEHLER, 2006).

### **4.5 O Campo**

A pesquisa foi desenvolvida em uma escola pública de Ensino Técnico Profissionalizante, na Cidade de São Bernardo do Campo, estado de São Paulo. A escola oferece cursos em diversas áreas, porém nosso objetivo visa aos cursos que apresentam disciplinas técnicas com aderência à área elétrica.

Essa unidade de Ensino Técnico foi escolhida por dispor do ambiente propício à pesquisa: laboratórios bem equipados, vasta experiência no ensino Técnico de Nível Médio, corpo docente qualificado e fácil acesso do pesquisador ao campo a ser investigado, facilitando a coleta de dados e as necessidades do presente estudo. Para possibilitar a realização da pesquisa, solicitamos à direção da Escola Técnica Estadual Lauro Gomes e à coordenação dos cursos uma autorização, referente às entrevistas com os professores.

### **4.6 Seleção dos docentes**

Segundo Duarte (2015), a amostra em profundidade "não tem seu significado mais usual, o de representatividade estatística de determinado universo. Está ligado à significação e à capacidade que as fontes têm de dar informações confiáveis e relevantes sobre o tema de pesquisa" (DUARTE, 2015, p. 67). Nesse sentido, e apoiando-se no autor, interessam aqui os significados aprendidos da linguagem dos docentes.

A seleção destes últimos foi do tipo conveniência, pois as fontes foram selecionadas por sua proximidade e/ou disponibilidade. Assim, convidamos 7 professores da área elétrica – Automação Industrial, Eletrônica, Eletroeletrônica e Mecatrônica –, considerando que todos utilizam TDIC (Tecnologias Digitais de Informação e Comunicação) nas aulas presenciais ou remotas, mas com níveis diferentes de domínio, a partir da percepção do pesquisador. Após o contato inicial, apresentamos a eles os objetivos da pesquisa e solicitamos a assinatura do Termo de Consentimento Livre Esclarecido com os dados do estudo.

### **4.7 Instrumento de coleta**

Neste momento, no qual ainda enfrentamos parcialmente o isolamento social devido à pandemia do Sars-COV-2, mesmo com o retorno as aulas presenciais, as entrevistas foram agendadas conforme disponibilidade dos professores e realizadas com a ferramenta Google Meet, como já dissemos, utilizando seus recursos de videoconferência. Com consentimento dos entrevistados, elas foram gravadas.

Após a realização das entrevistas, antes mesmo da análise, surgiram as primeiras observações, na percepção do pesquisador: todos os entrevistados têm formação em engenharia elétrica, com exceção de dois, com formação em tecnologia na área elétrica; os docentes mais experientes revelam grande domínio do conteúdo, escolhendo a pedagogia a ser utilizada com base em experiências anteriores e focam o entendimento do aluno; sem exceção, todos utilizam as tecnologias disponíveis na escola e destacam a importância das aulas práticas para o aprendizado, sendo que, nos dois anos de isolamento, utilizaram simuladores para execução de práticas, substituindo as aulas de laboratórios presenciais por laboratórios virtuais.

#### **4.8 Transcrição do vídeo**

Os textos obtidos com as entrevistas foram transcritos e organizados utilizando o editor de texto Word da Microsoft. Buscando manter maior fidelidade e evitar erros humanos na transcrição, foram utilizados dois computadores. O primeiro funcionou como emissor para reprodução do vídeo e aproveitando o som como ditado para o segundo computador, que funcionou como receptor. O ditado permite que se use o

recurso de voz para texto, criando um documento no Word instalado no segundo computador. Foram necessários alguns ajustes na configuração padrão do editor de texto, para evitar correções automáticas feitas pelo *software*, mitigando alterações na transcrição.

Todos os textos obtidos com as entrevistas foram analisados evitando distorções, erros de ortografia e vícios de linguagens.

## **4.9 Análise de Conteúdo Automatizada**

Com a importação do *corpus*, passamos às análises, ou seja, "Uma das fases mais importantes na realização da uma pesquisa acadêmica qualitativa é o processo de análise, pois é por meio dela que os dados coletados são organizados e possibilitam a construção de significados para interpretação dos fenômenos estudados" (BRITO; SÁ, 2022, p. 50).

Este procedimento tem sua origem na Análise de Conteúdo Automatizada, porém, inclui as diferentes alternativas tecnológicas que surgem no que se refere ao tratamento de dados apoiados em *software* e programas estatísticos para inferência. (GRIMMER; STEWART, 2013).

Para reduzir o tempo e a logística da pesquisa, valemo-nos do método de análise de conteúdo automatizada. Dentre os *softwares* existentes, o escolhido foi o *software* livre Iramuteq, licenciado por GNU GLP (v2), que permite fazer análises estatísticas sobre *corpora* textuais e sobre tabelas/palavras ligadas ao pacote estatístico R para análise de conteúdo e análise de discurso R (Interface de R *pour les Analyses Multidimensionnelles de Textes et de Questionnaires)* na sua Versão 0.7 Apha 2 (http://www.iramuteq.org/). O *software* usa como linguagem estatística o R Ratinauld (2009) e ancora-se na linguagem Python.

Segundo Brito e Sá (2022), o uso desse *software* pode facilitar o trabalho do pesquisador, entretanto necessita da compreensão dos principais conceitos que balizam a técnica do ACA, destacando que o *software* faz o tratamento, mas a análise é do pesquisador.

O anonimato dos entrevistados foi preservado quanto a sua identidade e características, portanto não há descrição nominal ou outra forma de identificação. O *corpus* textual, isto é, o material textual deve ser monotemático, pois a análise de textos sobre vários itens previamente estruturados ou diversos temas resulta na reprodução da sua estruturação prévia (CAMARGO; JUSTO, 2016). Em suma, foi preparado com base nas respostas dos entrevistados participantes.

A análise lexical textual é um tipo específico de análise de dados na qual tratamos de material verbal transcrito, ou seja, de textos. Ela tem várias finalidades, sendo possível analisar textos de diversas naturezas, como entrevistas, documentos, redações, entre outros.

Iniciou-se a preparação do corpus textual para a análise de conteúdo automatizada com o *software* Iramuteq, conforme descrito a seguir:

- a. Foram criadas as linhas de comando (Algoritmo), para cada variável analisada, de acordo com o manual do Iramuteq;
- b. Foram organizadas as seguintes categorias de análise (variáveis): i) formação pedagógica docente; ii) uso das tecnologias digitais educacionais; iii) desenvolvimento profissional docente; iv) formação de professores.
- c. O texto foi formatado e salvo de acordo com as normas específicas do *software*.

Como a análise foi aplicada a sete entrevistados é centrada em um único tema, formando um conjunto de textos, é apropriada à análise do tipo classificação hierárquica descendente. Esse conjunto de textos constitui um *corpus* de análise. Esses textos são separados por linhas de comando, informam o número da questão, o número do entrevistado e algumas características (variáveis) importantes para o desenvolvimento da pesquisa. Por fim, vale lembrar que foram seguidas integramente todas as recomendações do tutorial do Iramuteq.

## **5 RESULTADOS E DISCUSSÃO**

Como já informamos, esta pesquisa tem como objetivo geral investigar como as práticas tecnológicas pedagógicas do conteúdo se integram ao ensino técnico de nível médio a partir do conhecimento tecnológico pedagógico de conteúdo, possibilitando a criação de uma curadoria digital de *softwares* e simuladores da área elétrica para os cursos Técnico em Eletrônica, Técnico em Eletroeletrônica, Técnico em Automação Industrial e Técnico em Mecatrônica.

Para alcançar esse objetivo, foram estabelecidos os seguintes objetivos específicos: a) identificar os conhecimentos para elaborar uma ação prática na utilização das tecnologias digitais (*softwares* e simuladores) contempladas na sua prática profissional; b) analisar como os professores selecionam, organizam e incorporam essas TDIC em sua prática profissional; c) disponibilizar, por meio de um portal, um espaço de curadoria digital em uma plataforma organizada, que promova, incentive, atualize e mantenha esse material.

Para tanto, foram realizadas sete entrevistas, utilizando questões abertas, com professores dessas áreas. As entrevistas foram gravadas, transcritas e depois tratadas pelo *software* Iramuteq, com análise feita pelo pesquisador, cujos resultados são apresentados cronologicamente a seguir.

O tratamento do *corpus* nos forneceu um resumo com os textos formados pelos sete entrevistados e oito questões, totalizando 56 textos que correspondem ao número de entrevistas realizadas, com um número de 21635 ocorrências contidas no *corpus*, número de formas ativas e complementares igual a 1829 e número de Hapax igual a 837, que corresponde às palavras que aparecem apenas uma vez no *corpus*, representado 3,87% das ocorrências e 45,76% das formas. Essa análise foi utilizada para limpeza do corpo textual, eliminando erros de digitação e vícios de linguagem.

A nuvem de palavras é uma representação visual, em que as palavras maiores detêm maior importância no *corpus* textual, de acordo com o indicador de frequência, e vão diminuindo à medida que diminui a frequência. Embora se trate de uma análise lexical simples, ela possibilita a identificação rápida de palavras-chave de um *corpus*. A Figura 11 mostra um conjunto de palavras agrupadas e estruturadas em forma de nuvem e são vistas em uma configuração artística, da qual retiramos as ideias principais e secundárias de uma leitura feita no *corpus* textual das entrevistas realizadas com os professores.

Reinert (1990) criou um algoritmo que gera uma aglomeração de palavras com um significado de categoria lexical, sem interferência e sem influência anterior do pesquisador. A partir desse conjunto de palavras geradas, houve possibilidade de classificar em categorias hierárquicas descendentes (CHD), tal como pela análise fatorial de correspondência (AFC).

A análise da nuvem de palavras revela a palavra "professor", seguida das palavras "aluno" e "aula", que aparecem centralizadas, sendo que a mais citada foi a palavra "professor", aparecendo 345 vezes, seguida de "aluno" (210 vezes) e "aula" (200 vezes). No total, as palavras ocorreram 21.635 vezes, em 1.579 formas ativas, e o número de formas suplementares foi de 241. Esses números, segundo Salviati (2017), formam um único conjunto de texto que, na pesquisa, é apresentado em 5 agrupamentos de palavras.

Uma inferência possível, a partir da nuvem de palavras, é a semelhança e a troca entre professor-aluno e aluno-professor na aula, que formam o alicerce, iniciando a edificação do conhecimento. O professor, na aula, apresenta o *software* simulador ao aluno, que pode ser um aplicativo para celular, para instalação no computador ou para utilização *on-line*; em sala, o aluno aprende a usar essa ferramenta e pode utilizá-las fora da sala de aula praticando, em laboratório virtual, o seu conhecimento. Segundo Maseto (2000), o professor deve motivar e facilitar a aprendizagem apresentando ferramentas (*software* simulador), usando o diálogo e experiências. Dessa forma, é possível afirmar que as experiências antes realizadas em sala de aula ou laboratório, podem ser praticadas em ambiente virtual (*software* simulador), que por sua vez pode ser transportado para qualquer lugar.

#### Figura 11: Resultado da Nuvem de Palavra

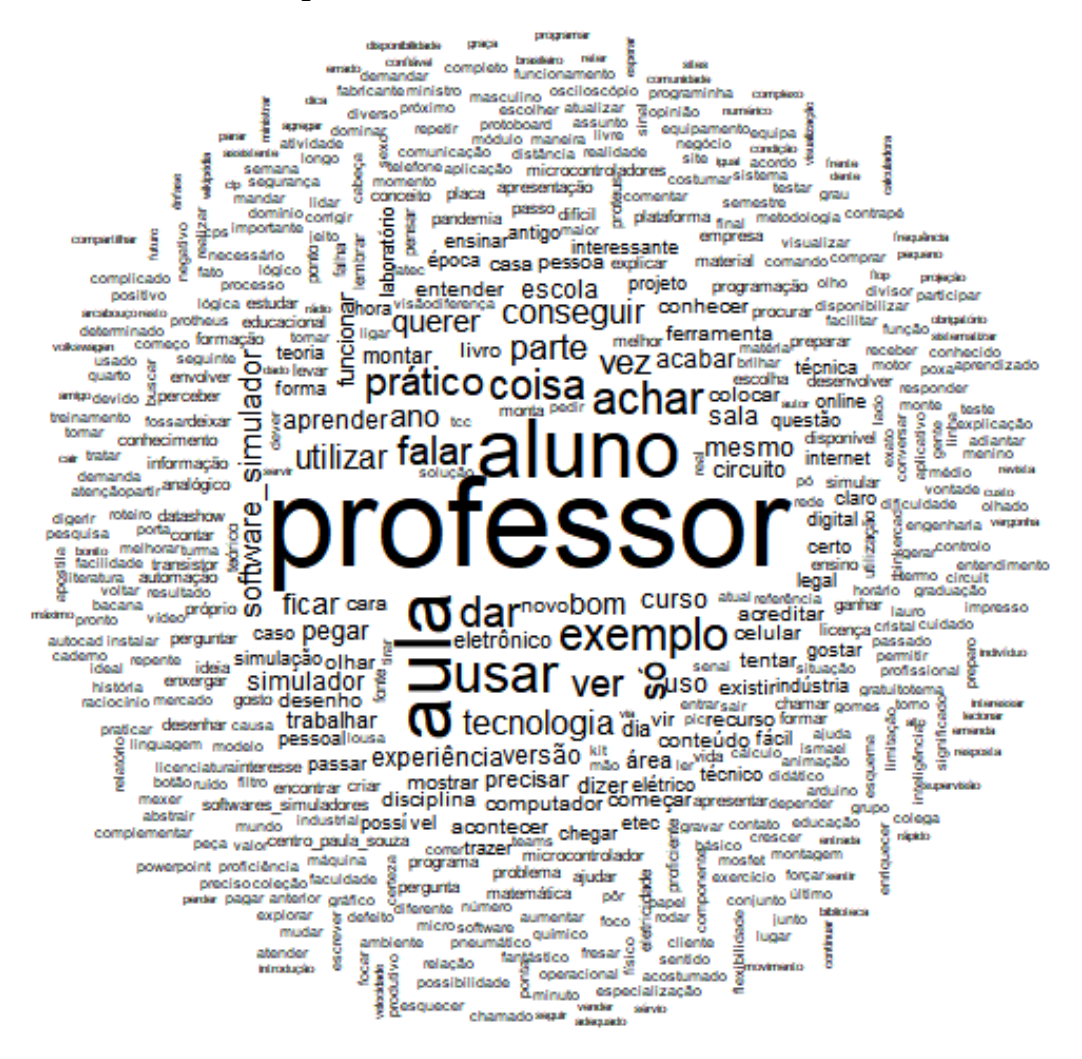

#### Fonte: Iramuteq.

O tratamento realizado pelo *software* Iramuteq, classificação hierárquica descendente, obteve os seguintes resultados: o *corpus* foi composto de 56 textos, divididos em 590 segmentos de texto, 2742 palavras ou número de formas, 1829 palavras lematizadas, 1579 palavras de formas ativas, 241 palavras de formas suplementares, número de formas ativas com frequência >= 3, 569 e média das formas por segmento 36,669492, formando 5 agrupamentos de palavras, sendo que, dos 590 segmentos de texto, 512 foram classificados gerando um aproveitamento de 86,78%, acima do índice desejável para que se faça uma boa análise.

O conteúdo do *corpus* é constituído pelo dendrograma distribuído em cinco aglomerações de palavras denominadas classes e apresenta as partições com indicação dos seus respectivos tamanhos em relação ao *corpus* obtido pelo método de Reinert, no qual despontam as classes dos segmentos de texto (ST) semelhantes entre si e o vocabulário diferente dos ST das outras classes.

Essa análise é fundamentada na proximidade das palavras que formam uma língua e no conceito de que palavras frequentes em contexto análogo estão conexas ao mesmo conjunto de palavras. "Os segmentos de texto são classificados de acordo com seu respectivo vocabulário e o conjunto de termos é particionado de acordo com a frequência das raízes das palavras" (SALVIATI, 2017. p. 46). O tratamento efetuado pelo *software* obteve as classes de palavras significantemente associadas à classe cuja significância começa com o  $X^2 = 3,18$ 

A análise realizada no diagrama de árvore utilizado para mostrar a organização dos *clusters* produzidos revela a hierarquia entre as classes, evidenciando, em um nível mais alto, a Classe 5 roxa, com um percentual de 13,7% com 70 segmentos dos 512 existentes. Logo abaixo, notamos a existência de 2 braços: o da esquerda, Classe 1 vermelho, com um percentual de 31,4%, com 161 segmentos, e o da direita, que se divide em 2 novos braços, sendo que o da esquerda, Classe 4 azul, representa 17%, apresentando 87 segmentos, e o da direita divide-se em 2 novos braços, sendo que o da esquerda classe 3 verde, representa 11,9% com 61 segmentos, e o da direita, Classe 2, cinza com 26 % reapresentando 133 segmentos, totalizando 100% dos 512 segmentos.

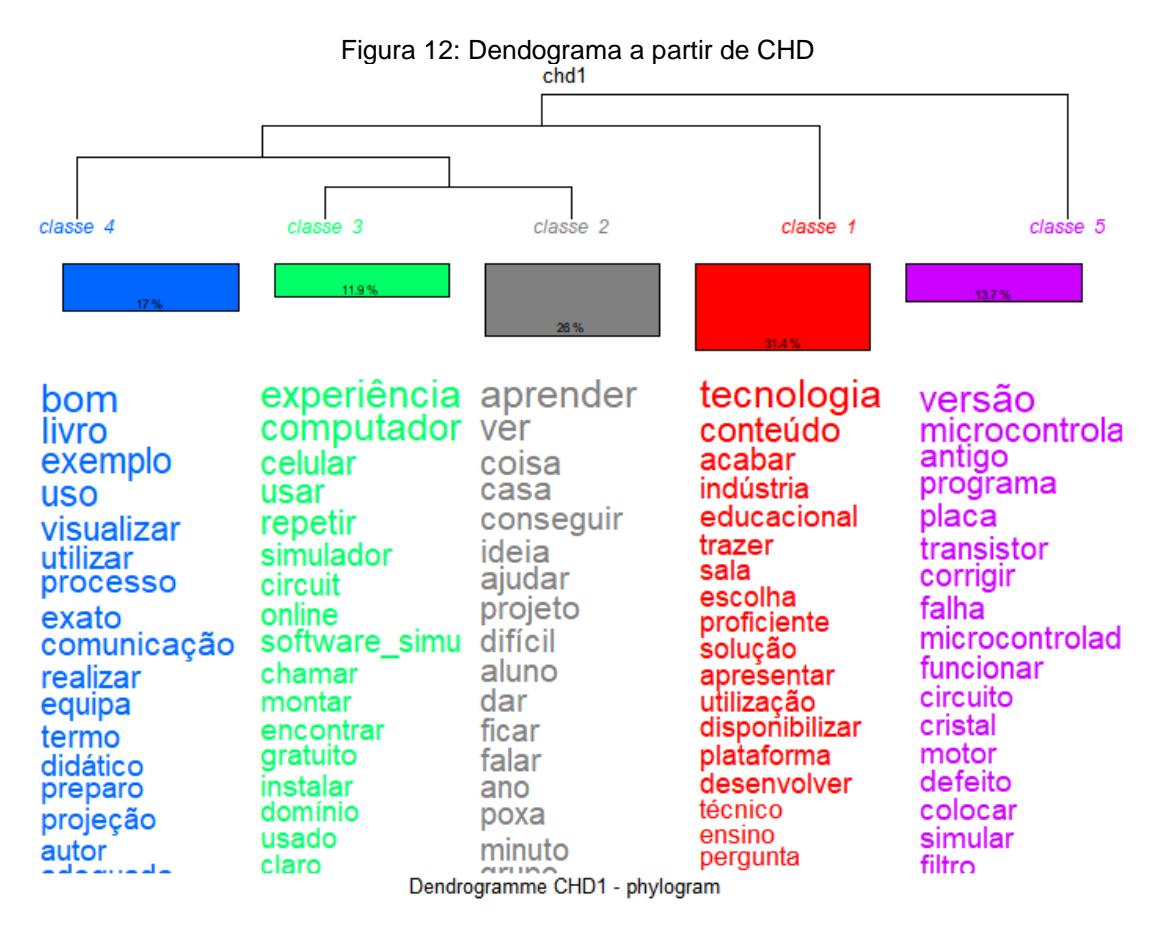

Fonte: Iramuteq.

A seguir, apresentamos a análise e interpretação dos resultados expondo os principais dados utilizados na análise, cujo objetivo é mostrar as classes renomeadas. Na figura 13 mostramos, uma inferência que pode ser feita com base no dendrograma obtido.

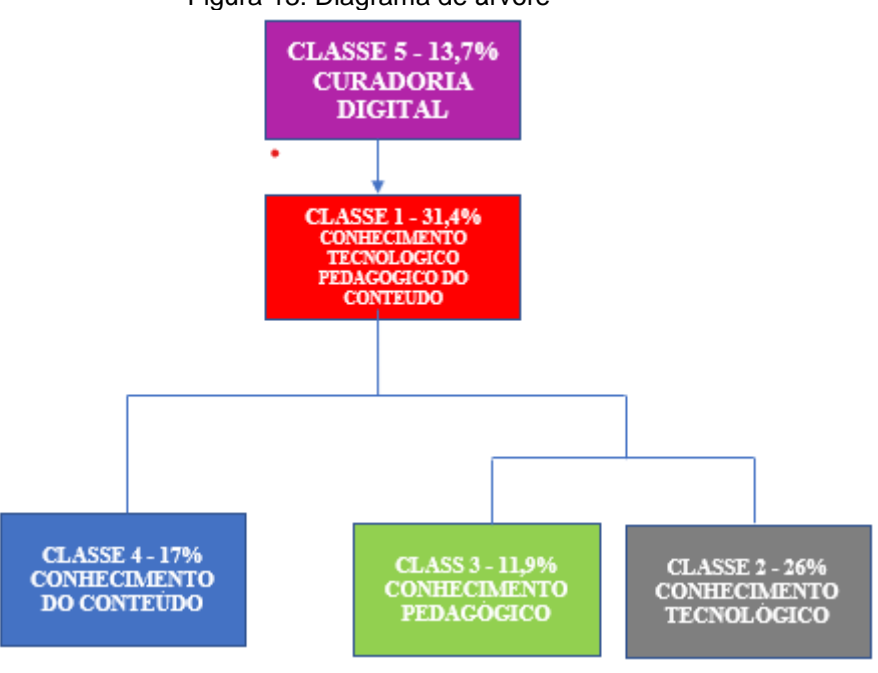

Figura 13: Diagrama de árvore

Fonte: Elaboração própria.

## **5.1 Curadoria Digital de** *Softwares* **e Simuladores da Área Elétrica**

A Classe 5, na cor roxa, foi denominada curadoria digital de *softwares* e simuladores da Área Elétrica, devido à significância das palavras encontradas nessa classe em relação à curadoria, que, segundo Siebra *et al.* (2013, p.3), asseguram que a curadoria digital surge de pesquisas de repositórios digitais, como

> [...] uma área de pesquisa e prática interdisciplinar que reflete uma abordagem holística para o gerenciamento do objeto digital e inclui atividades que abrangem todo o ciclo de vida desse objeto. De acordo com o *Digital Curation Center* (DCC), a curadoria digital exprime a ideia de manter e agregar valor à informação digital, tanto para uso atual quanto futuro e envolve a gestão ativa e a preservação de recursos digitais durante todo o ciclo de vida do dado digital, enquanto houver interesse do mundo acadêmico e científico. A preservação digital passa, então, a ser é entendida como uma etapa no âmbito desse ciclo.

A seguir, descrevemos as características de algumas palavras que têm significância que complementa a afirmação. Há palavras como "versão", que apareceu em 23 segmentos de texto em todo o *corpus* e, nessa classe, apareceu em 19 segmentos de textos totalizando 82,61% de ocorrência e com uma associação com a classe  $X^2$  de 96,96;

Nesse segmento de texto, o docente P\_2 faz menção a um *software* simulador de circuito que, na versão antiga, funcionava sem o cristal durante a simulação; o aluno produzia o circuito e não funcionava sem esse cristal, um típico sintoma da necessidade de curadoria:

> *Nas versões antigas ele funcionava e o aluno crente que aquilo lá se montar na prática porque como ela já gera o layout para fazer e a plaquinha o aluno já fazia a plaquinha do circuito funcionando só que estava sem o cristal* **\*\*\*\* \*Q\_8 \*P\_2 \*N\_2 <sup>5</sup>**

Nessa afirmação, pode-se perceber que o docente P\_1, exerce o papel de professor-curador, que seleciona e disponibiliza o *software* simulador de acordo com a necessidade do aluno. Conforme relata Sizanosky (2019, p. 17) "com o intuito de socializar conhecimentos confiáveis, o professor-curador é, portanto, um pesquisador que constantemente investiga, filtra, contextualiza e atribui valor as suas informações para que a melhor informação sempre esteja em pauta".

> *para ele para os alunos que não tinham computador e no caso eu encontrei 2 um se chama everycircuit e outro isso o eletriccircuit simulador totalmente gratuito o Everycircfuit tinha a versão gratuita, mas* **\*\*\*\* \*Q\_2 \*P\_1 \*N\_2**

A palavra "microcontrolador" apareceu em 13 segmentos de texto em todo o *corpus* e, nessa classe, esteve presente em 11 segmentos de textos, totalizando 84,62% de ocorrência e com uma associação com a classe  $X^2$  de 56,88.

A afirmação feita pelo professor P\_2 confirma a necessidade de curadoria, pois, muitas vezes, existem deficiências, e as correções não atingiram os *softwares* utilizados. Segundo Higgins (2008), citada por Silva e Siebra (2017, p. 5-6), o curador deve realizar três ações, quais sejam:

<sup>5</sup> Convenciona-se que, no texto **\*\*\*\* \*Q\_8 \*P\_2 \*N\_2,** a letra **Q** se refere à questão, o nº **8** ao número da questão, a letra **P** a professor, o nº **2** ao número do professor, **N** ao grupo e **2** aos números do grupo.

1º) Ações para todo o ciclo de vida, dizem respeito a ações que deverão ser realizadas durante toda a vida do objeto digital, essas ações são: a descrição e representação da informação; o planejamento da preservação; o acompanhamento e participação da comunidade; a curadoria e preservação. 2º) Ações sequenciais, são ações que deverão ser feitas continuamente sempre que um novo objeto digital precisar ser curado, essas ações são: a conceitualização; a criação e (ou) recebimento; a avaliação e seleção; o arquivamento; as ações de preservação; o armazenamento, o uso e reuso; e a transformação. E por fim a 3º) as ações ocasionais, que visam que periodicamente os objetos digitais devem ser reavaliados para que seja dado sua destinação final, preservados permanentemente ou eliminados/descartados; essas ações esporádicas

servem também para observar, se o objeto digital está em um suporte/formato (hardware/software) obsoleto, e assim, ele passe pelo processo de migração, dessa forma o acesso a esse objeto digital está garantido.

Desse modo, a afirmação do professor alude a casos de *softwares* sem atualizações, que podem funcionar, mas não espelham totalmente a realidade, podendo trazer consequências indesejáveis:

> *O aluno simula nos microcontroladores também tão bem quanto na prática embora tem algumas deficiências eles não corrigiram da medida que vai lançando novas versões e ele trabalha muito bem e ele permite também depois fazer o layout da placa impressa do Datashow que você criar nele com microcontrolador ou com uma parte analógica \****\*\*\* \*Q\_2 \*P\_2 \*N\_2**

A palavra "antigo" apareceu em 14 segmentos de texto em todo o *corpus* e, nessa classe, apareceu em 11 segmentos de textos, totalizando 78,57% de ocorrência e com uma associação com a classe  $X^2$  de 51,37. Além disso, enfatiza novamente ações que devem ser realizadas no processo de curadoria:

> *Então muitos circuitos projetos eu pego de lá circuitinhos que tem já a montagem o projeto depois de lá o professor e faz as modificações necessárias para se adaptar porque essas revistas são antigas muito projeto lá que ainda era germânio* **\*\*\*\* \*Q\_5 \*P\_2 \*N\_2**

A palavra "placa" apareceu em 12 segmentos de texto em todo o *corpus* e, nessa classe, apareceu em 10 segmentos de textos, totalizando 83,33% de ocorrência e com uma associação com a classe  $X^2$  de 50,22. Existe uma necessidade constante de renovação e atualização, o que só é possível quando todos os docentes dominarem e utilizarem as técnicas de curadoria que conforme citam Sales e Sayão (2012b, p. 122):

> Com o surgimento das mídias eletrônicas, da mudança nos fluxos da comunicação científica e da rápida obsolescência tecnológica de seus suportes, a necessidade de criação de métodos para tratamento e recuperação de dados científicos toma uma proporção ainda maior

*Agora por exemplo se o professor agregar a microcontroladores nós utilizávamos antes que tinha aquelas placas de gravação para o PIC o modelo utilizado na época era o 16F628A e hoje tem aquelas placas mais atuais lá* **\*\*\*\* \*Q\_2 \*P\_7 \*N\_3**

As palavras contidas nesse agrupamento se destacam a partir da análise lexical e estão relacionadas à utilização das TDIC formando um aglomerado de palavras que carecem de curadoria. De acordo com Moreira e Schlemmer (2020),

> [As tecnologias digitais e] as redes de comunicação não podem ser encaradas como meras ferramentas, instrumento, recurso, apoio, mas forças ambientais que, cada vez mais, afetam a nossa auto concepção (quem somos), as nossas interações (como socializamos), como ensinamos e como aprendemos, enfim, a nossa concepção de realidade e as nossas interações com a realidade. [...] provocando o enfraquecimento da distinção entre realidade e virtualidade o enfraquecimento da distinção entre humanos, máquina e natureza [...] e a passagem da primazia das propriedades, individualidades e relações binárias para a primazia das conectividades, processos e redes (p. 25).

Nesse sentido, a curadoria digital de *softwares* e simuladores da área elétrica é mostrada na Figura 14 como uma nova inferência que surge para apoiar essa fase complexa que envolve a educação no ensino técnico, que foca no TPACK, no modo como ensinamos e como o estudante abstraí essa experiência, melhorando a qualidade do ensino.

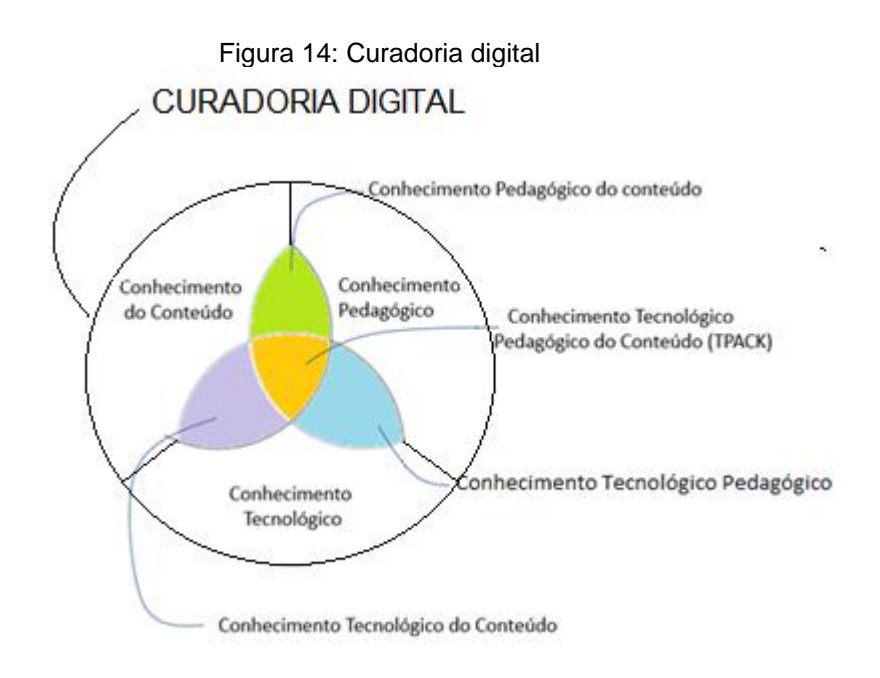

Fonte: Elaboração própria.

### **5.2 Conhecimento Tecnológico Pedagógico do conteúdo**

A Classe 1, conhecimento tecnológico pedagógico do conteúdo, investiga como o TPACK pode contribuir para o ensino técnico de nível médio da área elétrica. Discorre sobre a capacidade do docente em identificar a existência da tecnologia digital disponível que proporcione novas maneiras de ensinar e aprender determinado conteúdo, conforme o modelo TPACK.

A palavra "tecnologia" apareceu em 53 segmentos de texto em todo o *corpus* e, nessa classe, esteve presente em 45 segmentos de textos, totalizando 84,91% de ocorrência e com uma associação com a classe  $X^2$  de 78,38.

O agrupamento das palavras contidas nessa classe realça como a tecnologia e o conteúdo induzem a maneira de fazer, pensar e se comportar, impondo limites um ao outro. "O conhecimento tecnológico do conteúdo compreende o impacto de tecnologias nas práticas e conhecimentos de áreas de conteúdo específico. Inclui conhecimentos sobre como o conteúdo a ensinar pode ser modificado pelo uso de uma tecnologia" (PALIS, 2010, p. 436).

> *À escolha de tecnologia educacional eu acho que a escolha do conteúdo ela vem da familiaridade ou da facilidade que eu tenho de trabalhar com ela é eu vejo uma ferramenta interessante* **\*\*\*\* \*Q\_6 \*P\_3 \*N\_1** *Por exemplo se eu falar de um curso de tecnologia da informação onde se eu começar a falar de programação html5 mqtt e outras tecnologias de ponta ele vai demandar uma máquina muito mais nova* **\*\*\*\* \*Q\_6 \*P\_3 \*N\_1**

Em alguns momentos, a tecnologia e o conteúdo são desenvolvidos isoladamente; o professor, como especialista, desenvolve o conteúdo e, em seguida, utiliza tecnologia para o ensino da mesma disciplina. "É saber utilizar e aliar os instrumentos tecnológicos mais adequados para ensinar determinados conteúdo específicos da área de formação. É a habilidade de compreender as reciprocidades e grau de influência entre um conhecimento e outro" (ROCHA; SALVI, 2017).

A palavra "conteúdo" apareceu em 23 segmentos de textos e, nessa classe, apareceu em 23 segmentos, totalizando 100% de ocorrência e com uma associação com a classe  $X^2$  de 52,5%. Assim, é importante que, além de dominar o conteúdo específico de sua disciplina, os docentes conheçam as tecnologias educativas para que possam escolher as que melhor se enquadram com determinados objetivos pedagógicos e conteúdo específicos (SAMPAIO; COUTINHO, 2013).

> *Fica até difícil o professor dizer porque praticamente toda semana tem tecnologia nova chegando que você tem que digerir tem que entender como funciona e muitos desses cursos desses conteúdos que eu recebo durante o dia* **\*\*\*\* \*Q\_1 \*P\_3 \*N\_1**

Compete ao professor determinar a tecnologia adequada ao ensino de cada disciplina da área elétrica. Ele define os objetivos a serem alcançados e, tanto nas aulas presenciais quanto nas remotas, necessita muitas vezes de tecnologia para que os alunos consigam compreender e se apropriar de determinados conteúdo. É evidente que o conteúdo técnico a ser ensinado necessita de tecnologia, sem a qual os alunos terão grande dificuldade de entender o funcionamento de conceitos básicos de eletricidade, eletrônica, automação e mecatrônica.

> O TCK é a relação do conteúdo com a tecnologia, onde é necessário que os professores saibam não somente o conteúdo que ensinam, mas também a maneira pela qual os estudantes podem aprender de maneira mais significativa determinado conteúdo, com a utilização de tecnologias diferenciadas e adequadas a tais conteúdos. (MAZON, 2012, p. 43).

### **5.3 Conhecimento do Conteúdo**

A Classe 4 foi denominada conhecimento do conteúdo, pois o agrupamento das palavras nela contidas evidenciou termos que, em sua maioria, se referem ao conhecimento do conteúdo, ou seja, conceitos utilizados na disciplina. Essas palavras, de acordo com os segmentos de texto, podem auxiliar na identificação, para uma ação prática relacionada ao conhecimento do conteúdo (CK – *Content Knowledge*), ou seja, "[...] o conhecimento sobre o assunto a ser ensinado ou aprendido" (MISHRA; KOEHLER, 2006, p. 1026). Shulman (1986) já havia apontado, ao avaliá-lo individualmente, que esse conhecimento ultrapassa o conhecimento da disciplina. Dentro dele, inclui-se o conhecimento de outros conceitos usados na matéria como métodos e procedimentos dentro de uma determinada área.

Devido às características que se destacaram na análise lexical, na qual foi possível abstrair o conhecimento do conteúdo, foram realizadas análises das palavras

como "bom", que apareceu em 44 segmentos de texto em todo o *corpus* e, nessa classe, apareceu em 23 segmentos de textos, totalizando 52,57% de ocorrência e com uma associação com a classe  $X^2$  de 42,48.

Segundo Shulman (1986), para alguém se tornar um bom professor, apesar de necessário, não é suficiente deter o conhecimento do conteúdo e de estratégias pedagógicas gerais. Nesse segmento de texto, a afirmação do professor P\_7 revela três necessidades, ou seja, um bom *software*, *Datashow* e sala de aula adequada para elaborar uma ação prática. Em suas palavras:

> *Isso vai envolver desde a parte de um bom software de um Datashow algo que seja adequado por exemplo eu teria que incluir acho que aqui mesmo a questão do conforto na própria sala de aula* **\*\*\*\* \*Q\_6 \*P\_7 \*N\_3**

Outras palavras se destacam, como "livro", que apareceu em 15 segmentos de texto em todo o *corpus* e, nessa classe, apareceu em 11 segmentos, totalizando 73,33% de ocorrência e com uma associação com a classe  $X^2$  de 34,78. Geralmente, o conteúdo das disciplinas é disponibilizado em livros; muitos docentes têm o hábito de buscar informações de conteúdo nesse formato, o que denota necessidade de treinamento sobre tecnologia digital, podendo ser evidenciado nos depoimentos dos Professores P\_1 e P\_5. Segundo Santo, Cardoso e Santos (2018, p. 4), "Além de terem o domínio do conteúdo, os docentes também precisam conhecer como este conteúdo pode ser modificado com a utilização das TDIC na sua área do saber".

> *As fontes são os meus livros são os livros eu quando eu uso o site é assim é um site que eu já sei que é confiável eu não vou falar da de não seja confiável Wikipedia, mas você precisa usar* **\*\*\*\* \*Q\_5 \*P\_1 \*N\_2***. Portanto esse livro eu coloco como referência dependendo da matéria sim se o professor tem a referência desses livros e alguns que eu tenho aqui que eu gosto bastante eu me baseio muito em livro.* **\*\*\*\* \*Q\_5 \*P\_5 \*N\_2**

### **5.4 Conhecimento Tecnológico**

A Classe 2, denominada conhecimento tecnológico, compreende palavras relacionadas à tecnologia digital. Segundo Sampaio e Coutinho (2013, p. 2):

Já várias discussões surgiram sobre o que é realmente uma tecnologia educativa eficaz. No entanto, é difícil chegar-se a um consenso porque não se deve avaliar uma tecnologia fora do contexto para o qual foi criada, pois pode ser bastante útil em alguns casos e noutros apenas um acessório sem qualquer proveito.

Foram realizadas as análises das palavras dessa classe, das quais as escolhidas apresentaram as seguintes características: nível de significância menor ou igual a 0,0001. No caso da palavra "aprender", ela apareceu em 30 segmentos de texto em todo o *corpus* e, nessa classe, em 20 segmentos de textos, totalizando 66,67% de ocorrência e com uma associação com a classe X<sup>2</sup> de 27,44.

Ao analisar os segmentos de textos relacionados às palavras encontradas, é possível inferir as diversas tecnologias adotadas pelos professores. Na afirmação a seguir, notamos o professor focalizando o aluno, bem como a preocupação docente com o resultado do ensino:

> *Uma boa aula ou uma boa prática é a aula na qual você consegue despertar o interesse do aluno onde o alune encontre significado no que ele está aprendendo sempre que há interesse e a explicação está acompanhada de simulação e prática essa aula é boa* **\*\*\*\* \*Q\_4 \*P\_4 \*N\_3**

No caso da palavra "ver", foi possível inferir como o professor, no caso P\_5, buscou, encontrou e disponibilizou a tecnologia para o aluno, como relatam Mishra e Koehler (2008, p. 15): "Os professores precisam entender quais tecnologias específicas são mais adequadas para abordar o aprendizado de assuntos em seus domínios e como o conteúdo dita ou talvez até mesmo muda a tecnologia — ou vice-versa"

> *consiga utilizar em casa então hoje em dia eu acho importante você tem a disponível para o aluno então eu procurei ver alguns da minha área de elétrica que é o que eu falei que são de graça são livres para o aluno poder utilizar em qualquer momento* **\*\*\*\* \*Q\_6 \*P\_5 \*N\_2**

### **5.5 Conhecimento Pedagógico**

A Classe 3 foi denominada conhecimento pedagógico, devido aos atributos que mais sobressaíram a partir do aglomerado de palavras. Trata-se da utilização e do domínio no uso de conhecimento pedagógico.

De acordo com o modelo teórico TPACK (MISHRA; KOEHLER, 2006b, esse conhecimento é diferente do domínio técnico e específico que envolve a informática e a ciência da computação, apesar de ser necessário. Trata-se de conseguir a melhor maneira de ensinar a utilizar (saber-fazer) as Tecnologias Digitais como recurso no processo de ensino e aprendizagem.

Na análise da palavra "experiência", cujas características são de nível de significância menor ou igual a 0,0001, ela apareceu em cerca de 31 segmentos de texto em todo o *corpus* e, nessa classe, apareceu em 19 segmentos de textos, totalizando 61,29% de ocorrência e com uma associação com a classe  $X^2$  de 76,66. Notamos a necessidade de ensinar de diferentes formas a mesma disciplina, porém com diferentes necessidades, ou seja, públicos diferentes. Existem formas de ensinar e trabalhar com pedagogia independentemente de quais ferramentas são essas e de quando surgiram (HARRIS; MISHRA; KOEHLER, 2009). .

> *Isso eu dei aula de eletricidade básica e dei aula de eletrônica analógica então eu usava por exemplo o Proteus para montar a experiência com os alunos que tinham computador esse era um ponto \*\*\*\* \*Q\_2 \*P\_1 \*N\_2 Depois eu repetia a mesma experiência com quem não tinha porque além dele poder ser usado em computador \*\*\*\* \*Q\_2 \*P\_1 \*N\_2*

Quanto à palavra "computadores", os dados obtidos pelo tratamento realizado com o *software Iramuteq* são os seguintes: nível de significância menor ou igual a 0,0001, presença em 22 segmentos de texto em todo o *corpus* e, nessa classe, apareceu em 15 segmentos de textos, totalizando 68,18% de ocorrência e com uma associação com a classe  $X^2$  de 69,34. Nesse caso, a pedagogia está sendo utilizada como ferramenta de disseminação do conhecimento, rede de computadores.

Harris, Mishra e Koehler, (2009) sugerem que o professor precisa se adaptar a essa nova realidade e incorporar as tecnologias digitais em sua prática pedagógico. Isso se deve às características que se destacaram na análise lexical, ou seja, as principais palavras existentes no *cluster,* com as quais foi possível abstrair o Conhecimento Pedagógico.

> *dentro da sala da aula, mesmo nós temos vários computadores em rede e uma vez que essa informação está na rede a orientação de aula é exatamente que ele capte essa informação através do que o professor usou software simulador de supervisão nesse* **\*\*\*\* \*Q\_2 \*P\_3 \*N\_1**

A utilização de simuladores permite o transporte do laboratório para qualquer lugar com a utilização em celulares, *tablet, notebook* e *desktop*. Por isso, podemos nominá-la pedagogia móvel.

> *quando você utiliza ali um simulador o aluno consegue levar isso para casa também por exemplo* **\*\*\*\* \*Q\_8 \*P\_6 \*N\_1**

## **5.6 Análise Fatorial de Correspondência (AFC)**

A Análise Fatorial de Correspondência (AFC), efetivada por meio de classificação hierárquica descendente (CHD) representa, em um espaço cartesiano, as diferentes expressões e variáveis associadas a cada uma das classes da CHD e permite que o pesquisador execute uma análise de frequência comparando variáveis. Partindo dessa premissa, ele pode comparar variáveis de caracterização, possibilitando a identificação lexical de cada uma das classes (SALVIATI, 2017). Essa comparação foi realizada e utilizada para compreender a organização das classes, decorrente do critério de aproveitamento, cujos resultados ficam aparentes no gráfico em 2D mostrado na Figura 15. Nela se nota uma predominância de dois dos agrupamentos de palavras: a classe curadoria digital, na cor roxa, e o conhecimento tecnológico pedagógico do conteúdo, na cor vermelha. Quanto à primeira, quase isolada e com superioridade diante das outras, ela revela, nas palavras contidas no agrupamento, tipos de ferramentas digitais que alteram a apresentação do conteúdo e contribuí para o aprendizado do aluno. Segundo Garcia e Czeszak (2019), essas ferramentas são pedagogicamente adequadas e eficientes para o professor e o aluno.

Já a segunda, com um percentual maior do que os outros, também praticamente isolada no gráfico, apresenta um agrupamento concentrado, referindo-se a conhecimentos específicos de tecnologia digital para ensinar determinado conteúdo. Harris, Mishra e Koehler, (2009) afirmam que essas mudanças tecnológicas possibilitam novas metáforas que podem facilitar a compreensão de determinado conteúdo.

As outras três classes encontram-se com um destaque. Na Classe conhecimento pedagógico, em verde, as tecnologias utilizadas no ensino sobressaíram e, no agrupamento de palavras, surgiram equipamentos e tecnologias utilizadas no ensino,

"fazendo o professor-curador por meios de sua prática, além de proporcionar o desenvolvimento do aluno, contribui para o seu próprio aprimoramento, mediante estratégias de organização didático-metodológicas, fixando e disseminando mensagens" (GARCIA; CZESZAK, 2019, p. 33).

O conhecimento do conteúdo faz ligações com o conhecimento pedagógico e conhecimento tecnológico no aglomerado das palavras, trazendo consigo palavras relacionadas ao conteúdo a ser ensinado. Mizukami (2004) sintetiza contribuições de Lee Shulman e comenta que o conhecimento do conteúdo se refere ao domínio dos conteúdos específicos da disciplina a ser ensinada.

O conhecimento tecnológico se apresenta envolvido com o conhecimento pedagógico e com o conhecimento de conteúdo, e os três se relacionam com o conhecimento tecnológico pedagógico do conteúdo, trazendo palavras que se conectam à tecnologia. Esta última, como citam Mishra e Koehler (2006) é um conhecimento profundo sobre os processos e práticas de ensino, incluindo compreensão de objetivos educacionais.

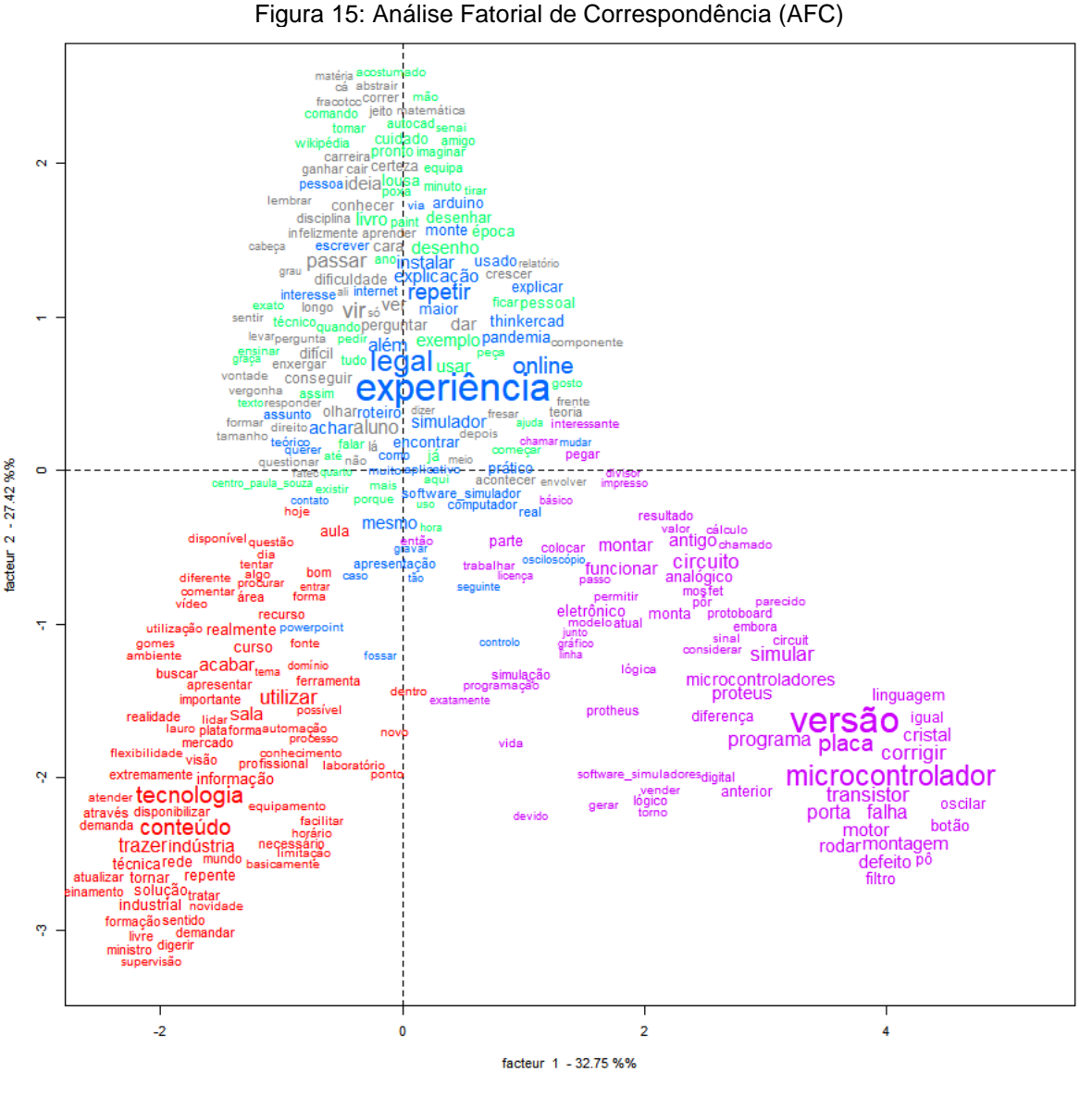

Fonte: Iramuteq.

#### **6 O PRODUTO**

Esta pesquisa gerou um produto, cujo objetivo é manter, selecionar, testar e disponibilizar *softwares* e simuladores pelo tempo que for necessário para atender às necessidades dos professores do ensino técnico da área elétrica.

## **6.1** *Site* **Curadoria Digital de** *Softwares* **e Simuladores da área elétrica**

A curadoria se mostrou promissora para atender à nossa meta, que trata de preservar, selecionar e disponibilizar *softwares* e simuladores. Logo, a opção foi criar, como produto, um *site* que estivesse sempre disponível a qualquer instante.

O *site* tem a seguinte estrutura inicial e estará sempre aberto à colaboração dos professores que desejarem:

A Página inicial contempla um sistema de navegação com barra de rolagem com os principais tópicos voltados à área elétrica, como os 10 melhores simuladores de circuito *on-line*, os melhores *softwares* e simuladores de comandos elétricos, as melhores ferramentas gratuitas e *on-line* para simular e projetar, entre outras.

Entre os materiais disponibilizados estarão inclusos *softwares* livres e *softwares* proprietários. Vale ressaltar que o *site* não tem como objetivo de classificar ou qualificar qualquer produto; seu objetivo sempre será manter, selecionar e disponibilizar as informações encontradas. Ademais, ele ficará disponível no link http://curasoftwaresim.net.

Com esse produto, nasce a intenção de esse *site* ser uma referência para os professores, alunos e interessados na área elétrica, tornando-se um portal construído pelos professores e para professores.

## **7 CONSIDERAÇÕES FINAIS**

O conhecimento tecnológico pedagógico do conteúdo vem se desenvolvendo com o tempo e evoluindo junto às Tecnologias Digitais da Informação (TDIC) e, no ensino técnico da área elétrica, tornou-se imprescindível, determinando ao docente o domínio desses recursos.

Dessa forma, o TPACK – *Technological Pedagogical And Content Knowledge – aparece* como teoria norteadora entre os conhecimentos necessários à prática docente no ambiente escolar do ensino técnico da área elétrica, trazendo um cenário propenso ao mapeamento das competências que necessitam ser desenvolvidas com o objetivo de aplicar as TDIC ao ensino de caráter eficaz, e não apenas suplementar. Consequentemente, esclarece o alinhamento com o objetivo geral da pesquisa, que investiga como o conhecimento tecnológico pedagógico do conteúdo se integra e contribuí para o Ensino Técnico de nível médio da área elétrica.

Os resultados da pesquisa mostram que o ensino técnico da área em questão deve receber importantes contribuições com a utilização dos *softwares* e simuladores. Além disso, revelam a necessidade de criar a curadoria digital para salvaguardar as informações encontradas nas pesquisas, bem como para seleção e disponibilização dos recursos digitais.

Diante disso, concluímos que a curadoria digital de *softwares* e simuladores da área elétrica já é exercida pelos professores atribuídos às disciplinas dessa área, mesmo sem o conhecimento necessário para tal prática. Logo, eles necessitam do conhecimento tecnológico pedagógico do conteúdo, que nascem da interseção das classes conhecimento tecnológico, conhecimento pedagógico e conhecimento do conteúdo. Na pesquisa, os participantes apontam dificuldades na aquisição da tecnologia mais adequada ao conteúdo e, de forma análoga, se referem à tecnologia que melhor se apresenta de forma pedagógica.

Ao analisarmos os objetivos específicos desta pesquisa, ressaltamos que, no item "identificar os conhecimentos para elaborar uma ação prática na utilização das tecnologias digitais contempladas na sua prática profissional", notamos que os professores detêm o conhecimento do conteúdo, utilizam a pedagogia que acreditam ser a correta, bem como a tecnologia disponível. Nesse sentido, a curadoria de *softwares* e simuladores pode contribuir preenchendo as lacunas educacionais existentes na área elétrica e trazendo benefícios ao docente e ao discente.

Nesse modelo, ela surge para apoiar essa fase complexa, que envolve a educação no ensino técnico da área elétrica, contribuindo na forma como ensinamos, melhorando a maneira como pesquisamos e como mantemos os conhecimentos adquiridos sobre as tecnologias existentes.

Diante disso, esta pesquisa, que teve por objetivo conhecer como o conhecimento tecnológico pedagógico do conteúdo pode contribuir para o Ensino Técnico de nível médio da área elétrica, traz como resultado o portal "Curadoria Digital de *Softwares* e Simuladores para o Ensino Técnico da Área Elétrica", uma forma de contribuir, junto ao docente, no que concerne a realizar pesquisas e melhorar o desempenho e qualidade de prática profissional, tornando o ensino mais atraente e significativo.

No que se refere ao item "analisar como os professores selecionam, organizam e incorporam essas TDIC em sua prática profissional", constatamos a necessidade de treinamento, à medida que surgem novos *softwares* e simuladores. Ademais, identificamos a necessidade de treinamento, visto que as TDIC são recursos indispensáveis na área elétrica para abstrair o funcionamento em algumas aplicações.

Com relação a identificar os conhecimentos para elaborar uma ação prática na utilização das tecnologias digitais utilizadas na sua prática profissional o estudo revelou dificuldades tecnológicas e pedagógicas no uso das tecnologias digitais. Tais dificuldades se relacionam ao domínio pedagógico ou domínio tecnológico, ficando notório que os professores incorporam a tecnologia digital em seu desenvolvimento profissional pela prática, o que envolve um grande consumo de tempo, um desgaste enorme e o risco de errar ao experimentar as ferramentas. Além disso, os docentes da área elétrica partem do pressuposto que os alunos já conhecem todas as tecnologias digitais, trazendo um prejuízo considerável aos que apresentam mais dificuldade.

Diante disso identificamos a necessidade de uma formação de professores que ofereça desenvolvimento modular de conhecimento tecnológico na área elétrica, do mais simples aos considerados mais complexos. Deve-se elaborar também um módulo que discuta o conhecimento especializado do conteúdo da área elétrica. Isso porque acreditamos que a formação de professores deve ser pautada em dificuldades docentes quanto ao conhecimento e utilização das TDIC na área elétrica e em sua relação com a prática pedagógica, visando à utilização da curadoria digital de *softwares* e simuladores.

A pesquisa denota que a seleção é feita por meio de buscas na internet, livros e revistas técnicas informativas. No que se refere a incluir em sua prática profissional, esse tópico depende de tempo para entender, preparar e testar, exigindo uma imensurável dedicação do docente. Nesse sentido, o presente trabalho, aliado ao produto, pode oferecer grandes vantagens ao docente e benefícios aos alunos

Nessa direção, o trabalho aqui apresentado analisa a importância dos dados obtidos da pesquisa e lança o *site* Curadoria Digital de *Softwares* e Simuladores da Área Elétrica, "curasoftwaresim.net" com o intuito de resguardar e dar um tratamento especial à busca, à seleção, a testes e aplicações dos *softwares* e simuladores realizados pelos professores da área elétrica.

Em suma, o estudo foi enriquecedor, pois nos fez compreender muito além da visão objetiva de engenheiro; fez-nos extrair entendimento e inferir significados a dados obtidos de pesquisa digital em rede de computadores. Portanto, temos ciência de que a pesquisa realizada aprimorou nosso conhecimento em pedagogia e melhorou nossa compreensão quanto ao uso e ensino das tecnologias digitais.

## **REFERÊNCIAS**

ALMEIDA, M. E. B.; VALENTE, J. A. **Tecnologias e currículo**: trajetórias convergentes ou divergentes? São Paulo: Paulus, 2011.

ANTONIO, A.; MARTIN, N.; STAGG, A. Engaging higher education students via digital

curation. **ASCILITE 2012 - Annual conference of the Australian Society for Computers in Tertiary Education**, 2012.

BARRETO, R. G. Tecnologias na formação de professores: o discurso do MEC. **Educação e Pesquisa**, v. 29, n. 2, p. 271–286, 2003.

BRETAS, A*. et al*. **Core skills:** Nem soft, nem hard. **10 habilidades essenciais para um mundo em transformação**. Instituto Teya São Paulo: SP, 2020

BRITO, C. A. F.; SÁ, I. R. **Pesquisa Qualitativa e a Análise de Conhecimento de Conteúdo Automatizada**: Usando o Iramuteq. Belém: Editora Conhecimento e Ciência, 2022. p. 133.

CAMARGO, B. V.; JUSTO, A. M. **Tutorial para uso do software de análise textual IRAMUTEC**. Laboratório de Psicologia Social da Comunicação e Cognição (LACCOS), Florianópolis: Universidade Federal de santa Catarina, p. 32, 2016.

CHIZZOTI, A. **Antônio. Pesquisa qualitativa em ciências humanas e sociais**. Rio de Janeiro: Revista Portuguesa de Educação, vol. 16, núm. 2, 2003

CORREIA, A.-P. As Múltiplas Facetas Da Curadoria De Conteúdos Digitais Many Expressions of Digital Content Curation Las Múltiples Facetas De La Curadora De Contenidos. **Revista Docência e Cibercultura**, v. 2, n. 3, p. 14–32, 2019.

CORTELLA, M. S.; DIMENSTEIN, G. **A era da curadoria**: o que importa é saber o que importa. Educação e formação de pessoas em tempos velozes. Campinas, SP: Papirus, v. 7, 2015.

CRESWELL, J. W. **Projeto de pesquisa**: método qualitativo, quantitativo e misto. Trad. Luciana de Oliveira da Rocha. 2.ed. Porto Alegre: Artmed, 2007.

DUARTE, J. Métodos e técnicas de pesquisa em comunicação. *In*:. (org.). **Métodos e técnicas de pesquisa em comunicação**. Vol. 1. 1 ed. São Paulo: Atlas, 2015.p. 62– 83.

DOS SANTOS, Fernanda Marsaro. **Análise de conteúdo**: a visão de Laurence Bardin. 2012.

FREIRE, P. **Pedagogia do Oprimido**. 17.ed. Rio de Janeiro: Paz e Terra, 1994.

GARCIA, M. S. DOS S.; CZESZAK, W. **Curadoria Educacional**: práticas pedagógicas para tratar (o excesso de) informação e fake news em sala de aula, 2019. p. 138.

GIL, A. C. **Como elaborar Projetos de pesquisa**. 4.ed. Atlas, São Paulo: 2002

GLASER, R.; G, R. C. Learning Research and Development Center Education and Thinking: The Role of Knowledge F- W. **Learning**, 1983.

GRIMMER, J.; STEWART, B. M. Text as data: The promise and pitfalls of automatic content analysis methods for political texts. **Political Analysis**, v. 21, n. 3, p. 267–297, 2013.

HARRIS, J.; MISHRA, P.; KOEHLER, M. Teachers' technological pedagogical content knowledge and learning activity types: Curriculum-based technology integration refrained. **Journal of Research on Technology in Education**, v. 41, n. 4, p. 393– 416, 2009.

HIGGINS, S. Digital Curation: The Emergence of a New Discipline. **International Journal of Digital Curation**, v. 6, n. 2, p. 78–88, 2011a.

HIGGINS, S. Digital Curation: The Emergence of a New Discipline. **International Journal of Digital Curation**, v. 6, n. 2, p. 78–88, 2011b.

JANG, H.; KIM, E. J.; REEVE, J. Longitudinal test of self-determination theory's motivation mediation model in a naturally occurring classroom context. **Journal of Educational Psychology**, v. 104, n. 4, p. 1175–1188, 2012.

JEROME DELANEY ALBERT JOHNSON TRUDI JOHNSON DENNIS TRESLAN. Students' Perceptions of Effective Teaching in Higher Education. **Paper Knowledge. Toward a Media History of Documents**, v. 5, n. 2, p. 40–51, 2010.

KENSKI, V. M. Pedagogical Content Knowledge: From a Mathematical Case to a Modified Conception. **Revista Journal of Teacher Education Brasileira de Educação**, v. Volume: 41, n. May 1, 1990, p. 3–11, 1990.

KOEHLER, M. J.; MISHRA, P. What happens when teachers design educational technology? the development of Technological Pedagogical Content Knowledge. **Journal of Educational Computing Research**, v. 32, n. 2, p. 131–152, 2005.

KOEHLER, M. J.; MISHRA, P.; CAIN, W. What is Technological Pedagogical Content Knowledge (TPACK)? **Journal of Education**, v. 193, n. 3, p. 13–19, 2009.

MARKS, R. Pedagogical Content Knowledge: From a Mathematical Case to a Modified ConceptionNo Title. **Journal of Teacher Education**, v. Volume: 41, n. Issue published: May 1, 1990.

MASETO, M. T. **Mediação pedagógica e o uso da tecnologia.** Novas tecnologias e mediação pedagógica**.** Campinas- SP: Papirus:2000

MAZON, M. J. S. [UNESP]. TPACK (Conhecimento pedagógico de conteúdo tecnológico): relação com as diferentes gerações de professores de matemática. **Aleph**, p. 124 f.: il., 2012.

MCDIARMID, G. WILLIAMSON; BALL, D. L. The Teacher Education and Learning To Teach Study: An Occasion for Developing a Conception of Teacher. **The National Center for Research on Teacher Education 116 Erickson Hall Michigan State University East Lansing,** Michigan, November 1989, p. 26, 1989.

MEHL, E. L. DE M. **Simulação de circuitos elétricos em computadores**. Ufpr, 1996.

MISHRA, P.; KOEHLER, M. J. Technological Pedagogical Content Knowledge: A Framework for Teacher Knowledge. **Teachers College Record**, v. 108, p. 1017– 1054, 2006a.

MISHRA, P.; KOEHLER, M. J. Technological Pedagogical Content Knowledge: A Framework for Teacher Knowledge. **Teachers College Record: The Voice of Scholarship in Education**, v. 108, n. 6, p. 1017–1054, 2006b.

MISHRA, P.; KOEHLER, M. J. Introducing Technological Pedagogical Content Knowledge. **Paper presented at the Annual Meeting of the American Educational Research Association**, p. 1–16, 2008.

MIZUKAMI, M. DA G. N. Aprendizagem da Docência: Algumas contribuições de L. S. Shulman. **Revista Educação,** Santa Maria, v. 29, n. 2, p. 33-49, 2004.

MORAN, J. Mudando a educação com metodologias ativas. **Convergências Midiáticas, Educação e Cidadania: aproximações jovens**, v. II, p. 15–33, 2015.

MORAN, José Manuel. Novos desafios na educação: a Internet na educação presencial e virtual. **Saberes e linguagens de educação e comunicação**, v. 1, p. 19-44, 2001.

MOREIRA, J. A.; SCHLEMMER, E. Por um novo conceito e paradigma de educação digital online. **Revista UFG**, v. 20, 2020.

MORIN, E. **Introdução ao pensamento complexo**. N.2. Trad. Eliane Lisboa. Porto Alegre: Sulina, 2006.

NIESS, M. L. Investigating TPACK: Knowledge growth in teaching with technology. **Journal of Educational Computing Research**, v. 44, n. 3, p. 299–317, 2011.

NISE FURTADO, M. *et al.* Desafios e oportunidades do uso da tecnologia na prática docente: uma revisão em torno do TPACK no Brasil. **#Tear: Revista de Educação, Ciência e Tecnologia**, v. 10, n. 1, 2021a.

NISE FURTADO, M*. et al.* Desafios e oportunidades do uso da tecnologia na prática docente: uma revisão em torno do TPACK no Brasil. **#Tear: Revista de Educação, Ciência e Tecnologia**, v. 10, n. 1, 2021b.

NISE FURTADO, M. *et al*. Desafios e oportunidades do uso da tecnologia na prática docente: uma revisão em torno do TPACK no Brasil. **#Tear: Revista de Educação, Ciência e Tecnologia**, v. 10, n. 1, 2021c.

NÓVOA, A. Desafios do Trabalho do Professor no Mundo Contemporâneo. **São Paulo: SINPRO,** 2007.

PALIS, G. DE L. R. **O conhecimento tecnológico, pedagógico e do conteúdo do professor de Matemática**. v. 12, p. 20, 2010.

PRENSKY, M**. Nativos Digitais, Imigrantes Digitais**. Disponível on-line http://api. ning. com/files/EbPsZU1BsEN0i\* 42tYn-650YRCrrtLi8XBkX3j8\* 2s\_/. Acesso em, v. 27, p. 07–10, 2001.

PUTNAM, R. T.; BORKO, H. What Do New Views of Knowledge and Thinking Have to Say About Research on Teacher Learning? **Educational Researcher**, v. 29, n. 1, p. 4– 15, 2000.

RATINAUD, P. I. **IRAMUTEQ**: Interface de R pour les Analyses Multidimensionally de Texts et de Questionnaires. Disponível em: http://www.iramuteq.org/. Acesso em: 13 maio. 2021.

REINERT, Max. Alceste une méthodologie d'analyse des données textuelles et une application: Aurelia De Gerard De Nerval. **Boletim de Metodologia Sociológica**, v. 26, n. 1, pág. 24-54, 1990.

ROCHA, M. A.; SALVI, R. F. O Conhecimento Tecnológico Pedagógico do Conteúdo como aporte para o emprego das Tecnologias Digitais de Informação e Comunicação no ensino de geografia. **Giramundo:** Revista de Geografia do Colégio Pedro II, v. 3, n. 5, p. 57, 2017.

RUSBRIDGE, C. *et al.* The digital curation centre: A vision for digital curation. **Local to Global Data Interoperability - Challenges and Technologies, 2005**, v. 2005, n. June 2005, p. 31–41, 2005.

SALES, L. F.; SAYÃO, L. F**. O impacto da curadoria digital dos dados de pesquisa na Comunicação Científica.** Encontros Bibli: revista eletrônica de biblioteconomia e ciência da informação, v. 17 n.esp.2- III SBCC, 2012a.

SALES, L. F.; SAYÃO, L. F. O impacto da curadoria digital dos dados de pesquisa na Comunicação Científica. **Encontros Bibli:** revista eletrônica de biblioteconomia e ciência da informação, v. 0, n. 0, p. 118–135, 2012b.

SALVIATI, M. E. **Manual do Aplicativo Iramuteq** (versão 0.7 Alpha 2 e R Versão 3.2.3). p. 1–37, 2017.

SAMPAIO, P. A. DA S. R.; COUTINHO, C. P. Formação contínua de professores - Integração das TIC.pdf. **Revista da Faculdade de Educação**, 2011.

SAMPAIO, P.; COUTINHO, C. Ensinar com Tecnologia, Pedagogia e Conteúdo. **Paidei@**, v. 5, n. 8, p. 01–17, 2013.

SANTO, E. DO E.; CARDOSO, A. DE L.; SANTOS, A. G. DOS. Conhecimento Tecnológico Pedagógico Do Conteúdo (Tpack): Um Estudo Em Uma Instituição De Ensino Superior Público. **Docência e Mediação Pedagógica**, p. 1–7, 2018.

SHULMAN, L. S. shulman\_ThoseWhoUnderstandKnowledgeGrowthTeaching\_1986-jy. **Educational Researcher**, v. 15, n. 2, p. 4–14, 1986a.

SHULMAN, L. S. No Those Who Understand: A Conception of Teacher Knowledge Title. **American Educator**, v. 10, p. 9–15, 43–44, 1986b.

SHULMAN, L. S. Conhecimento e ensino: fundamentos para a nova reforma. **Cadernos Cenpec | Nova série**, v. 4, n. 2, p. 1–22, 2015.

SIEBRA, S. DE A. *et al.* Curadoria digital: além da questão da preservação digital. **Enancib**, n. Comunicação Oral, p. 14, 2013.

SILVA, A. Processos De Ensino-Aprendizagem Na Era Digital. **Universidade Aberta**, p. 12, 2009.

SILVA, F. M. de O. SIEBRA, S. A. Análise De Modelos De Ciclos De Vida Para Curadoria De Objetos Digitais. **XVIII Encontro Nacional De Pesquisa Em Ciência Da Informação**, 2017.

SIZANOSKY, L. H. D. S. N. Mestrado profissional em educação e novas tecnologias. p. 5–6, 2019.

SOMMERVILLE, I. **Engenharia de Software**: Pearson Brasil, p. 544, 2011.

SOUSA, R. P.; MOITA, F. M. C.; CARVALHO, A. B. G. **Tecnologias Digitais na Educação**. EDITORA DA UNIVERSIDADE ESTADUAL DA PARAÍBA: 2011.

VALENTE, J. A.; MORAM, J. M.; ARANTES, V. A. **Educação a distância**. São Paulo: S. editorial: 2011

VEAL, W. R.; MAKINSTER, J. G.; AVE, N. R. © 2020 **Revista Eletrônica para Pesquisa em Educação em Ciências e Matemática** (EJRSME). n. 1991, p. 1–15, 1999.

AKEL, E. Digital curation. **OCLC Systems and Services**, v. 23, n. 4, p. 335–340, 2007.

# **APÊNDICE A – ROTEIRO DE ENTREVISTAS REALIZADAS COM OS PROFESSORES**

- 1. Qual o seu nome completo; qual a sua idade; Gênero; Ano de formação; Anos de prática na educação; quais são os cursos de especialização que realizou (extensão, especialização, stricto sensu)?
- 2. Quais são os recursos utilizados na sua prática profissional para ensinar o conteúdo de uma disciplina técnica? Explique a partir de um exemplo prático utilizado na sua aula.
- 3. Como utiliza a tecnologia em sua aula prática? De um exemplo. Se não utiliza quais são os motivos?
- 4. Na sua opinião o que é uma boa aula ou uma boa prática para ensinar um determinado conteúdo?
- 5. Quais são as fontes, ou seja, a origem, do material que você utiliza para realizar uma boa prática? Exemplifique.
- 6. Como você faz a escolha da tecnologia educacional a ser utilizada na sua prática profissional da área elétrica?
- 7. Você saberia identificar como uma pessoa pode ser proficiente em Tecnologia educacional?
- 8. Você teria condições de elaborar alguma ação prática para aumentar a utilização da Tecnologia Digital na Área Elétrica?

# **APÊNDICE B – PERFIL DOS PROFESSORES ENTREVISTADOS**

#### **Professor 1**

Idade: Tenho atualmente 49 anos de idade, Gênero; Sexo masculino, Formação: Como formação inicial sou técnico em eletroeletrônica na ETEC em 1989, fiz estágio em 1990 na própria escola, além disso eu também fiz o tenho formação com o curso de licenciatura na área de eletrônica do Centro Paula Souza, na Fatec, formei 93, eu também me formei em curso de tecnologia na senador Flaquer, que virou anhanguera, sou tecnólogo em eletrônica modalidade técnicas digitais, eu me formei em 96 na própria senador Flaquer fiz pós-graduação em administração da produção, desde 1993 eu sou professor na ETEC Lauro Gomes de eletrônica em 2000 no meio do ano eu entrei no Senai da Volkswagen para também dar aulas da área de elétrica e de automação e também de matemática porque um ano eu fiz licenciatura em matemática pela Metodista, Anos de prática na educação; já sou docente à 28 anos agora em setembro desse ano vai fazer 29 anos sempre na área técnica uais são os cursos de especialização que realizou (extensão, especialização, stricto sensu); e além desses cursos, quando eu tive a oportunidade dentro do Senai eu fiz vários cursos de especialização desenho, hidráulica pneumática, eletropneumática, fiz curso de CLP, fiz curso de redes industriais, robótica e outros em diversas áreas, na área de eletricidade e eletrônica, automação pneumática e fiz uns cursos, fiz também cursos na área de educação, avaliação e outros sobre competências e por aí vai não é.

#### **Professor 2**

Eu tenho 62 anos de idade sexo masculino, comecei dar aula da realidade em 83 para 84 no colégio Anchieta sou docente a 39 anos, no final de 85 eu entrei na ETEC Lauro Gomes estou lá até hoje, no começo de 2007 eu entrei na Fatec São Bernardo e também estou lá até hoje. me formei em 84 engenharia elétrica, engenheiro eletricista com ênfase em eletrônica, fiz também duas extensões universitárias uma em rádio telefonia antenas de micro-ondas, outra que é didática do ensino superior eu não lembrava o nome exato também fiz outro curso que pode ser feito pelo centro Paula Souza foi a graduação em licenciatura, que é chamado o esquema 1um, isso aí eu fiz em 93.

#### **Professor 3**

tenho 48 anos de idade completos, completo 49 agora em julho, sexo masculino, sou docente a 17 anos, minha formação técnica começa em 95 como técnico em eletrônica, foi complementada em 2008 com a formação em engenharia elétrica com ênfase em eletrônica, pós graduado em automação industrial pelo Senai, titulado também com uma formação em pós-graduação não é o tal do esquema 1 um das ETECs que você conhece, e eu não me lembro bem o ano de conclusão, como eu estou na indústria também durante o dia existem vários cursos de especializações que que vão ocorrendo nessa vida, como um profissional da área então, fica até difícil a gente dizer porque praticamente toda semana tem tecnologia nova chegando, que você tem que digerir, tem que entender como funciona, e muitos desses cursos desses conteúdos que eu recebo durante o dia, a gente acaba passando uma coisinha ou outra para os alunos, então não dá para mensurar em termos de quantidade e profundidade extensão e número de horas, mas, é algo que eu sempre me postei a colocação de estar na indústria para poder levar as novidades para os alunos em sala de aula.

#### **Professor 4**

tenho 40 anos de idade, me formei fazem 13 anos em engenharia elétrica, estou atuando como docente a 11 anos, sou sexo masculino fiz o curso também me formei no curso de formação pedagógica do Centro Paula Souza, e formei em pós-graduação em sistemas eletrônicos, faço os cursos do CETEC com frequência.

#### **Professor 5**

tenho 50 anos de idade, eu tenho minha formação em engenharia elétrica, sou engenheiro eletricista com ênfase em eletrônica, como docente atuo à 17 anos no Centro Paula Souza, trabalhei 12 anos no Senai também, e hoje eu trabalho como professor assistente também no Insper no curso de engenharia, tenho pós-graduação em administração de empresas, em gestão de empresas, eu me formei em licenciatura lá pro ensino médio que é o Esquema 1 do Centro Paula Souza, fiz também depois formação de uma outra pós Licenciatura para o ensino superior, recentemente eu me formei no curso de matemática, eu fiz uma segunda licenciatura em matemática.

#### **Professor 6**
Tenho 32 anos de idade, sexo masculino, ano de formação é 2015, me formei em tecnologia automação industrial modalidade eletrônica tenho 5 cinco anos de docência, eu fiz me formei em curso de pós-graduação indústria 4.0 no Senai de São Caetano, e eu também me formei na pós do centro Paula Souza, esquema 1, pedagogia para o ensino técnico.

## **Professor 7**

Tenho 47 anos de idade quase indo para 48 em 3 de abril, é o gênero por enquanto continua masculino, me formei em 2003 na universidade são Judas Tadeu em engenharia elétrica, prática de educação comecei lá na ETEC em 2005 sou docente a 17 anos especificamente 5/05/2005, agora cursos que eu fiz de especialização, me formei no curso de licenciatura do Centro Paula Souza o esquema um licenciatura para o curso técnico, era online tá eu fiz aquele já era a versão online não foi presencial, também aquele licenciatura no ensino superior.